# Scalability Engineering for Parallel Programs Using Empirical Performance Models

#### Entwicklung skalierbarer paralleler Programme mittels empirischer Performance-Modelle

Zur Erlangung des akademischen Grades Doktor-Ingenieur (Dr.-Ing.) genehmigte Dissertation von Sergei Shudler, M.Sc. aus Jekaterinburg, Russland Tag der Einreichung: 29.01.2018, Tag der Prüfung: 16.04.2018 Darmstadt — 2018 — D 17

1. Gutachten: Prof. Dr. Felix Wolf 2. Gutachten: Prof. Dr. Martin Schulz

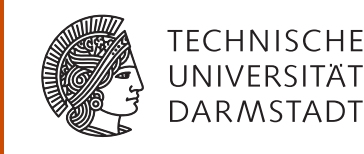

Fachbereich Informatik Laboratory for Parallel Programming Scalability Engineering for Parallel Programs Using Empirical Performance Models Entwicklung skalierbarer paralleler Programme mittels empirischer Performance-Modelle

Genehmigte Dissertation von Sergei Shudler, M.Sc. aus Jekaterinburg, Russland

1. Gutachten: Prof. Dr. Felix Wolf 2. Gutachten: Prof. Dr. Martin Schulz

Tag der Einreichung: 29.01.2018 Tag der Prüfung: 16.04.2018

Darmstadt — 2018 — D 17

Bitte zitieren Sie dieses Dokument als: URN: urn:nbn:de:tuda-tuprints-74714 URL: http://tuprints.ulb.tu-darmstadt.de/7471

Dieses Dokument wird bereitgestellt von tuprints, E-Publishing-Service der TU Darmstadt Jahr der Veröffentlichung der Dissertation auf TUprints: 2018 http://tuprints.ulb.tu-darmstadt.de tuprints@ulb.tu-darmstadt.de

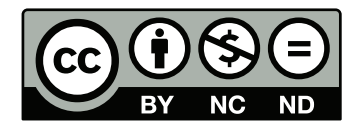

Die Veröffentlichung steht unter folgender Creative Commons Lizenz: Namensnennung – Keine kommerzielle Nutzung – Keine Bearbeitung 4.0 International https://creativecommons.org/licenses/by-nc-nd/4.0/

To my parents

# Erklärung zur Dissertation

Hiermit versichere ich, die vorliegende Dissertation ohne Hilfe Dritter nur mit den angegebenen Quellen und Hilfsmitteln angefertigt zu haben. Alle Stellen, die aus Quellen entnommen wurden, sind als solche kenntlich gemacht. Diese Arbeit hat in gleicher oder ähnlicher Form noch keiner Prüfungsbehörde vorgelegen.

Darmstadt, den 29.01.2018

(Sergei Shudler)

### Abstract

Performance engineering is a fundamental task in high-performance computing (HPC). By definition, HPC applications should strive for maximum performance. As HPC systems grow larger and more complex, the scalability of an application has become of primary concern. Scalability is the ability of an application to show satisfactory performance even when the number of processors or the problems size is increased. Although various analysis techniques for scalability were suggested in past, engineering applications for extreme-scale systems still occurs ad hoc. The challenge is to provide techniques that explicitly target scalability throughout the whole development cycle, thereby allowing developers to uncover bottlenecks earlier in the development process. In this work, we develop a number of fundamental approaches in which we use empirical performance models to gain insights into the code behavior at higher scales.

In the first contribution, we propose a new software engineering approach for extreme-scale systems. Specifically, we develop a framework that validates asymptotic scalability expectations of programs against their actual behavior. The most important applications of this method, which is especially well suited for libraries encapsulating well-studied algorithms, include initial validation, regression testing, and benchmarking to compare implementation and platform alternatives. We supply a tool-chain that automates large parts of the framework, thus allowing it to be continuously applied throughout the development cycle with very little effort. We evaluate the framework with MPI collective operations, a data-mining code, and various OpenMP constructs. In addition to revealing unexpected scalability bottlenecks, the results also show that it is a viable approach for systematic validation of performance expectations.

As the second contribution, we show how the isoefficiency function of a task-based program can be determined empirically and used in practice to control the efficiency. Isoefficiency, a concept borrowed from theoretical algorithm analysis, binds efficiency, core count, and the input size in one analytical expression, thereby allowing the latter two to be adjusted according to given (realistic) efficiency objectives. Moreover, we analyze resource contention by modeling the efficiency of contention-free execution. This allows poor scaling to be attributed either to excessive resource contention overhead or structural conflicts related to task dependencies or scheduling. Our results, obtained with applications from two benchmark suites, demonstrate that our approach provides insights into fundamental scalability limitations or excessive resource overhead and can help answer critical co-design questions.

Our contributions for better scalability engineering can be used not only in the traditional software development cycle, but also in other, related fields, such as algorithm engineering. It is a field that uses the software engineering cycle to produce algorithms that can be utilized in applications more easily. Using our contributions, algorithm engineers can make informed design decisions, get better insights, and save experimentation time.

## Zusammenfassung

Performance Engineering ist eine grundlegende Aufgabe im Hochleistungsrechnen (HPC). Der Definition gemäß sollten HPC-Anwendungen nach maximaler Leistung streben. Da HPC-Systeme immer größer und komplexer werden, ist auch die Skalierbarkeit einer Anwendung zu einem der Hauptanliegen geworden. Skalierbarkeit beschreibt die Fähigkeit einer Anwendung, eine zufriedenstellende Leistung zu erzielen, selbst wenn die Anzahl der Prozessoren oder das Ausmaß der Probleme sich erhöht. Obwohl schon vor geraumer Zeit verschiedene Analysetechniken zur Skalierbarkeit vorgeschlagen wurden, erfolgt die Entwicklung von Anwendungen für extrem skalierbare Systeme immer noch ad hoc. Die Herausforderung dabei ist, Techniken bereitzustellen, die explizit auf eine Skalierbarkeit über den gesamten Entwicklungszyklus abzielen und somit den Entwicklern ermöglichen, Mängel am Entwicklungsprozess frühzeitig zu erkennen. In dieser Arbeit entwickeln wir eine Reihe von grundlegenden Ansätzen, in denen wir empirische Performance-Modelle verwenden, um Einblicke in das Code-Verhalten bei höherer Skalierung zu erhalten.

Im ersten Beitrag schlagen wir einen neuen Ansatz zur Softwareentwicklung für Systeme mit extremer Skalierbarkeit vor. Insbesondere entwickeln wir hier ein Framework, das asymptotische Skalierbarkeitserwartungen von Programmen mit ihrem tatsächlichen Verhalten vergleicht und bewertet. Die wichtigsten Anwendungen für diese Methode, welche sich besonders gut für Bibliotheken mit gut erforschten Algorithmen eignet, umfassen u. a. Erstvalidierung, Regressionstests und Benchmarking zum Vergleich von Implementierung und Plattformalternativen. Wir stellen etliche Werkzeuge bereit, die einen Großteil des Frameworks automatisieren und es somit ermöglichen, dieses ohne großen Aufwand während des gesamten Entwicklungszyklus anzuwenden. Wir evaluieren das Framework mit kollektiven MPI-Maßnahmen, einem Data-Mining-Code und diversen OpenMP-Konstrukten. Neben der Enthüllung unerwarteter Skalierbarkeitsengpässe zeigen die Ergebnisse auch, dass es sich hier um einen realisierbaren Ansatz zur systematischen Validierung von Performance-Erwartungen handelt.

Als zweiten Beitrag zeigen wir, wie die Isoeffizienzfunktion eines aufgabenbasierten Programms empirisch bestimmt und in der Praxis zur Effizienzkontrolle genutzt werden kann. Bei der Isoeffizienz handelt es sich um ein aus der theoretischen Algorithmenanalyse entlehntes Konzept. Es verbindet Effizienz, Kernanzahl und Eingabegröße zu einem analytischen Ausdruck, wodurch letztere zwei Werte gemäß vorgegebenen (realistischen) Effizienzzielen angepasst werden. Außerdem analysieren wir Ressourcenkonflikte, indem wir die Effizienz einer konfliktfreien Ausführung modellieren. Dadurch wird ermöglicht, schlechte Skalierungen entweder exzessivem Aufwand auf Grund von Ressourcenkonflikten oder Strukturkonflikten zuzuordnen, die auf Aufgabenabhängigkeiten oder Planungen zurückzuführen ist. Unsere Ergebnisse, die mit Anwendungen aus zwei Benchmark-Suites ermittelt wurden, zeigen, dass unser Ansatz Einblicke in grundlegende Skalierbarkeitsbeschränkungen oder exzessiven Ressourcenverbrauch bereitstellt und helfen kann, Antworten auf wichtige Co-Design-Fragen zu finden.

Unsere Beiträge zur Verbesserung der Skalierbarkeitsentwicklungen können nicht nur für den traditionellen Softwareentwicklungszyklus verwendet werden, sondern auch für andere geeignete Forschungsfelder, z. B. Algorithmenentwicklung. Dabei handelt es sich um ein Feld, in dem der Softwareentwicklungszyklus dazu genutzt wird, Algorithmen zu entwickeln, die später einfacher in Anwendungen verwendet werden können. Durch Verwendung unserer Beiträge können Algorithmenentwickler fundierte Designentscheidungen treffen, bessere Einblicke erhalten und beim Experimentieren Zeit sparen.

## Acknowledgments

Completing a PhD program is akin to traveling through a deep forest without a trail – you see the entrance, but you have no idea where eventually you exit the forest and how long the journey will take. For me, this path towards completion was not always easy and not always clear. But it was always exciting, and never ceased to present new challenges that would spur further professional and personal growth. I would like to the acknowledge the people who made this journey easier and more joyful.

First and foremost, my deepest gratitude goes to my doctoral advisor Prof. Dr. Felix Wolf, who provided me with the opportunity to work on cutting-edge research. His guidance and support allowed me to develop myself as a researcher. Without Prof. Wolf's immense help and dedication this work would not have been possible.

I would also like to express my sincere appreciation and gratitude to Prof. Dr. Torsten Hoefler. Prof. Hoefler's inspiring passion and ideas motivated me to continue even at times when the path ahead was unclear. The collaboration with Prof. Hoefler and his suggestions proved to be invaluable. I also wish to express gratitude to Prof. Dr. Martin Schulz, who provided me with the opportunity to do an internship at Lawrence Livermore National Laboratory (LLNL). Prof. Schulz mentored me throughout the internship and encouraged me to pursue new directions in my work. The stay at LLNL was both fruitful and enjoyable.

I wish to thank all the people in the Laboratory for Parallel Programming at Technische Universität Darmstadt. A special thank goes to Dr. Alexandru Calotoiu for helpful discussions and suggestions. Without the techniques he developed this work would probably not materialize. I also wish to thank Sebastian Rinke for being a good friend and for all the sport activities we did together, as well as thank Petra Stegmann for her indispensable help with administrative issues. I would also like to acknowledge the help of Dr. Daniel Lorenz.

Finally, I would like to thank my family—my parents and my sister—for supporting me throughout the years.

## **Contents**

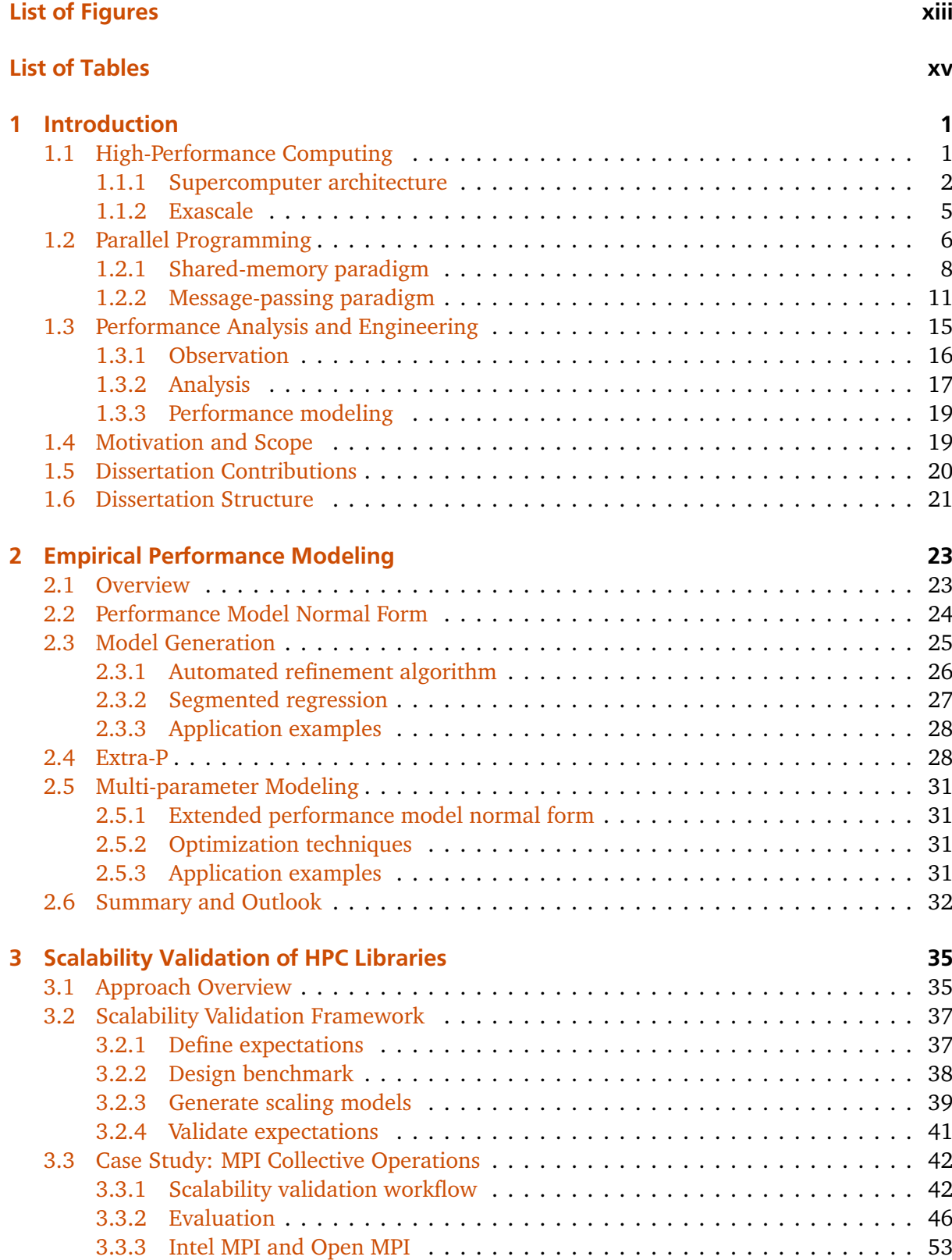

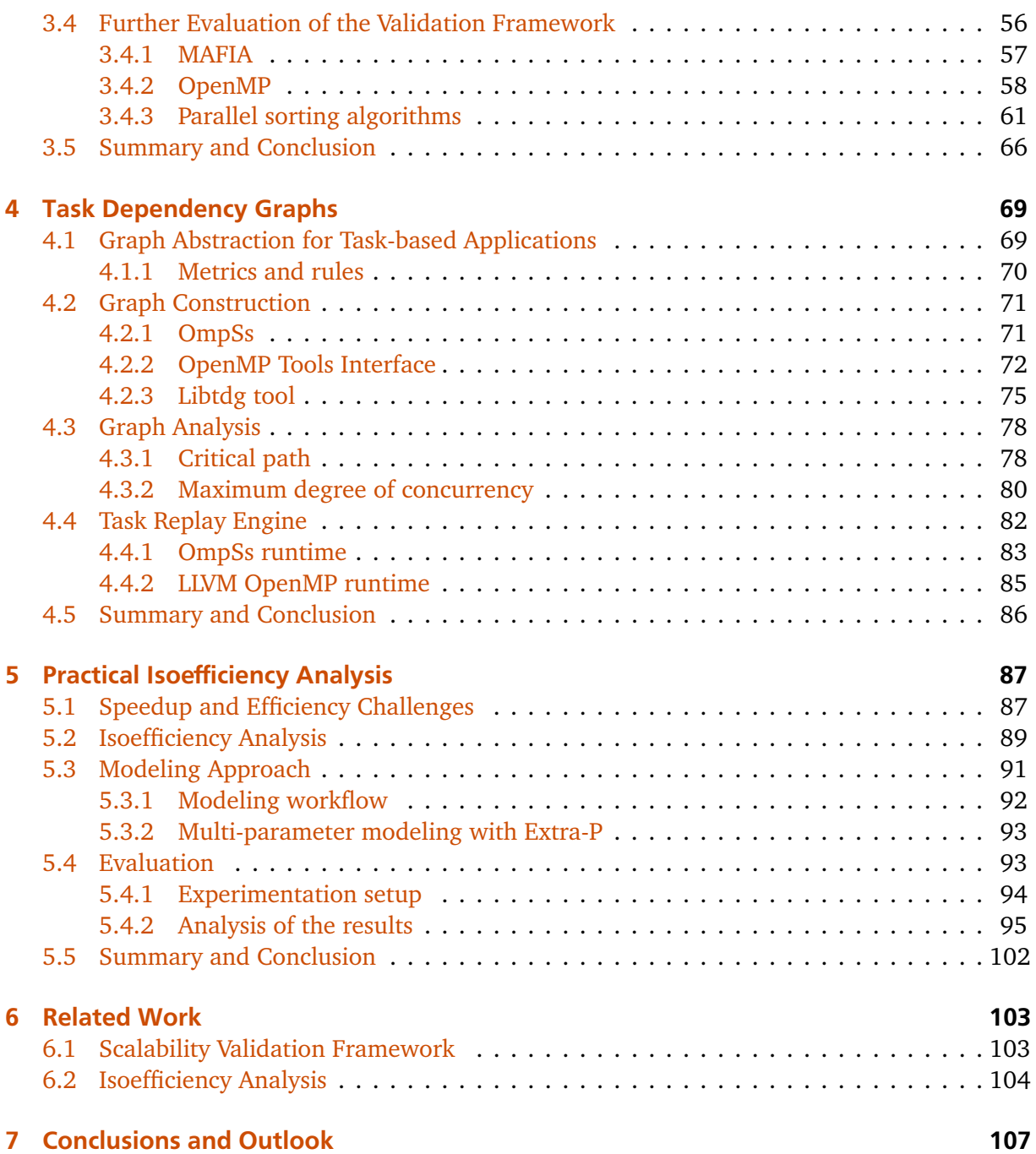

# <span id="page-14-0"></span>List of Figures

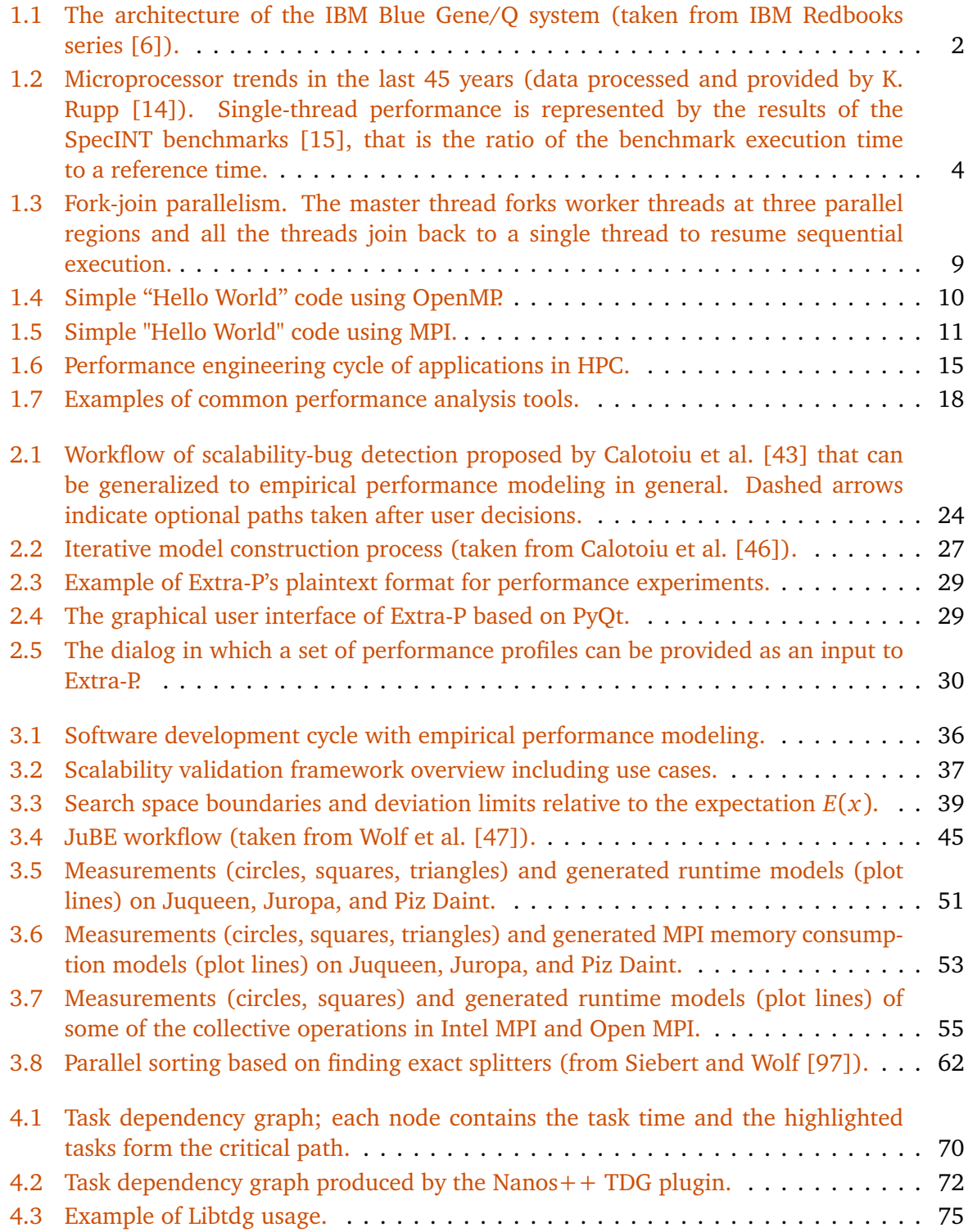

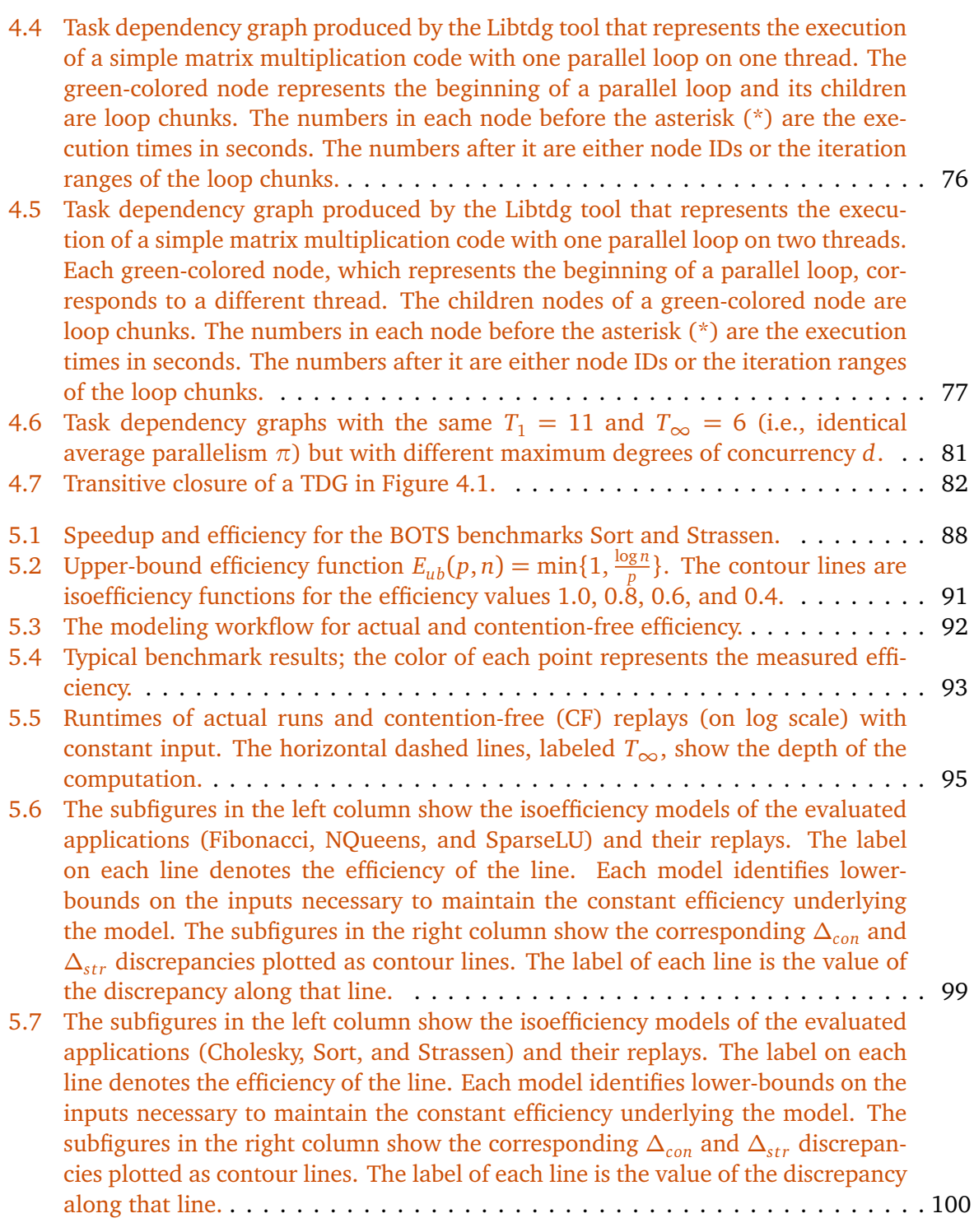

# <span id="page-16-0"></span>List of Tables

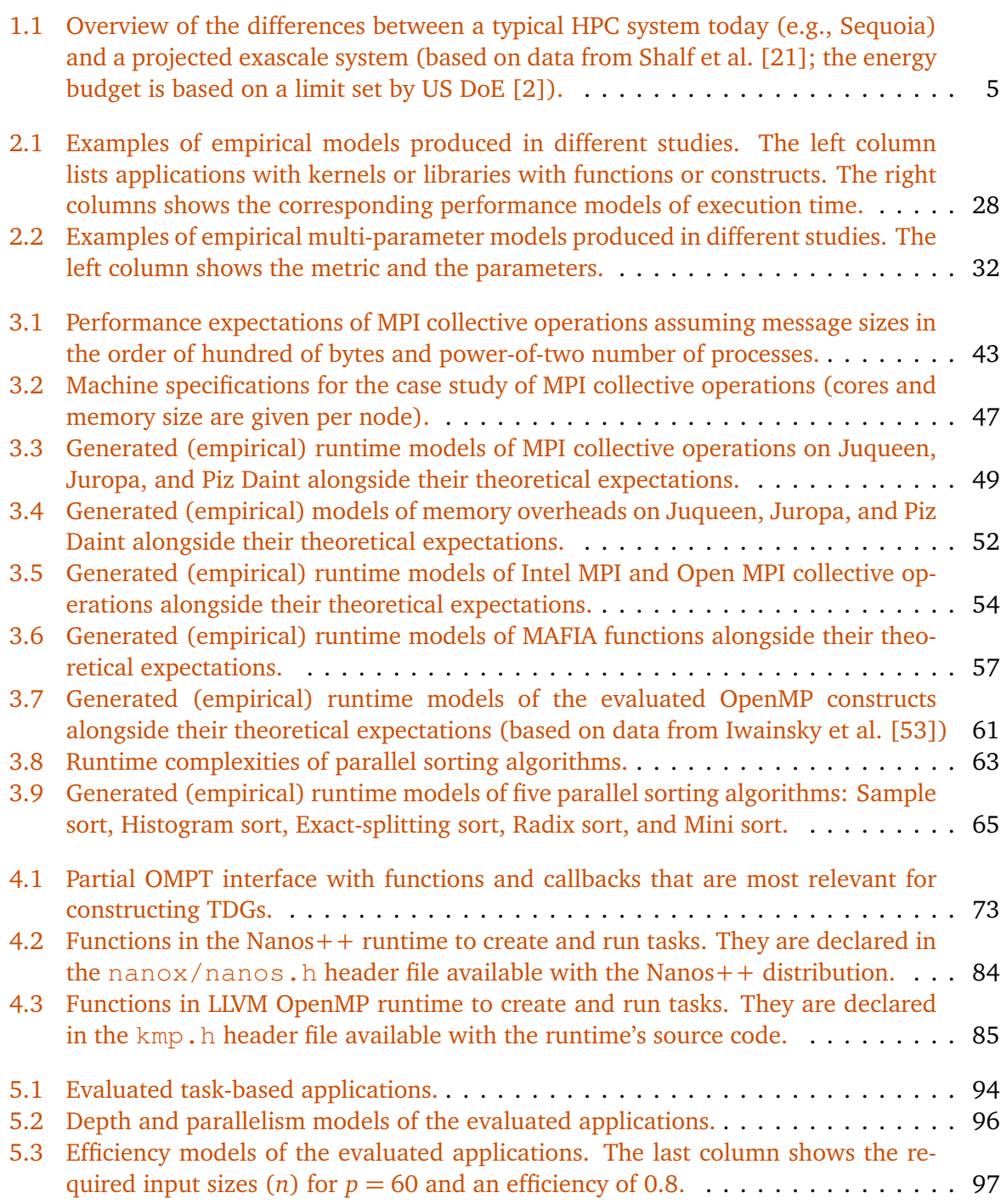

### <span id="page-18-0"></span>1 Introduction

We start our discussion in this dissertation with the introduction of the concepts necessary for understanding the contributions. Specifically, we provide a brief description of High-Performance Computing (HPC) systems and their importance. We then present an example for a typical supercomputer architecture and briefly discuss some of the challenges machine designers face on the road to *exascale*, that is to ExaFLOPS (exa-floating point operations per second) machines. One particular problem is efficient utilization of the vast parallelism at these scales, or in other words, adequately addressing the scalability obstacles in applications such that they can run efficiently on such machines. Afterwards we provide an overview of different parallel programming paradigms, APIs, and performance analysis approaches that are relevant for understanding the next chapters in the dissertation. Finally, we finish the introduction with an outline of the dissertation's scope and structure.

#### 1.1 High-Performance Computing

High-performance computing is the practice of efficiently utilizing great amounts of computing resources and advanced computing capabilities, such as supercomputers, to solve complex problems in science, engineering, and business. Historically, its roots lie in scientific advancements of the 20th century and the emergence of computational science. Along with a better understanding of physical, chemical, and biological phenomena came the realization that simulation of these phenomena by means of computation allows us to understand the science behind them even better. As a result, computational science, which became closely related to the broad term of high-performance computing, is now often called a third pillar of science, alongside theory and physical experimentation.

HPC allows scientists to simulate theoretical models of problems that are too complex, hazardous, or vast for actual experimentation. Rapid calculations on enormous volumes of data produce results faster to a degree that allows scientists to qualitatively expand the range of studies they can conduct. A number of prominent examples include the Human Genome Project for decoding the human genome, computational cosmology, which tests competing theories for the universe's origin by computationally evolving cosmological models and aircraft design, which uses computational modeling of a complete aircraft, instead of testing individual components in a wind tunnel  $[1]$ . Other examples are climate research, weather forecasting, molecular dynamics modeling, and nuclear fusion simulations. In recent years, however, HPC has proven to be useful in Big Data processing as well [\[2\]](#page-126-0). Big Data frameworks such as the Hadoop-based Spark framework [\[3\]](#page-126-0) gained better performance by adopting HPC techniques (e.g., efficient collective operations)  $[4]$ . Deep learning is another field that benefits from HPC. Researchers successfully use HPC systems with GPU accelerators to scale deep learning algorithms and neu-

<span id="page-19-0"></span>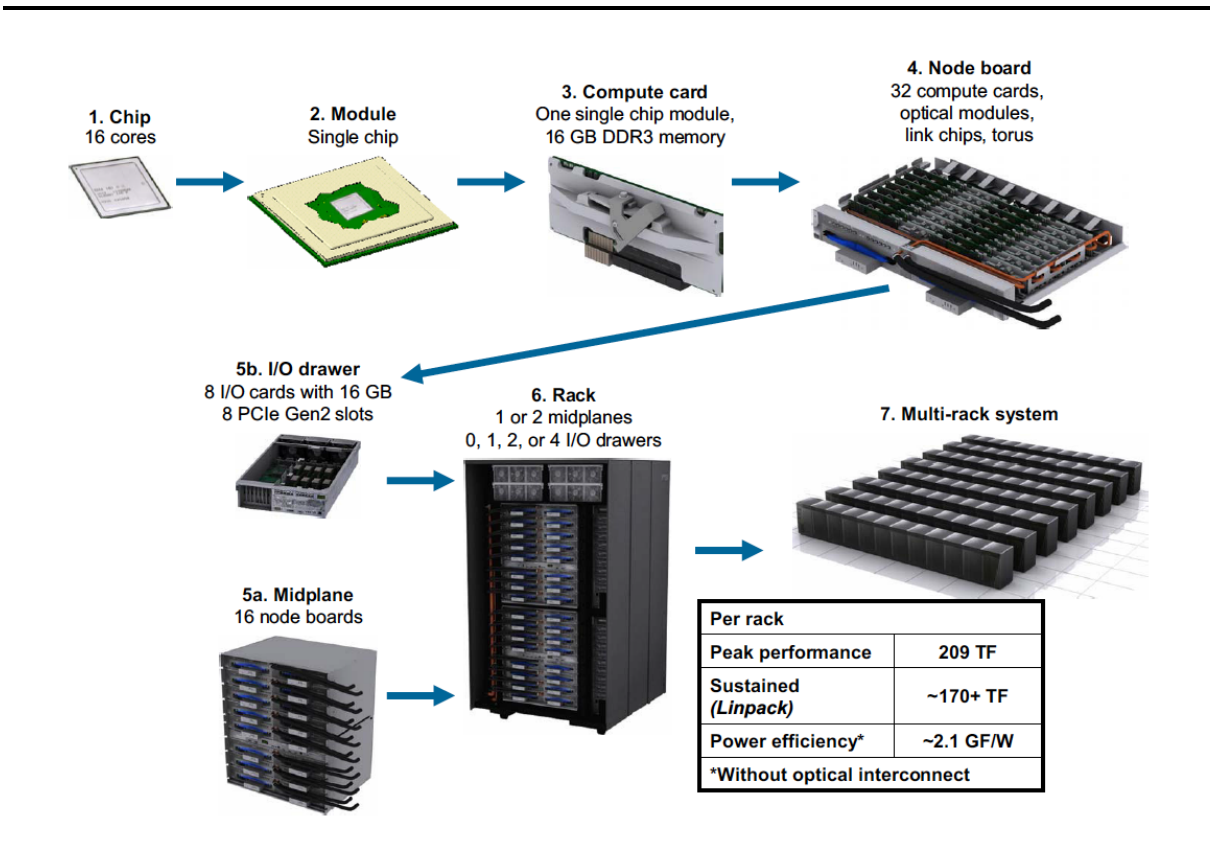

Figure 1.1: The architecture of the IBM Blue Gene/Q system (taken from IBM Redbooks series [\[6\]](#page-126-0)).

ral networks [\[5\]](#page-126-0). The ability to train larger neural networks is essential for improving the accuracy and the usability of deep learning applications.

#### 1.1.1 Supercomputer architecture

The primary manifestation of HPC is a *supercomputer*. As opposed to general-purpose computers, such as personal computers, it is a purposefully built machine with tens of thousands of computing units and a specialized network interconnect. The first supercomputers were introduced in 1960s and, in the beginning, were highly tuned versions of their general-purpose counterparts. With time, however, manufacturers of these machines began adding more processors to them, thereby increasing the amount of their parallelism. With the introduction of the Cray-1 machine in the 1970s, the vector computing concept came to dominate. Vector processing popularity culminated in 2002 with the release of the Earth Simulator supercomputer at the Earth Simulation Center, Japan. For two years straight, this supercomputer was considered the fastest in the world, that is it occupied the top spot in the Top500 list [\[7\]](#page-126-0), which ranks the fastest, commercially available supercomputers in the world based on their performance in running Linpack, a highly-scalable linear algebra benchmark. After the Earth Simulator system, the popularity of vector processing machines started to decline. The fall in price-to-performance ratio of conventional processors led designers to shift their focus to massively parallel architectures with tens of thousands of commercial-off-the-shelf (COTS) processors. In other words, the same processors that are used in general purpose computers are also used in supercomputers.

The difference is in the way processors are packaged and connected together using different topologies and network switches.

Figure [1.1](#page-19-0) shows the architecture of the IBM Blue Gene/Q machine, which is the 3rd generation in the line of the Blue Gene machines. This architecture is an example for a typical architecture of a contemporary supercomputer. The chip, which is the IBM A2 processor, is packaged as a complete module with memory in a compact compute card. The cards are stacked on a node board, and 16 or 32 of these boards make up a single rack. The exact number of racks changes between specific installations. For example, the Blue Gene/Q Sequoia machine in Lawrence Livermore National Laboratory has 96 racks comprising 98,304 processors and 1,572,864 cores [\[8\]](#page-126-0), making it a 20.1 PFLOPS (PetaFLOPS; theoretical peak) machine [\[9\]](#page-126-0). It is the largest installation of Blue Gene/Q in the world, but by far not the only one. Other installations have anywhere between 48 racks (the Blue Gene/Q Mira machine at Argonne National Laboratory  $[10]$  to as little as half a rack, which is a single midplane (the Cumulus machine at A\*STAR Computational Resource Centre, Singapore [\[11\]](#page-126-0)). Since each rack is independent, the machine can easily scale down by reducing the number of installed racks. Each rack also has separate drawers for I/O and the interconnect between the racks is optical.

This underlying principles of this architecture provide a wide design space. When designing a new machine, designers can choose the type of processor to use, the amount and the type of memory, cooling (either water or air), the type of the interconnect, and the topology of the network. All these aspects are active areas of research. However, two important aspects that we choose to highlight in this design space are the multicore / manycore processors and accelerators. They directly contribute to unprecedented levels of parallelism, for example, Sequoia has almost 1.6 million CPU cores and Sunway TaihuLight, a recently build Chinese supercomputer, has 10.6 million CPU cores [\[12\]](#page-126-0).

#### Multicore and manycore processors

Starting from the first microprocessors and up to the mid 2000s the main performance gains in each new generation were achieved largely by focusing on three issues: (i) clock speed; (ii) execution optimization; and (iii) cache size  $\lceil 13 \rceil$ . The first one, increasing clock speed, is straightforward—more cycles are performed each second—which means doing the same work but faster. The second one, execution optimization, means getting more work done per cycle, with techniques such as pipelining, branch prediction, out-of-order execution, instruction level parallelism (ILP), and so on. Finally, increasing the cache size, means that the CPU has more instructions and data nearby, i.e., on-die, and is slowed down by DRAM less often.

In the mid 2000s, the effort to increase the clock speed beyond 3.5-3.8 GHz led designers to hit what they call the "power wall" [\[13,](#page-126-0) [16\]](#page-127-0). In other words, processors required prohibitive amounts of power that, on one hand, increased the energy costs and, on the other hand, prevented processors from dissipating heat in a cost effective way. Water cooling, which works reasonably well for supercomputers, is not practical for mass-market personal computers. Furthermore, it became harder and harder to exploit higher clock speeds due to physical problems of current leakage. Figure [1.2](#page-21-0) presents a schematic view of the CPU development trends for

<span id="page-21-0"></span>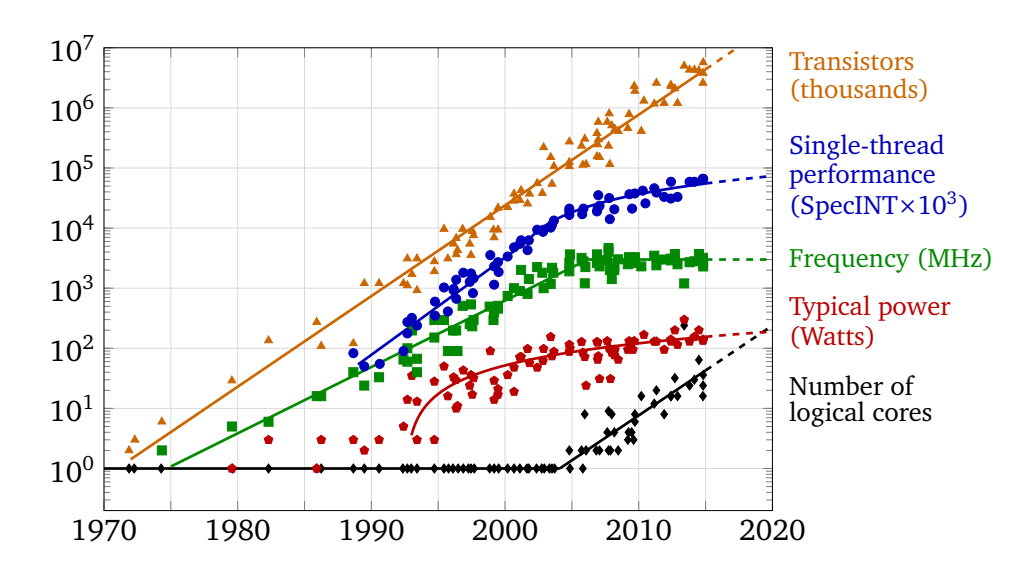

Figure 1.2: Microprocessor trends in the last 45 years (data processed and provided by K. Rupp [\[14\]](#page-127-0)). Single-thread performance is represented by the results of the SpecINT benchmarks  $[15]$ , that is the ratio of the benchmark execution time to a reference time.

the past 45 years. It shows the plots for the number of transistors, the clock speed (frequency), the power (in Watts), and the number of logical cores. It also shows the plot for the singlethread performance, which is the result of the SpecINT benchmarks [\[15\]](#page-127-0), that is the ratio of the benchmark execution time to a reference time. The sharp flattening of the clock speed curve is the direct result of the power wall. The number of transistors, though, still continues to rise according to the Moore's law, that is it doubles every two years [\[17\]](#page-127-0). This trend is also bound to hit a wall sometime in the future, but for now the direct result of it is that CPU designers started introducing increasing numbers of cores on a single die. The result is that multiple CPUs sit on the same die and share some levels of the cache. Such chips are called multicore microprocessors, or sometimes manycore microprocessors when a large number of cores is involved, to distinguish them from traditional single-core designs. Almost all the microprocessors these days, ranging from mobile devices to supercomputers, are multicore processors and have anywhere between 16 to 256 CPU cores (e.g., Sunway TaihuLight has 256-core processors). Sometimes a number of processors are connected together to form a Non-Uniform Memory Access (NUMA) node that, from a user's point of view, can be considered as one big processor with multiple CPUs and shared memory.

#### **Accelerators**

Accelerator is a general term for a device with auxiliary processing elements that can be added to a node in a supercomputer. Two prominent examples are GPU (Graphical Processing Unit) cards and Intel Xeon Phi cards. The main purpose of the GPU is to be used as an extension processor designed to accelerate computer graphics. The design is tailored for the graphics pipeline, such that a large number of vertices and pixels could be processed quickly and independently. GPUs implement graphics APIs, such as OpenGL and DirectX, in hardware and

<span id="page-22-0"></span>Table 1.1: Overview of the differences between a typical HPC system today (e.g., Sequoia) and a projected exascale system (based on data from Shalf et al. [\[21\]](#page-127-0); the energy budget is based on a limit set by US DoE [\[2\]](#page-126-0)).

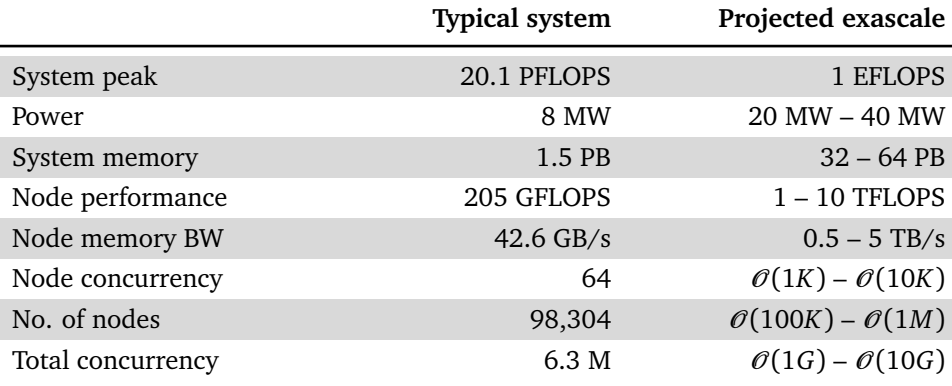

offload the task of processing each vertex and each pixel from the CPU. Typically, the processing of vertices involves linear transformations (i.e., multiplying vertex positions by a matrix) and the processing of pixels involves shading (i.e., assigning a color or sampling a value from a texture)  $[18]$ . These operations are highly data-parallel (see Section [1.2\)](#page-23-0) and do not require complex instructions in the hardware. As a result, GPUs have a large number of light-weight cores that support a simpler instruction set and are—individually—not as quick as CPU cores. It turns out this architecture also suits a large portion of HPC workloads [\[19\]](#page-127-0), and along with the shift to multicore processors in the CPU world, GPU manufactures started offering GPU cards as accelerators in HPC machines.

Another type of an accelerator is the Intel Xeon Phi family of cards. Initially, the architecture was a PCIe extension card with tenths of x86 cores, with each core similar to the original Pentium processor, and an integrated memory on the card. Later this basic design was improved by transforming the accelerator into a self-hosting chip and increasing the number of cores and memory. Using x86 cores allows these accelerators to support workloads with task parallelism (see Section [1.2\)](#page-23-0). This, perhaps, is the greatest difference compared to GPU accelerators.

#### 1.1.2 Exascale

Top supercomputers today achieve performance of around 100 PFLOPS [\[9\]](#page-126-0). However, machines with 200 PFLOPS and more are already in construction phase and will be operational in the near future. These efforts are part of the roadmap to achieve the scale of 1 ExaFLOPS. This is what the HPC community calls exascale and considers an important milestone for computational science. Table 1.1 summarizes the differences between a typical HPC system today and a projected exascale system. Exascale would allow scientists to run high-fidelity simulations, both in terms of space and time, of real-world phenomena and usher in the transition of computational sci-ence into a fully predictive science [\[20\]](#page-127-0). However, there are a number of challenges on the path to exascale.

<span id="page-23-0"></span>**Energy consumption.** The traditional approach to increasing the size of a supercomputer is adding more nodes and adding more cores to each node. However, extrapolating this trend to exascale leads us to an unrealistic energy consumption in terms of costs. The US Department of Energy adopted an energy budget of 20–40 MW [\[2\]](#page-126-0) for a future exascale system, which is equivalent to the energy consumption of a small town. We have almost reached 20MW already and this means that it is not possible to continue adding processing elements in their current form. Therefore, the challenge designers have to solve is to pack more FLOPS into a microprocessor for the same amount of watts, or in other words, minimize the FLOPS-per-wattratio (i.e., power efficiency) of future processors. Sunway TaihuLight, for example, is a step in this direction since it is based on a newly designed processor that provides better power efficiency [\[12\]](#page-126-0). Accelerators, and GPUs in particular, offer better FLOPS/watt ratios than CPUs, and this explains why the upcoming Summit and Aurora machines, both providing 180 PFLOPS or even more, heavily rely on them [\[22,](#page-127-0) [23\]](#page-127-0).

**Fault tolerance.** The total amount of components, such as the number of nodes, memory banks, and storage devices, in an exascale system will by higher by at least one order of magnitude compared to systems in use today. Although the failure probability of a single component will stay the same, the sheer multitude of components means that the probability of having some component fail somewhere in the system increases dramatically. It means that, without introducing changes in the system, failures would occur much more frequently. This challenge cannot be addressed entirely in hardware and will require solutions both at the OS level and in the applications themselves [\[24\]](#page-127-0).

**Parallelism and concurrency.** Perhaps the greatest challenge at the software level is the efficient exploitation of the different levels of parallelism an exascale system will have. As Table [1.1](#page-22-0) shows, the number of cores in each node is going to be at least one order of magnitude higher compared to current systems  $[21]$ . Moreover, a large portion of these cores will be similar to accelerator cores, and thus will not offer implicit instruction level parallelism such as out-of-order execution (see Section 1.2). Instead, developers will have to exploit this kind of parallelism explicitly by using, for example, SIMD (single instruction multiple data) instructions that can parallelize arithmetic instructions in loops. On the inter-node level, the number of nodes is going to be at least one magnitude higher, further complicating the task of decomposing the problem and synchronizing the solution steps. Combining all these levels together gives us approximately a 10 billion-way non-uniform concurrency [\[20\]](#page-127-0).

#### 1.2 Parallel Programming

Traditionally, computer software has been developed using serial programming, that is, written for serial computation. To solve a problem, an algorithm is constructed and implemented as a serial stream of instructions. These instructions are then executed on a single CPU in one computer. Only one instruction may execute at a time and after it is finished, the next one is executed.

The concept of parallel programming, as opposed to serial programming, means developing software that uses multiple processing elements simultaneously. It is accomplished by breaking the problem into independent parts so that each processing element can execute its part of the algorithm simultaneously with the others. As was discussed in the previous section, parallel processing elements can be diverse, such as networked machines, manycore processors, or accelerators. Because of this diversity, the theoretical field of parallel algorithms uses abstract machine models such as PRAM (Parallel Random Access Machine), which is a shared-memory abstract machine with an unbounded collection of processors that can access any one of the memory cells in unit time [\[25\]](#page-128-0). Although this model is very unrealistic, its main advantage is that it corresponds intuitively to a non-expert view of a parallel computer, that is, a view that simplifies issues such as architectural constraints, resource contention, overheads, and so on.

Before discussing two parallel programming paradigms that are most relevant to this dissertation, we have to briefly overview the existing types of parallelism. We can distinguish between parallelism at the application level and at the hardware level  $[26]$ . Specifically, there are two kinds of parallelism at the application level, namely, data parallelism and task parallelism.

**Data parallelism.** A form of parallelization across multiple processing elements such that each element executes the same computation but on a different piece of data, so the same computation operates on different parts of the data simultaneously. One simple example is summing an array of length *N* with *p* threads. We can assign  $\frac{N}{p}$  elements to each thread, such that each thread sums its elements separately. The intermediate sums can then be reduced to one total sum in a tree-like reduction.

**Task parallelism.** In contrast to data parallelism, task parallelism is a form of parallelization across multiple processing elements such that each element runs a different computation. The exact data decomposition depends on the problem being solved. Different processing elements can execute on different pieces of data, or on the same piece, but with proper synchronization to avoid race conditions.

Computer hardware can exploit data parallelism and task parallelism in four major ways:

- 1. Instruction-level parallelism (ILP)—a set of techniques that exploit data parallelism of machine-level instructions. Examples of this techniques are pipelining, that is executing different stages of multiple instructions at the same time, and speculative execution.
- 2. Vector architectures and GPUs—as discussed earlier, GPU accelerators have a large number of light-weight cores that are designed to exploit data parallelism.
- 3. Thread-level parallelism—it is a tightly coupled hardware model that allows for interaction among parallel threads, which are light-weight processes with their own context and a shared address space. In other words, this hardware model is embodied by multicore processors described earlier.
- 4. Process-level parallelism—this is a hardware model that exploits task parallelism among decoupled processes that communicate during the execution. This model is embodied by

<span id="page-25-0"></span>either a supercomputer, which was discussed earlier, or a data-center  $[2]$ , which resembles a supercomputer but has different I/O requirements.

#### 1.2.1 Shared-memory paradigm

The shared-memory programming paradigm assumes that all the processing elements can access the same memory, namely, they share the address space. Depending on the architecture of the machine or device, access times can be uniform and then it is called a UMA (Uniform Memory Access) machine, or non-uniform and then it is a NUMA (Non-Uniform Memory Access) machine. Usually, a node in a supercomputer is a NUMA node, meaning that a number of separate processors, each with its own physical memory, are interconnected via a point-to-point connections [\[26\]](#page-128-0).

If the memory is cache-coherent, both UMA and NUMA designs allow programmers to use multithreading programming, which exploits the advantages of the shared memory to the fullest. Threads can share data structures and synchronize their execution via atomic operations on shared variables. They provide programmers with the ability to parallelize the code using both data and task parallelism, meaning that threads can run the same code on different data, or they can run different code on the same data.

There are numerous APIs for programming threads. POSIX threads is one example of a portable, widely used API  $\lceil 27 \rceil$ . Another, more recent, example is C++11 threads, which aim to provide threading support at the language level. In both cases, the programmer is responsible for managing the threads explicitly. Although it provides flexibility and a great degree of control, it is also sometimes an additional burden on top of designing the actual parallel algorithm. As a result, a number of abstractions were suggested on top of multithreading APIs that hide low-level details and allow programmers to express parallelism or use multithreading more easily. One example for such an API is OpenMP [\[28\]](#page-128-0), which is presented below and is an important prerequisite for understanding the second contribution of this dissertation discussed in Chapters [4](#page-86-0) and [5.](#page-104-0)

#### OpenMP

OpenMP stands for Open Multi-Processing and it is a collection of compiler directives and runtime library routines based on the *fork-join parallelism* model [\[29\]](#page-128-0). In this model, which is depicted in Figure [1.3,](#page-26-0) the master thread forks a number of worker threads when it encounters a parallel region. It is a region in which worker threads run concurrently and execute the parallel parts of the code. Once the execution of the parallel code is over the threads reach a join point. At this point, all of the threads collapse back into a single master thread that continues to execute the sequential part of the program until the next parallel region. As shown in the figure, the number of worker threads in different parallel regions does not have to be the same. However, the number of threads in a specific region is fixed.

One of OpenMP's main advantages is that it allows programmers to introduce parallelism in their code incrementally. Users can start with a sequential program that has no forks or

<span id="page-26-0"></span>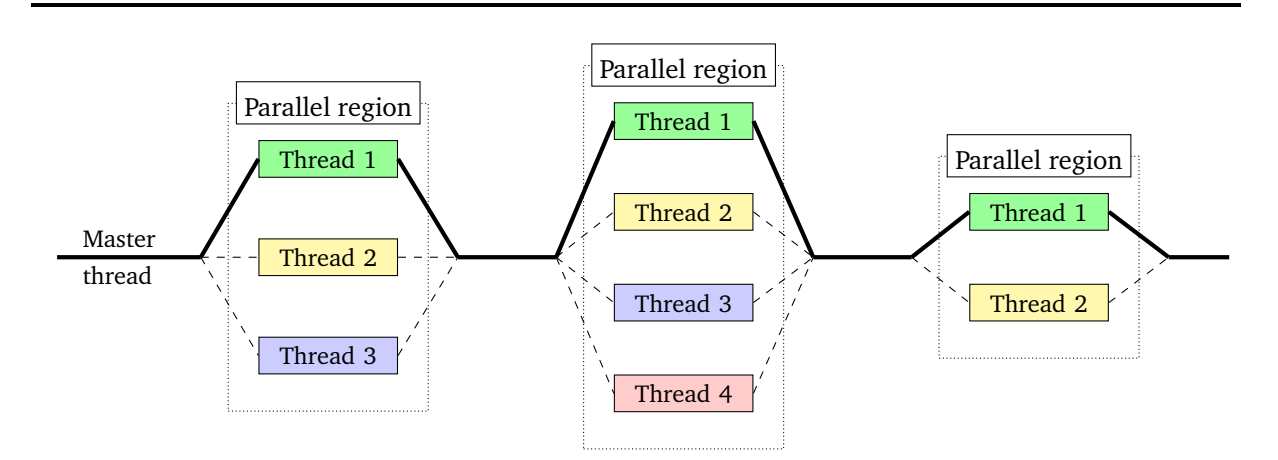

Figure 1.3: Fork-join parallelism. The master thread forks worker threads at three parallel regions and all the threads join back to a single thread to resume sequential execution.

joins at all and then convert one code block at a time into a parallel region. This is called *incremental parallelism* and it is part of other fork-join models, such as Cilk, as well. To support this concept, OpenMP is based on preprocessor #pragma directives that allow programmers to add OpenMP constructs incrementally and with minimal changes to the code. Figure [1.4](#page-27-0) presents a simple "Hello World" code using OpenMP. Initially, there is only one active thread, which is the main thread. When it encounters the #pragma omp parallel directive (i.e., the parallel construct), the OpenMP runtime creates a team of threads such that each thread executes the parallel region (i.e, the block of code) marked by the construct. The function omp\_get\_num\_threads returns the number of threads in the current team, and omp get thread num returns a unique thread number within the current team. Eventually, each thread will print "Hello World! Thread ... out of ...".

The directive #pragma omp for above the first loop in the code is a work-sharing construct, which instructs the OpenMP runtime to share the iterations of the loop among the threads. If it is absent, each thread will execute the loop independently. In the example, the ten iterations of the loop will be distributed between the threads and each thread will execute roughly an equal amount of iterations. By default, the scheduling is static, which means the OpenMP runtime assigns the iterations to each thread upon entering the loop. Most of OpenMP #pragma directives have clauses with which we can specify additional options. For example, we can specify schedule (dynamic) as in the second loop in Figure [1.4.](#page-27-0) It means that we want to use dynamic scheduling for that loop. With dynamic scheduling, the OpenMP runtime will assign chunks of iterations to threads on demand, that is, once a thread has finished executing the previous chunk.

OpenMP has also a more direct support for task parallelism in the form of the directive #pragma omp task (i.e., the task construct). A task is a separate work unit that can be executed by a thread independently of other threads. Compared to parallel regions, tasks are better suited for irregular problems, such as recursive algorithms and graph traversals. To synchronize tasks, OpenMP provides the directive #pragma omp taskwait that instructs the current task to wait until all child tasks (i.e., tasks created within the current task) complete

```
#include <omp.h>
#include <stdio.h>
int main( int argc, char** argv ) {
    #pragma omp parallel
    {
        int tid = omp qet thread num(), nth = omp qet num threads();
        printf( "Hello World! Thread %d out of %d threads\n", tid, nth );
        #pragma omp for
        for( int i = 0; i < 10; +i)
            printf( "Thread %d computes iteration %d\n", tid, i );
        #pragma omp for schedule(dynamic)
        for( int i = 0; i < 10; ++i)
            printf( "Thread %d computes iteration %d\n", tid, i );
    }
    return 0;
}
```
#### Figure 1.4: Simple "Hello World" code using OpenMP.

their execution. Note that this applies only to direct child tasks, but not to all the descendants of the current task.

Below is a short summary of the OpenMP constructs that are used throughout this dissertation:

- parallel—indicates a parallel region in which a team of threads is active and each thread executes the code within this region.
- for—a work sharing construct that indicates that a for loop should be parallelized such that all the iterations are divided, in a mutually exclusive fashion, between the threads.
- single—a work sharing construct that indicates that a block of code within a parallel region should be executed by just a single thread.
- barrier—indicates an explicit barrier that means all the threads in a team should reach this point before anyone is allowed to continue.
- task—indicates a block of code that should be treated as a task. The thread that encounters this construct creates a new task, but does not necessarily execute it.
- taskwait—indicates that the current task should wait for the completion of child tasks.

```
#include <mpi.h>
#include <stdio.h>
int main( int argc, char** argv ) {
    int myrank, nranks;
   MPI Init ( &argc, &argv );
   MPI_Comm_size( MPI_COMM_WORLD, &nranks );
    MPI_Comm_rank( MPI_COMM_WORLD, &myrank );
    printf( "Hello world from rank %d out of %d ranks\n",
            myrank, nranks );
   MPI Finalize();
    return 0;
}
```
#### Figure 1.5: Simple "Hello World" code using MPI.

Cilk

Cilk is another example for an API that is based on the fork-join parallelism model and provides explicit support for task parallelism [\[30\]](#page-128-0). Cilk is implemented in the form of additional C language keywords, namely, spawn and sync. The former precedes a function call and indicates that the called function should be executed as a separate task in parallel with the code that follows the function invocation. The latter keyword, namely sync, indicates that the execution of the current function cannot proceed until all previously spawned function calls have completed. This keyword is similar to the taskwait construct in OpenMP.

#### 1.2.2 Message-passing paradigm

The message-passing paradigm assumes that decoupled processes communicate among themselves during the parallel code execution. The inherent assumption is that the processes are distributed and have separate address spaces. This means that to share data a process has to explicitly send it over to the other process. This paradigm fits the inter-node architecture of most massively parallel HPC machines.

The Message Passing Interface (MPI) [\[31\]](#page-128-0) is a platform-independent API that provides developers with powerful abstractions that allow processes to pass data, synchronize, and engage in collective communication. By now, it has become a de-facto standard for distributed memory programming and is supported by virtually all HPC systems. It offers rich functionality and, being just a specification rather than an implementation, ample opportunity for vendors to improve performance by utilizing native hardware features. Another strength is its portability that allows developers to port code across machines with almost no or minimal changes.

The abstraction presented to developers is of *P* processes with separate address spaces that run simultaneously and communicate with each other. The MPI environment spawns the same executable on different nodes and possibly multiple instances on the same node. Though in most cases the processes will execute the same program (with different data), a single process or a group of processes can branch into an entirely different code. In other words, MPI supports both the *single program, multiple data* (SPMD) execution model and the *multiple programs, multiple data streams* (MPMD) execution model. Figure [1.5](#page-28-0) presents a simple "Hello World" code using MPI. In most cases, the initialization routine MPI\_Init should be the first MPI routine a process calls. After calling it, each process determines the total number of processes in a *communicator* and its *rank* (i.e., a unique sequence) among these processes by calling MPI\_Comm\_size and MPI\_Comm\_rank, respectively. A communicator is a group of MPI processes with a communication context, such that a message sent in one context cannot be received in another context. Ignoring spawned processes and inter-communicators, the constant MPI\_COMM\_WORLD specifies the default communicator that includes all the MPI processes. In the end, the finalization routine MPI\_Finalize allows MPI to cleanup data structures and deactivate itself. Except for some very specific cases, it is assumed no MPI communication routines are called beyond this point.

The basic features of MPI are point-to-point communication routines, collective communication operations, and communicator-related and topology-related functions. Specifically, pointto-point communication means that one process sends a message to another process, while collective communication means that all the processes in the communicator are involved in the operation. Topology-related functions focus on topology, which is an attribute of a communicator and provides a convenient naming mechanism for processes. It can also assist in mapping the processes onto hardware. As the MPI standard evolved, more advanced features, such as one-sided communication, neighborhood communication, and I/O, were added to it [\[32\]](#page-128-0). Our discussion in subsections below is motivated by the MPI case study in Chapter [3,](#page-52-0) which focuses just on a small selection of collective operations, communicator-related functions, and topologyrelated functions. We start with a short overview of point-to-point communication routines that will allow us to explain the semantics of collective operations more easily.

#### Point-to-point communication

Point-to-point communication in MPI is performed by one process sending a message to another process and by the other process posting a distinct receive to retrieve the message being sent. The standard defines a number of variations of send/receive functions. The most simple ones are MPI\_Send and MPI\_Recv, which are blocking send and receive operations, respectively. It means the send call does not return until either the message was buffered or has successfully left the node, that is, the matching receive call has been posted. The same is true for the blocking receive call—it does not return until it retrieves the message. Processes can send arrays of predefined MPI data types, such as MPI\_INT or MPI\_DOUBLE, or define new data types. MPI performs the necessary type matching and conversion, such as converting from little-endian to big-endian.

The non-blocking variant of send and receive operations allows codes to overlap communication and computation. The function MPI Isend has the same purpose as MPI Send, but it is not a blocking call and the process can continue running. As an output, it provides an instance of MPI\_Request, which is a request handle and can be used later to query the status of the communication or wait for its completion. The matching MPI  $I$ recv function also returns immediately. It indicates that the system may start writing data into the receive buffer. The process can call MPI\_Wait, which is a blocking call, and pass an instance of MPI\_Request to wait for the non-blocking operation to complete. In a typical scenario, the process will call MPI\_Wait once it has completed some intermediate computation and now needs to wait for the completion of the communication part before continuing. Alternatively, the process can use MPI\_Test, which is a non-blocking call, just to check whether the communication operation has been already completed or still continues. Although these two variants of send and receive are just a small glimpse into a wide range of other variants, they provide a good overview of point-to-point communication.

#### Collective communication

Contrary to having one sender and one receiver in the point-to-point communication, collective communication is defined as a communication that involves all of the processes in a communicator. It means that all the processes have to call the collective function for it to work properly. If one process is delayed and arrives at the call later than the others, the completion of the call will be delayed. For simplicity, we cover here only the blocking variant of collective operations.

We can categorize most of the collective operations into four groups: (i) *all-to-all*—all processes contribute to the result and receive the result; (ii) *all-to-one*—all processes contribute to the result and only one process receives the result; (iii) *one-to-all*—one process contributes to the result and all the processes receive the result; and (iv) collective operations that implement parallel prefix-sum, that is various variations of MPI Scan. Some of the operations have a single originating or receiving process. In these cases, it is called the *root* process and can be any of the participating processes.

Below is a short overview of the most common collective operations that are used in the MPI case study in Chapter [3:](#page-52-0)

- MPI\_Barrier—a special case of an all-to-all operation to synchronize the processes. No data is sent between the processes, but every process participates in this operation. The call blocks the caller until all other processes have called it. In other words, it returns at any process only after all other processes have entered the call.
- MPI\_Bcast—a one-to-all operation that broadcasts a message from the root process to all other processes, itself included.
- MPI Reduce—an all-to-one operation which combines the input buffers (i.e., messages) of each process using a predefined operation, such as *maximum* or *sum*, and places the result in the root. Developers can define additional reduction operations of their own, but they have to be associative.
- MPI\_Allreduce—an all-to-all operation, which is very similar to MPI\_Reduce, but all the processes receive the result and not just the root. It is equivalent to MPI\_Reduce, followed immediately by MPI\_Bcast with the same root.
- MPI Gather—an all-to-one operation in which each process (including the root) sends a message to the root, which receives all the messages and stores them in rank order. It is equivalent to each process calling MPI\_Send and the root process calling MPI\_Recv *P* times (assuming *P* is the number of MPI processes in the communicator).
- MPI\_Allgather—an all-to-all operation, which is very similar to MPI\_Gather, but all the processes receive the messages instead of just the root. It is equivalent to MPI\_Gather followed immediately by MPI\_Bcast with the same root.
- MPI\_Alltoall—an all-to-all operation, which can be viewed as an extension of MPI\_Allgather, in which each process sends out distinct data to all the other processes. It is equivalent to each process calling MPI\_Send *P* times, each time with a different rank, and then calling MPI\_Recv *P* times.

#### Communicator-related functions

Communicator-related functions are functions for managing communicators. Some of these functions, such as functions to create, duplicate, and free communicators are collective operations and require all the MPI processes in the communicator to participate. Below is a short overview of the functions that are used in the MPI case study in Chapter [3:](#page-52-0)

- MPI Comm\_create—creates a new communicator from a given group of processes. The new group has to be a subset of the group of the current communicator. This function can be used, for example, if we need to run a collective operation that involves just some smaller subset of the processes.
- MPI\_Comm\_dup—duplicates an existing communicator, such that the new communicator has the same processes, topology, and attributes, but a different context. The primary goal of this function is to be used by 3rd party libraries (e.g., mathematical libraries) to create a separate context for communication such that the library does not interfere with the communication outside.
- MPI\_Comm\_free—frees the communicator, but before deallocating the communicator object makes sure that any pending operations that use this communicator are completed normally.

#### Topology-related functions

A topology is an attribute of a communicator and allows processes to be arranged in a specific pattern. By default, it is a linear ranking such that each process in a communicator has a

<span id="page-32-0"></span>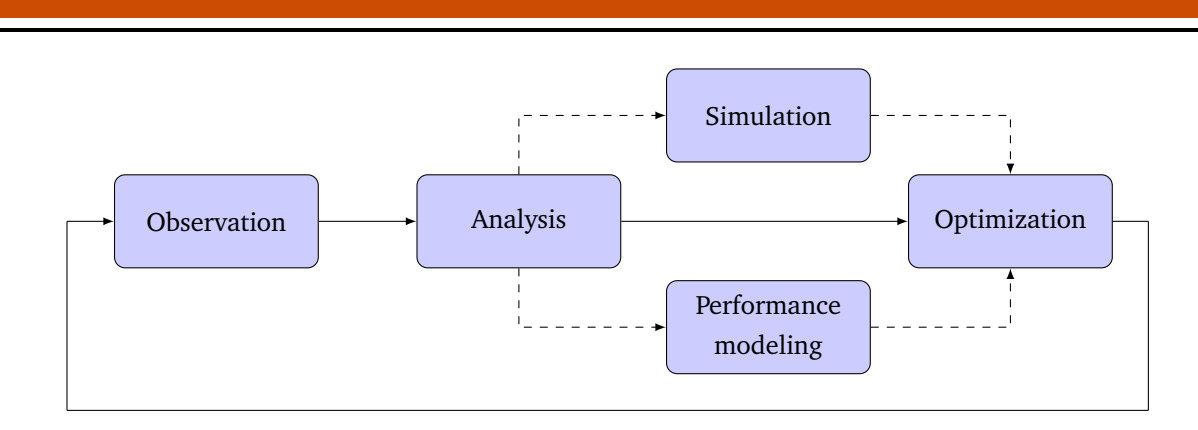

Figure 1.6: Performance engineering cycle of applications in HPC.

rank number in a sequence between 0 to  $P-1$  (assuming P is the number of MPI processes in the communicator). In many codes, however, this sequence does not adequately reflect the logical communication pattern between the processes, which is usually determined by the problem geometry, domain decomposition, and the numerical algorithm in use. Topology-related functions allow developers to construct new communicators that arrange the processes in specialized topologies, such as 2D or 3D grids. One prominent example, which constructs Cartesian topologies of arbitrary dimensions, is the function MPI\_Cart\_create. Using the functions MPI\_Cart\_coords and MPI\_Cart\_rank developers can translate the Cartesian coordinates of a process in a Cartesian communicator to its rank in that communicator and vice versa.

#### 1.3 Performance Analysis and Engineering

The previous sections provided a short overview of typical HPC systems as well as discussed a number of parallel programming paradigms programmers use to harness the computing power of these systems. Parallel programming entails non-trivial challenges and, remembering the old saying that "premature optimization is the root of all evil" [\[33\]](#page-128-0), programmers focus initially on making their parallel programs produce correct results. However, merely achieving correct results is a necessary condition to begin realizing the potential of HPC systems, but it is definitely not a sufficient one. The goal is to maximize the amount of "completed science per cost and time" [\[34\]](#page-128-0). Since HPC systems are limited in lifetime and expensive, we have to optimize the applications as well as system architecture, scheduling, and topology mapping. In this work, however, we specifically focus on applications and the optimization goals in this case are execution time, scalability, efficiency, energy consumption, memory usage, and so on. For example, faster execution means more "science per time", better scalability translates into higher-fidelity simulations, and better efficiency means that less resources are wasted.

The process of systematic performance analysis and tuning of applications is called *performance engineering* [\[34,](#page-128-0) [35\]](#page-128-0). Figure 1.6 presents a diagram of this process. It consists of three steps (plus 2 optional steps) arranged in a cycle that might be repeated a number of times until our performance goals are achieved. We start with initial observations that provide us with performance data. This step usually involves performing measurements by means of profiling and <span id="page-33-0"></span>benchmarking. We then continue to the analysis step in which we study the performance data along with our code in more depth using various tools and visualization techniques. We might also perform more measurements to gather specific counter and metrics data. The goal in this step is to gain an initial understanding of potential bottlenecks and identify optimization opportunities. One particular example is identifying *hot spots*, specific places in the code in which the application spends considerable amount of time and thus are good candidates for optimization. Following the analysis step are two optional steps, namely, simulation and performance modeling, respectively. Simulation is a form of rudimentary modeling as it allows us to simulate isolated aspects of our application (e.g., specific functions or communication patterns) on a hypothetical hardware, thereby providing us with accurate predictions. It appears as a separate step in the figure to emphasize that it is different from performance modeling since it does not give us an analytical expression and might be too slow and expensive for analyzing behavior at larger scale [\[34\]](#page-128-0). The performance modeling step, which includes analytical modeling and empirical modeling, has a number of advantages that will be discussed below. Finally, we reach the step of code optimization, in which we apply suitable optimization strategies that might involve, for example, efficient cache use and computation-communication overlap. In general, optimization is a separate, very rich field of research and there is no single solution that fits all the HPC applications. In most of the cases, we would continue to another iteration of the engineering cycle to verify the optimized sections of the code and to identify new bottlenecks.

In the subsections below, we provide a brief overview of the observation, analysis, and performance modeling steps. The goal is to construct the necessary context for this dissertation rather than provide a comprehensive overview. For this reason, we do not cover the simulation and optimization steps in detail.

#### 1.3.1 Observation

In the observation step, we collect the performance data of our code. The simplest approach is just benchmarking, that is running the code repeatedly (i.e., repetitions increase our confidence in the results), measuring the execution time, and then collating the results. In most cases this approach is too coarse grained and will not expose any hot spots in the code. We have to obtain more fine grained performance data by means of either instrumentation or sampling.

**Instrumentation.** Instrumentation is a technique in which performance measurement calls are inserted into the original code or are placed as hooks that intercept API calls. During the code execution these calls are invoked and allow the performance measurement tool to record various performance data such as timestamps, memory usage, and so on. Well known tools, such as Score-P [\[36\]](#page-128-0), intercept MPI calls and insert calls before and after function invocations in the code. As a result, Score-P is able to construct a call tree with performance information (e.g., execution time, number of visits, bytes sent and received) for each node (including MPI functions). In Score-P, such a call tree is called *performance profile* as it summarizes the performance of the entire execution and can be produced without keeping all the recorded data. In *tracing*, on the other hand, performance data contains individual events recorded throughout <span id="page-34-0"></span>either the entire execution or parts of the execution. This data is called a *trace* and is kept for later, post-mortem analysis.

**Sampling.** One problem with instrumentation is performance perturbation since calling functions to record performance data introduces overheads, such as longer execution times, or exacerbates existing issues, such as late arrivals of processes to MPI calls. As a solution, sampling allows performance tools to interrupt the execution of the code at periodic intervals and record relevant performance data (e.g., function visits). Some of the sampling tools unwind the stack to retrieve call-path information and construct the call tree [\[37,](#page-129-0) [38\]](#page-129-0). The execution time of a function is estimated by multiplying the percentage of visits by the total execution time. The interrupt interval, or sampling frequency, should be chosen carefully, since a shorter interval might cause significant perturbation, while a longer one might give us less accurate performance data. Since no instrumentation is involved, sampling can be used without recompiling the code.

#### 1.3.2 Analysis

In the analysis step, we analyze the performance data collected earlier. In most cases, the goal is to reveal potential bottlenecks or identify hot spots for optimization. Good analysis tools facilitate the identification of hot spots by allowing users to easily navigate and explore the collected data. For example, Figure [1.7](#page-35-0) shows two screenshots from well known performance analysis tools for HPC applications, namely, Scalasca  $\left[39\right]$  and Vampir  $\left[40\right]$ . Scalasca collects performance profiles using Score-P and uses the CUBE tool [\[41\]](#page-129-0) for their visualization and exploration. Figure [1.7a](#page-35-0) shows a snapshot of the CUBE graphical user interface that displays performance data in three panes. The panes correspond to different dimensions of performance data, namely, metric, call-tree, and system. In the left pane, users select a metric such as execution time, transferred bytes, and so on. The middle pane shows the call tree that can be expanded or collapsed. Values for the selected metric are shown next to the tree nodes. The right pane is reserved for plugins. The default plugin is the system dimension, which presents a tree of nodes, processes, and threads. Vampir and other tools such as Extrae  $[42]$  are based on traces and visualize them along the time axis. Figure [1.7b,](#page-35-0) for example, shows a snapshot of the Vampir tool. The main pane in the upper left side presents the traces—one for each process. The choice of colors for different parts of the trace provides a clear delineation between the communication phase (red color) and the computation phase (blue color). Such information is instrumental for identifying imbalances in the execution of the code. The lower left pane shows the trace data in the form of a plot for the floating point operations counter in process 0. Note that the timeline and the counter plot are aligned so that it is clear that the drop in the floating point rate in process 0 is due to communication.

Mature performance analysis tools of HPC applications, such as Scalasca and Vampir in Figure [1.7,](#page-35-0) are the first choice for our efforts to understand and optimize our code. However, these tools are also limited in scope since they do not show us how close we are to the optimum performance or whether issues which seem negligible at current scale will become major problems at extreme scale.

<span id="page-35-0"></span>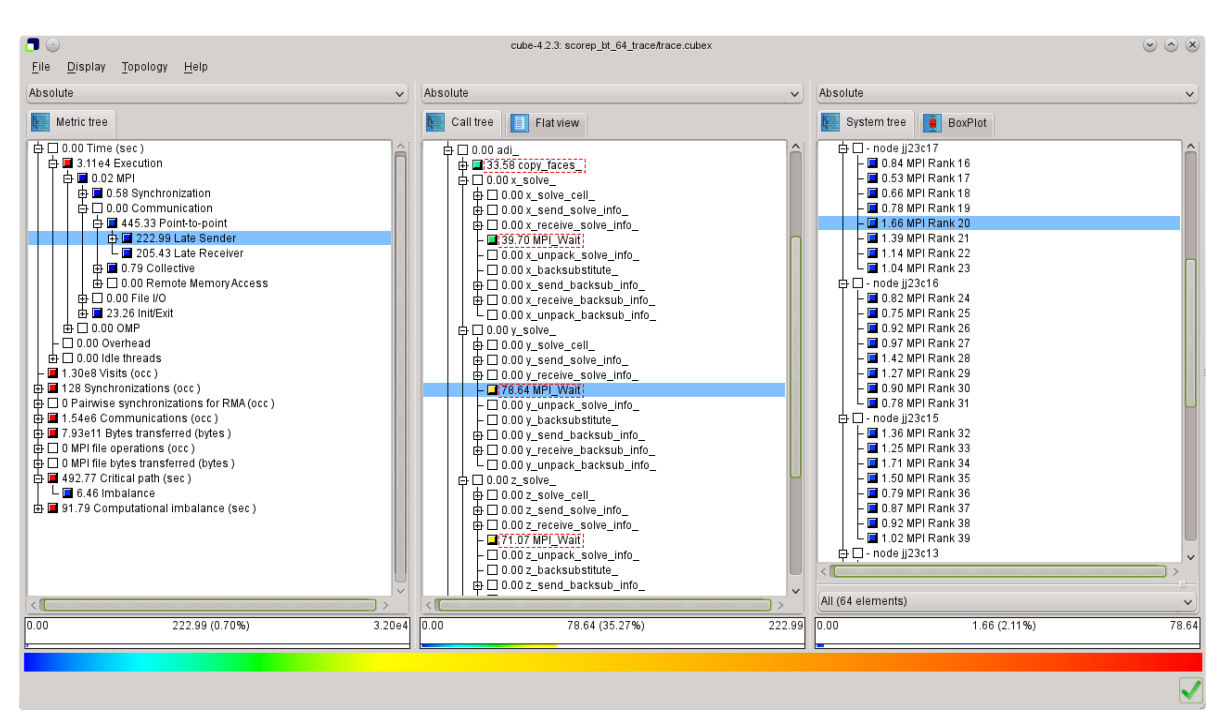

(a) Scalasca

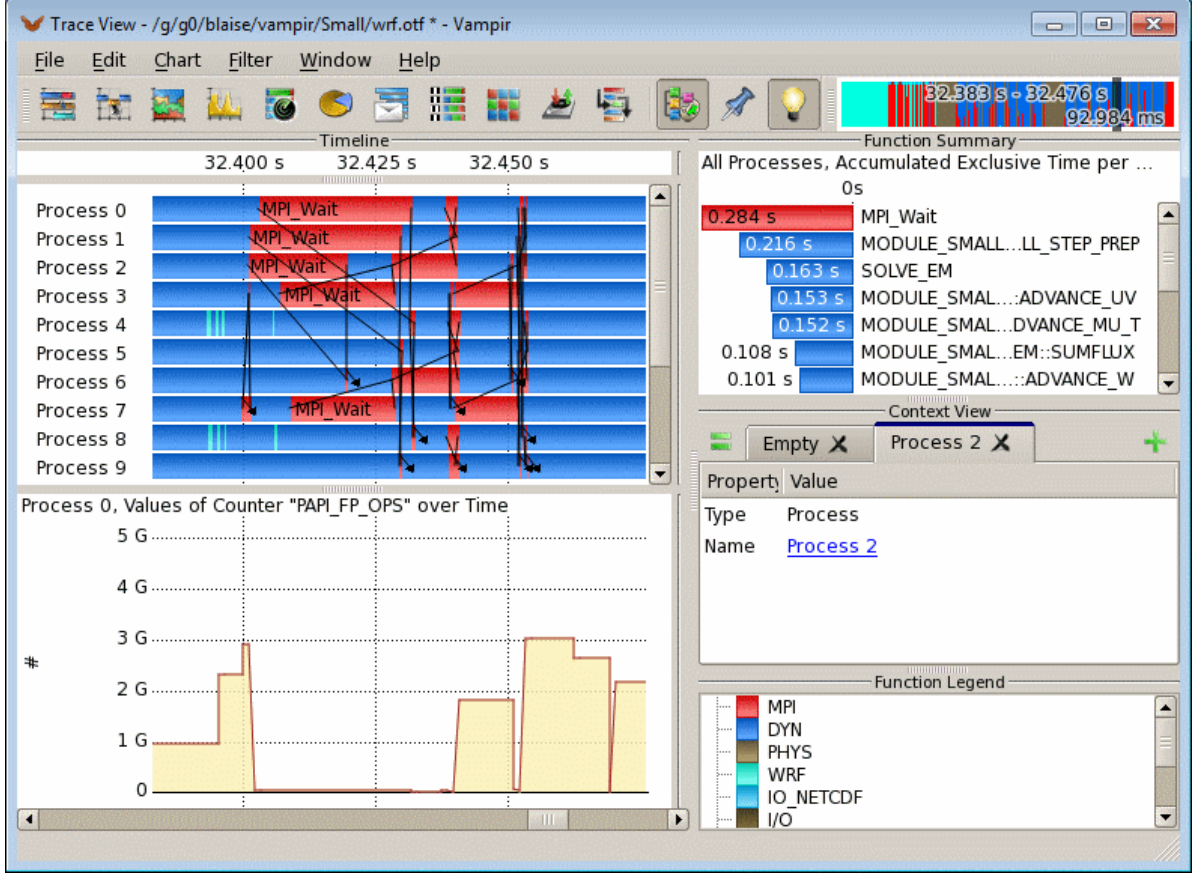

(b) Vampir

Figure 1.7: Examples of common performance analysis tools.
### <span id="page-36-0"></span>1.3.3 Performance modeling

Performance modeling expresses different aspects of application performance with analytical expressions. A model of execution time as a function of the number of processes, for example, shows us how the applications scales by predicting execution time at a higher scale. A model of execution time as a function of the input gives us an analytical expression of the algorithm complexity (e.g.,  $T(n) = 2.2n^3$  for simple matrix-matrix multiplication [\[34\]](#page-128-0)). These models can be *analytical models*, that is constructed manually by careful analysis of the code, or *empirical models*, that is models driven entirely by measurements of the code performance. Another class of models are *requirements models*, which express requirements, such as the number of floating point operations needed to solve the problem, independently of the architecture. For example, the number of floating point operations required to solve the (naïve)  $n \times n$  matrixmatrix multiplication problem is  $f(n) = 2n^3$  since we have three levels of nested *n*-iterations loops, and one multiplication and one addition in the inner-most loop.

Usually the performance engineering cycle in Figure [1.6](#page-32-0) is repeated until we reach a performance level that is sufficient for our needs. The question, however, is how do we know we are close enough to the optimum performance? First, to estimate the optimum we can combine requirements models with system characteristics such as peak floating point performance. This provide us with an understanding of the full performance potential. Second, a better goal for performance tuning would be to reach a performance level that is within some fraction of the optimum. This is where the advantage of analytical and empirical models could be used to the fullest. Not only can they give us insight into how close we are to the optimum, but they also allow us to see whether further optimization opportunities are still available.

Although analytical modeling is very useful for better performance engineering, it is not easy to construct models for different parts of an application. It is a very laborious process that requires time and expert knowledge of the code. In Chapter [2,](#page-40-0) we provide an overview of the state-of-the-art of empirical performance modeling. Specifically, we describe a technique for automated construction of empirical models. This technique generates empirical models for each function (or code section) accurately and quickly  $[43]$ . In this way, performance modeling can be applied systematically to tune the performance of applications, as well as optimize the system architecture. The latter aspect relates directly to the process of co-designing future systems.

# 1.4 Motivation and Scope

The motivation in this dissertation is to engineer HPC applications for better scalability. In the beginning of the chapter, we discussed future extreme-scale HPC systems and the increased multi-level parallelism they will provide. The challenge is to exploit this parallelism in an effective way. Traditionally, developers optimize their codes by following the performance engineering workflow described in the previous section. This approach, however, is not enough, since the sheer scale and the levels of parallelism in upcoming systems will make it difficult to test the code on the full scale of the system.

<span id="page-37-0"></span>Scalability can be defined as the measure of the application and system capacity to increase the speedup (i.e., the ratio of sequential execution time to the parallel execution time) in proportion to the number of processes or processing elements (i.e., either cores or nodes) [\[25,](#page-128-0) [35,](#page-128-0) [44\]](#page-129-0). Note that in our discussion we use the notion of the number of processes and the number of processing elements interchangeably since the former is increased in a constant proportion to the latter. Since parallel efficiency is defined as the ratio of the speedup to the number of processes, the scalability definition means that the goal is to maintain a constant efficiency as the number of processes increases. We can identify three types of scalability (*p* is the number of processes and *n* is the input size):

- Strong scalability—in this scenario, *p* increases and *n* remains constant, and the goal of maintaining constant efficiency translates into minimizing the parallel execution time.
- Weak scalability—in this case,  $n = Cp$ , where *C* is constant. In other words, *n* is increased in a constant proportion to  $p$ , and the input size per process remains constant. The goal is to make sure the execution time stays constant or increases very slowly.
- General scalability—we denote the relation between *n* and *p* as a function  $n = f_E(p)$ , which changes according to the efficiency *E* we want to keep constant. The goal, in this case, is to make sure the function  $f_E$  is grows reasonably slowly. Otherwise, the input size will become prohibitively big for higher number of processes.

In the next section, we describe our contributions that tackle the challenge of exploiting increasing parallelism, thereby ensuring applications scale well on extreme-scale systems. We adopt a performance-centric engineering methodology that addresses the above scalability scenarios throughout the entire software development process, which typically starts from the analysis phase, continues to design and implementation, and finishes with testing.

# 1.5 Dissertation Contributions

In this dissertation, we develop two approaches in which we use empirical models, produced with automated techniques, to gain insights into the code behavior at scale. These approaches allow for better scalability engineering and can be used not only in the traditional software development cycle, but also in other related fields, such as algorithm engineering [\[45\]](#page-129-0).

The first contribution is a new software engineering approach for extreme-scale systems, which essentially combines empirical performance models produced automatically with the test phase in the software development cycle. Specifically, we develop a framework that validates asymptotic scalability expectations of programs against their actual behavior. The most important applications of this method, which is especially well suited for libraries encapsulating wellstudied algorithms, include initial validation, regression testing, and benchmarking to compare implementation and platform alternatives. The expectations do not need to be precise analytical expressions involving measurable metrics. The user needs only to provide the asymptotic growth rate of the function/metric pair in question, making this a simple but effective solution for future extreme-scale library development. The framework automates large parts of the workflow, thus allowing it to be continuously applied throughout the development cycle. The first, and perhaps the most important, case study for evaluating the framework is MPI collective operations. Using the framework, we identify a number of scalability issues, including unexpected behavior of key collective operations and excessive memory consumption by MPI on one of the test machines. This approach enables MPI developers to spot scalability bottlenecks early on, before commencing full-scale tests on the target supercomputer. We also show an evaluation of the framework on a data-mining code and various OpenMP constructs.

The second contribution focuses on practical isoefficiency analysis of task-based programs. Isoefficiency is a concept borrowed from theoretical algorithm analysis, it binds efficiency, processing elements count, and the input size in one analytical expression, thereby allowing the latter two to be adjusted according to given realistic efficiency objectives. In other words, an isoefficiency function shows us by which factor the input size (i.e., the problem size) has to increase in relation to the number of processes in order to maintain a constant efficiency. According to our definition of scalability in the previous section, maintaining constant efficiency means that our application is scalable. However, it does not mean that this scalability is sustainable. It is clear that a quickly growing isoefficiency function will quickly require us to have prohibitive input sizes and will result in the application taking too much time to finish execution. In this contribution, we show how to determine the realistic isoefficiency function for a target efficiency empirically. A realistic isoefficiency function allows users to evaluate whether the application is sustainably scalable and make informed decisions as to how big the input size should be in order to use all of the available cores efficiently.

One factor which influences the isoefficiency function is resource contention that results from limited resources, such as cache and memory controllers. To understand the effects of resource contention on efficiency we devise a method to produce a contention-free replay of a task-based program and determine the isoefficiency function of this replay. By comparing the isoefficiency functions of the program itself and its contention-free replay, one can attribute poor scaling either to excessive resource contention overhead or structural conflicts related to task dependencies or scheduling. As part of this contribution, we also used empirical performance modeling to model how the depth and the average parallelism of a task-based program change as the input increases. These models allow users to identify scalability bugs in their programs. Average parallelism that scales poorly compared to the depth indicates that the program would not run optimally for larger inputs. The approach was evaluated on two benchmark suites and the obtained results demonstrate that it can help users, application developers, and hardware designers address a number of important issues, related to both application analysis, deployment, and co-design.

# 1.6 Dissertation Structure

The structure of this dissertation is as follows. We begin with a discussion of the state-ofthe-art in automated empirical modeling of performance in Chapter [2.](#page-40-0) This chapter describes the modeling workflow, covers the *Extra-P* tool, which is used extensively in this work, and finishes with an overview of the approach to model functions with more than one parameter.

Following Chapter [2,](#page-40-0) we present each contribution of this dissertation in a separate chapter. Chapter [3](#page-52-0) presents our scalability validation framework including the case studies that were used to evaluate it. Chapter [4](#page-86-0) describes the Task Dependency Graph (TDG) abstraction and presents the techniques for constructing, analyzing, and replaying TDGs. This chapter lays the foundation for Chapter [5,](#page-104-0) which discusses our second contribution, namely the technique for practical isoefficiency analysis. We continue with Chapter [6](#page-120-0) that covers studies related to each one of the contributions. Finally, Chapter [7](#page-124-0) finishes with conclusions and an outlook of future research.

# <span id="page-40-0"></span>2 Empirical Performance Modeling

This chapter focuses on the state-of-the-art in automated empirical performance modeling, specifically, the results of Calotoiu et al. [\[43,](#page-129-0) [46\]](#page-129-0), and provides the necessary background needed to understand the techniques in Chapters [3](#page-52-0) and [5.](#page-104-0) Most of the work was conducted as part of the Catwalk project [\[47,](#page-129-0) [48\]](#page-130-0) under the auspices of the DFG Priority Programme 1648 Software for Exascale Computing (SPPEXA).

### 2.1 Overview

As was briefly discussed in Section [1.3.3,](#page-36-0) analytical performance modeling expresses different aspects of application performance with analytical expressions. It is a powerful technique in performance engineering as it allows developers to get a preliminary feedback on the design of their applications. They can, therefore, understand how close the performance is to the optimum or adapt the design to the requirements of larger problem and machine sizes.

Analytical performance modeling was successfully used in a number of previous studies [\[49,](#page-130-0) [50,](#page-130-0) [51\]](#page-130-0) to model the performance of HPC applications. The process of constructing the models, however, is very laborious and requires time and expert knowledge about the code. First, an initial model is suggested following an in-depth analysis of the algorithms, and then experimental data is gathered to find the exact coefficients in the model and to verify its correctness. It is easy to see that this a trial-and-error approach that requires the person performing the analysis to be a domain expert or to work closely with one. If the first guess of the model is incorrect, a different model has to be suggested and verified against the experimental data. Moreover, the process has to be repeated for each part of the code we want to model. The technique for empirical performance modeling we discuss in this chapter is mostly automated. It constructs empirical models, as well as requirements models, for each function (or code section) accurately and quickly. This means no domain expert is required and all the code can be covered in the analysis. This technique was first studied by Calotoiu et al. [\[43\]](#page-129-0) in the context of identifying *scalability bugs*. A scalability bug is a part of the program in which scaling behavior is unintentionally not good. Figure [2.1](#page-41-0) gives an overview of the different steps necessary to find these bugs. This workflow can be used not only to search for scalability bugs, but also produce performance models that can improve our performance engineering efforts. In other words, these models can predict future performance and provide us with insights into the application behavior, such as the compute time needed to solve a larger problem.

The technique for automated empirical modeling has a number of limitations. It is sensitive to noise in the measurements and to behavior that changes unexpectedly, for example, when a function switches its algorithm for some specific input or number of processes. Besides, as discussed below, this technique uses a specific form for the models and cannot model accurately

<span id="page-41-0"></span>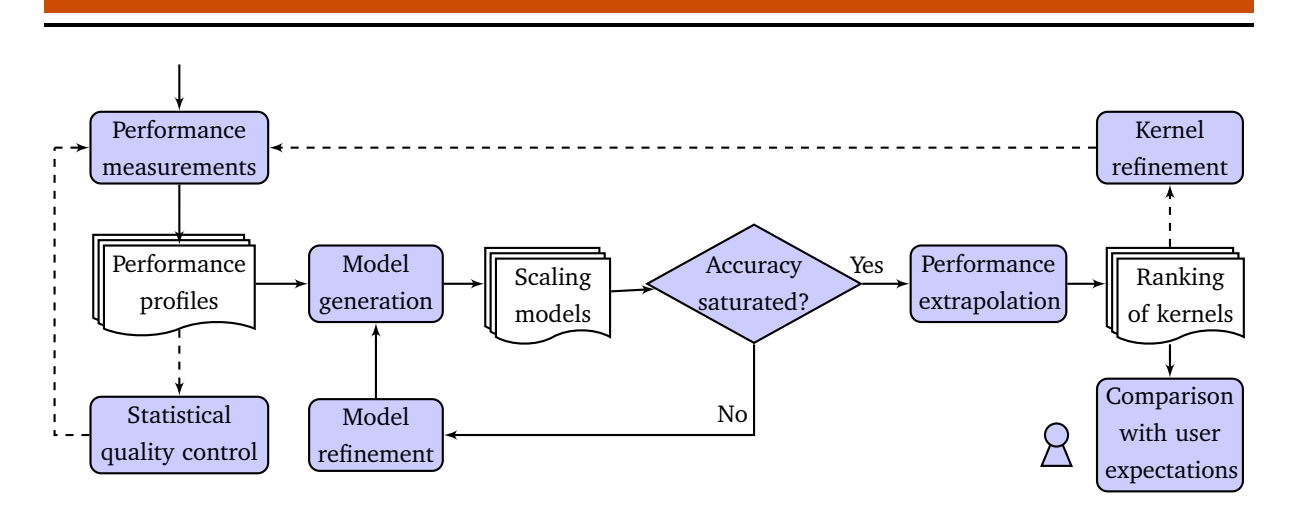

Figure 2.1: Workflow of scalability-bug detection proposed by Calotoiu et al. [\[43\]](#page-129-0) that can be generalized to empirical performance modeling in general. Dashed arrows indicate optional paths taken after user decisions.

code that behaves in a very unusual way. In such cases, the traditional analytical modeling has an advantage, since it allows us to tailor very specific models for such codes.

The workflow in Figure 2.1 begins with a set of performance measurements on different processor counts  $\{p_1, \ldots, p_{max}\}$ . The measurements produce performance profiles, similar to profiles discussed in Section [1.3.1.](#page-33-0) Computing systems in general, and HPC systems in particular, are prone to jitter (i.e., noise). This means that to ensure the measurements produce statistically sound results, they have to be repeated a number of times. Even if the OS itself is optimized to be as noiseless as possible, such as the CNK on the Blue Gene/Q machine [\[52\]](#page-130-0), noise and unexpected interference in the network are still possible. The amount of measurement repetitions depends on the variation of the results. Once this is accomplished, Calotoiu et al. apply regression to obtain a coarse performance model for every possible program region, which is a node in a call-path tree. These regions are called *kernels* since they define the code granularity at which the models are generated. The granularity of the kernels can be further increased by using a more fine-grained instrumentation, such as the manual instrumentation in Extra-P [\[36\]](#page-128-0). The initial performance models undergo an iterative refinement process until the model quality reaches a saturation point.

The next sections discuss the model generation processes in more detail and present the Extra-P tool, which embodies the workflow for empirical performance modeling presented in Figure 2.1. In Section [2.5,](#page-47-0) we explain the multi-parameter modeling approach which is based on the same modeling workflow, but produces models with two or more parameters.

# 2.2 Performance Model Normal Form

A key concept of the performance modeling approach is the *performance model normal form* (PMNF), defined in Equation [2.1.](#page-42-0) A PMNF model reflects how a performance metric, such as execution time or a performance counter, changes as a function of a single parameter *p*. The idea behind PMNF is the observation that performance models are usually composed of a finite number *n* of predefined terms, involving powers and logarithms of *p*. The PMNF limits the <span id="page-42-0"></span>scope of functions we can represent with it. However, it works in most scenarios encountered in practice, as a consequence of how most computer algorithms are designed [\[43\]](#page-129-0).

$$
f(p) = \sum_{k=1}^{n} c_k \cdot p^{i_k} \cdot \log_2^{j_k}(p)
$$
 (2.1)

The successful use of PMNF in previous studies [\[43,](#page-129-0) [53,](#page-130-0) [54,](#page-130-0) [55\]](#page-130-0) indicates that neither the number of terms *n* nor the sets  $I, J \subset \mathbb{Q}$ , from which the exponents  $i_k$  and  $j_k$  are chosen, have to be large to achieve a good fit. We have to select reasonable values for *n*, *I*, and *J*, and then try the different models in the resulting space one by one. For example, a default choice often used is given in Equation 2.2 [\[54,](#page-130-0) [56\]](#page-130-0). Although such a default configuration can be sufficient in many cases, it is not a good fit for some applications. In these cases, the search space has to be tuned manually, with the help of domain experts and application developers, by modifying *I* and *J*. We call *model hypothesis* a possible assignment of  $i_k$  and  $j_k$  in a PMNF expression.

$$
n = 2
$$
  
\n
$$
I = \{\frac{0}{4}, \frac{1}{4}, \frac{2}{4}, \dots, \frac{12}{4}\}
$$
  
\n
$$
J = \{0, 1, 2\}
$$
\n(2.2)

As an alternative to the number of processes *p*, other model parameters such as the size of the input problem (or other algorithmic parameters) can be used.

# 2.3 Model Generation

In this section, we look closely at the model generation process. As discussed earlier, the input of the performance modeling workflow, and specifically, the model generator, is a set of performance profiles, representing runs with one changing parameter. The profiles can be obtained using existing performance measurement tools such as Score-P [\[36\]](#page-128-0), which collects several performance metrics, including execution time, and various hardware and software counters, broken down by call path and process. However, we also have the flexibility to measure performance manually and provide the model generator with textual input data (see Section [2.4\)](#page-45-0). Based on performance profiles, one model is produced for each combination of target metric and call path, enabling a fine-grained scalability analysis of complex applications. Piece-wise defined functions and irregularities in the code that cannot be modeled by PMNF will lead to sub-optimal results. This also implies that the model generator cannot automatically determine at which scale particular behaviors start manifesting themselves.

Experience from past studies  $[43, 53, 54, 55]$  $[43, 53, 54, 55]$  $[43, 53, 54, 55]$  $[43, 53, 54, 55]$  $[43, 53, 54, 55]$  $[43, 53, 54, 55]$  $[43, 53, 54, 55]$  indicates that as few as five different measurements for one parameter are enough for a successful model generation. If noise and jitter affect the measurements, experiments for each value of the input parameter should be repeated until the data provides reasonably tight confidence intervals. As a rule of thumb, confidence intervals at the 95% or 99% confidence level should be no larger than 5% of the sample mean. This ensures the results of the modeling are statistical significant. Since we need to run experiments for

<span id="page-43-0"></span>at least five different values of the input parameter, as well as repeat each experiment several times, the computational cost of gathering enough data for modeling can quickly add up and become an issue. It is necessary, therefore, to design the experiments carefully and keep the execution time of each experiment in check by selecting appropriate values for the application parameters. In a weak scalability study, for example, we do not need to run the experiments at very large scales unless we suspect that the application would behave qualitatively different at these scales. A qualitative difference in this context could be the result of changing an algorithm for part of the application past a certain processor count, which is done, for example, in some MPI collective operations [\[54\]](#page-130-0).

Once the profiles are available, the model generator constructs the models in an iterative process, which is illustrated in Figure [2.2.](#page-44-0) In each step, a number of model hypotheses of a certain size (i.e., number of terms) are instantiated according to the PMNF defined in Equation  $2.1$ . The hypothesis with the best fit across all candidates is selected through cross-validation. The process starts with a one-term hypothesis, but with each new iteration one additional term is added to the hypothesis size. The iterations continue until the process arrives at the configurable maximum model size or begins to over-fit the data. The adjusted coefficient of determination  $\bar{R}^2$  [\[57\]](#page-131-0), a standard statistical factor used in regression analysis, indicates which share of the variation in the data is explained by the model function. Its values are between 0 and 1, and values closer to 1 indicate a better quality of fit. For further details of the model generation process including references to the statistical methods employed we refer the reader to Calotoiu et al. [\[43\]](#page-129-0).

#### 2.3.1 Automated refinement algorithm

In order to instantiate candidate hypotheses, the process illustrated in Figure [2.2](#page-44-0) relies on values and ranges the user provides for *n* and  $I, J \subset \mathbb{Q}$ . One possible example is presented in Equation [2.2.](#page-42-0) Essentially, this defines a search space in which the model generator searches for the best-fitting model. A major disadvantage with this approach is that the user does not know initially whether the search space is big enough, and after getting the first models, the values of *n* and  $I, J \subset \mathbb{Q}$  might need to be updated to get models that can better fit the data. Not only does this process require more expertise from the user, but it is also time consuming.

As a solution, Reisert et al. [\[56\]](#page-130-0) proposed an automated refinement algorithm for model construction. It configures the search space on demand and by automatically refining the model it increases the accuracy until no meaningful improvement can be made. The proposed approach limits the PMNF to only two terms  $(n = 2)$  with the first term being a constant term and uses a special metric, called *symmetric mean absolute percentage error* (SMAPE), to better evaluate one model against the other in terms of their fit. With this new automated refinement approach users no longer need to specify the ranges of  $I, J \subset \mathbb{Q}$  or the value for *n*. However, one major limitation of this approach is that it lacks support for negative exponents. This means that it cannot model execution times that represent strong scaling directly. To overcome this limitation and model strong scaling behavior, execution times have to multiplied by the number

<span id="page-44-0"></span>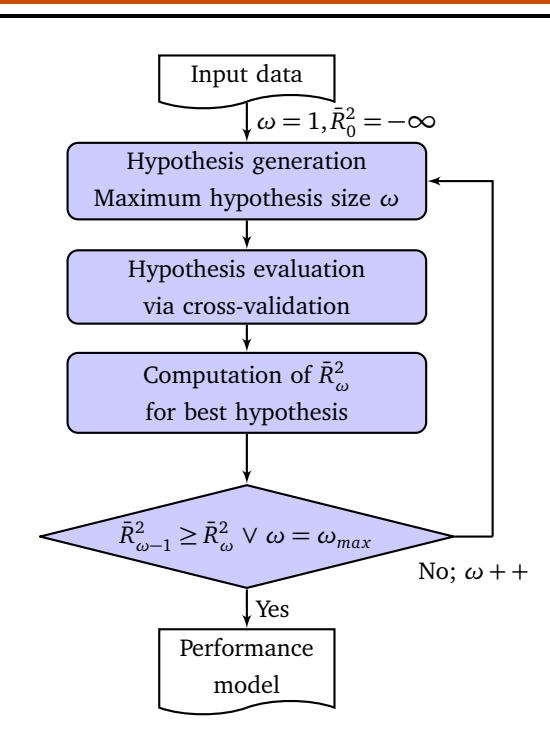

Figure 2.2: Iterative model construction process (taken from Calotoiu et al.  $[46]$ ).

of processes. This gives us a so called work time that, in ideal strong scaling, should remain constant.

Since the automated refinement algorithm was developed relatively recently, most of the studies that used empirical modeling  $[43, 53, 54, 55, 58]$  $[43, 53, 54, 55, 58]$  $[43, 53, 54, 55, 58]$  $[43, 53, 54, 55, 58]$  $[43, 53, 54, 55, 58]$  $[43, 53, 54, 55, 58]$  $[43, 53, 54, 55, 58]$  $[43, 53, 54, 55, 58]$  $[43, 53, 54, 55, 58]$ , including the next chapters in this dissertation, relied on the original approach, which is illustrated in Figure 2.2. However, we mention the new algorithm here to provide a complete picture of the state-of-the-art in automated empirical performance modeling.

# 2.3.2 Segmented regression

Another fairly recent development is the work by Kashif et al. [\[59\]](#page-131-0) that added the capability of segmented regression to the modeling workflow. The problem this study aims to solve is related to the cases in which a kernel substantially changes its behavior for some range of the input parameter. A substantial change means that a different model is needed to explain the new behavior. One example is when an MPI collective operation changes its algorithm once the number of processes or the message size passes a certain threshold. This results in a series of measurements that cannot fit accurately just one model, and so we need to find an inflection point, or possibly a number of inflection points, and fit a different model for each segment between these points. The segmented regression study implemented an experimental model generation algorithm that tries different potential inflection points and checks whether the two new models give us a better fit. Naturally, this approach requires using more values for the input parameter, since each segment is smaller than the whole range of values we have. This study produced encouraging results and since we often do not expect two different behaviors in our results this is an important capability to catch these cases and still produce accurate models.

<span id="page-45-0"></span>Table 2.1: Examples of empirical models produced in different studies. The left column lists applications with kernels or libraries with functions or constructs. The right columns shows the corresponding performance models of execution time.

| Application (or library) / Kernel | Model (execution time)                  |  |
|-----------------------------------|-----------------------------------------|--|
| Sweep3D / sweep (MPI Recv) [43]   | $4.03 \cdot \sqrt{p}$                   |  |
| HOMME / vlaplace sphere wk $[43]$ | $24.44 + 2.26 \cdot 10^{-7} \cdot p^2$  |  |
| UG4 / CG [55]                     | $0.23 + 0.31 \cdot \sqrt{p}$            |  |
| UG4 / GMG [55]                    | $0.22 + 6 \cdot 10^{-4} \cdot \log^2 p$ |  |
| OpenMP (GNU) / parallel [53]      | $3.98 \cdot 10^{-7} \cdot p^{1.25}$     |  |
| OpenMP (Intel) / barrier [53]     | $9.76 \cdot 10^{-6} \cdot p^{0.25}$     |  |
| MPI (Juqueen) / MPI Bcast [54]    | $4.91 + 0.11 \cdot \log p$              |  |
| MPI (Piz Daint) / MPI_Gather [54] | $20.55 + 0.11 \cdot p$                  |  |

# 2.3.3 Application examples

To better understand the output of the model generation process and how models based on PMNF look like in practice, Table 2.1 shows concrete examples from previous studies. All of the models are based on the ranges for  $I, J \subset \mathbb{Q}$  specified in Equation [2.2.](#page-42-0) In almost all of the studies, models with only two terms were enough to capture the main behavior of the kernel or construct. In fact, one should be careful with using more terms, since it can result in over-fitted models that capture the noise in the data rather than the actual behavior of the code. The first two examples, namely, Sweep3D and HOMME, are taken from the original scalability-bugs study by Calotoiu et al.  $[43]$ . The HOMME model clearly shows a scalability bottleneck in the evaluated kernel. The UG4 application was evaluated by Vogel et al. [\[55\]](#page-130-0) and some of the kernels were found to have scalability bottlenecks as well. The next two examples, namely, *parallel* and *barrier*, show models for OpenMP constructs. This work evaluated different OpenMP runtimes by producing empirical models for the main OpenMP constructs. Since this example is an important use case for our first contribution in this dissertation, we discuss it in more detail in Chapter [3.](#page-52-0) The final two examples show models of MPI collective operations. This is our leading case study of the first contribution of this dissertation (see Section [1.5\)](#page-37-0), namely the scalability validation framework, and it is discussed in greater detail in Chapter [3](#page-52-0) as well.

# 2.4 Extra-P

The Extra-P tool [\[60\]](#page-131-0) embodies the workflow for empirical performance modeling presented in Figure [2.1.](#page-41-0) It is designed to be a general-purpose tool to be used with various kinds of applications and use cases. It provides both textual and graphical user interfaces, and produces results that can be explored interactively. Extra-P works either with Cube4 [\[41,](#page-129-0) [61\]](#page-131-0) input files or plain textual files. As described earlier, Score-P is one possible performance profiling tool that we can use since its output is in Cube4 format. However, there also is a simple generic

```
POINTS 8 16 32 64 128
EXPERIMENT Time/MPI_Recv
DATA 0.283169 0.285326 0.289267
DATA 0.458113 0.473634 0.449258
DATA 0.608647 0.598367 0.620311
DATA 0.904977 0.881244 0.893256
DATA 1.20038 1.19564 1.21402
```
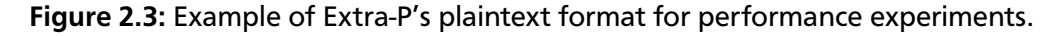

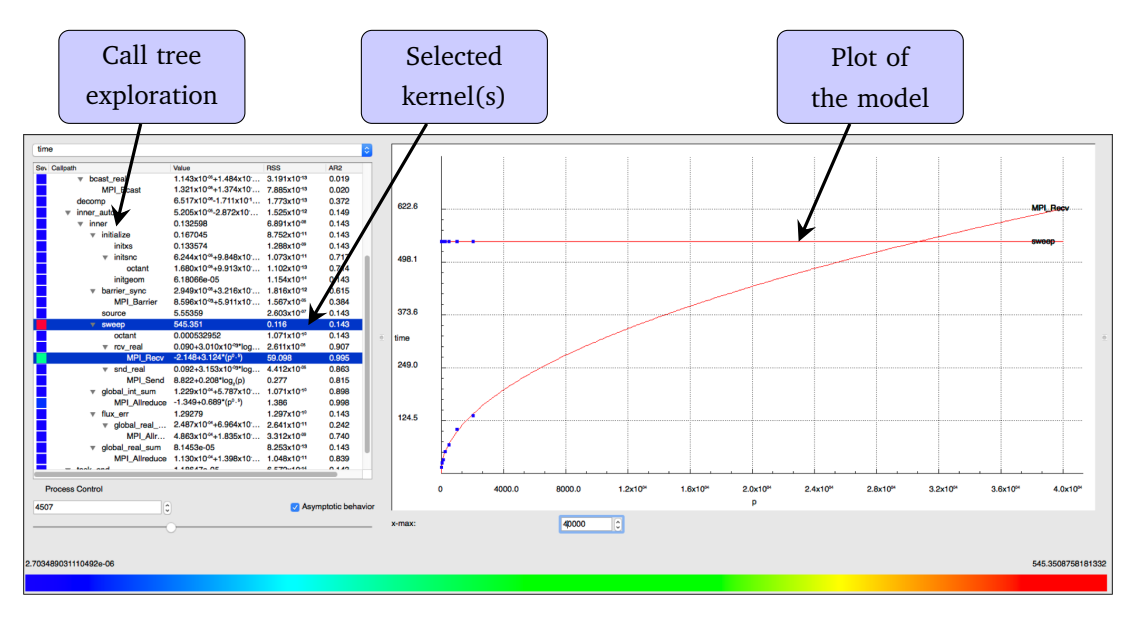

Figure 2.4: The graphical user interface of Extra-P based on PyQt.

text-based format, such that any other measurement tool and workflow can be used as well by converting its output into the text-based format.

Figure 2.3 shows an example of the measurement results, specifically, the results of profiling a single call path, in Extra-P's textual format. The first line, starting with the keyword POINTS, introduces the values of the model parameter (i.e., *p* in the PMNF), which in this case is the number of processes. It means that the application has been profiled running on 8, 16, 32, 64, and 128 processes, which is the minimum number of values needed. The keyword EXPERIMENT then starts a section for a given performance metric and/or call path, in this case the  $Time$  metric for an MPI  $Recv$  call. A single file can contain any number of such sections. The following lines that start with the keyword DATA contain the actual measurements for this experiment in the order of the values defined in the first line. In other words, the first DATA line corresponds to 8 processes, the second to 16, and so on. The number of measurements in each DATA line corresponds to the number of repetitions of each experiment. It is three in the example, but might be much higher.

The current version of Extra-P is implemented in  $C++$  and Python. The core logic is written in  $C++$  for performance reasons and the graphical user interface (GUI) is written in Python, using PyQt  $[62]$ . The Python code communicates with the C++ core via a defined interface

<span id="page-47-0"></span>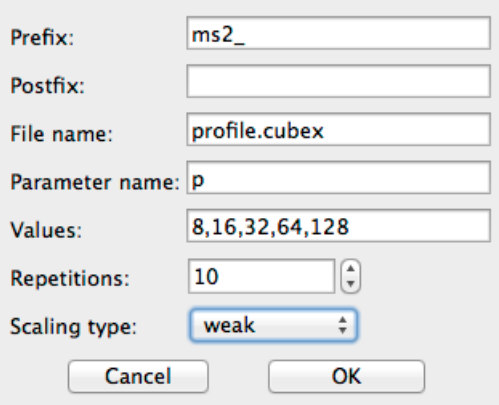

Figure 2.5: The dialog in which a set of performance profiles can be provided as an input to Extra-P.

that is wrapped using SWIG  $[63]$ . The implementation allows different model generator classes to be defined. All of them are derived from an abstract base class ModelGenerator. The model generation algorithm discussed in Section [2.3](#page-42-0) is implemented as one subclass of the ModelGenerator base class and we can implement alternative algorithms by defining new subclasses. For example, the automated refinement algorithm mentioned in Section [2.3.1](#page-43-0) is implemented as a subclass of ModelGenerator.

Figure [2.4](#page-46-0) shows a screenshot of the Extra-P GUI. The left part of the window is divided into two areas. The upper area is a dropdown box that shows the selected metric and allows users to change it. The lower area contains a tree of call paths with models and their error metrics. By clicking on any one of the call paths, the plot of the corresponding model together with the data points is displayed in the right part of the window. The user can select multiple call paths and each new call path adds a plot to the figure. The user can also configure Extra-P to use different model generators.

Figure 2.5 shows a screenshot of the dialog that Extra-P uses to collect information from the user about a set of performance profiles. Extra-P assumes that each performance profile is located in a separate subdirectory and the names of the subdirectories are in a structured format: <Prefix> <Parameter name><Value> r<Repetition><Postfix>. *Prefix* specifies an optional path relative to where Extra-P was invoked from and the prefix of the subdirectories. *Postfix* specifies anything that comes after the number of the repetition in the end of the subdirectory name. *File name* is the name of the performance profile inside each subdirectory. By default, it is profile.cubex since this is the default name for Score-P profiles. *Parameter name* specifies the name of the input parameter of the model, and *Values* specifies the values of this parameter separated by comma. In the example, the name is p, which means the number of processes, and the values are 8, 16, 32, 64, and 128 processes. The field *Repetitions* specifies the number of repetitions for each value of the input parameter. It is assumed that repetitions are enumerated starting from 1, so for 8 processes in this example, Extra-P will attempt to read profiles from subdirectories ms2\_p8\_r1, ms2\_p8\_r2, ..., and ms2\_p8\_r10. The last field, *Scaling type*, which specifies either strong or weak scaling is reserved for future use.

## 2.5 Multi-parameter Modeling

Following the success of empirical performance modeling with one-parameter [\[43,](#page-129-0) [53,](#page-130-0) [54,](#page-130-0) [55\]](#page-130-0), Calotoiu et al. [\[46\]](#page-129-0) extended Extra-P to allow users to model the effects of multiple parameters on different performance metrics.

### 2.5.1 Extended performance model normal form

The first step was to expand the original performance model normal form to include multiple parameters, as shown in Equation 2.3.

$$
f(x_1, \ldots, x_m) = \sum_{k=1}^n c_k \cdot \prod_{l=1}^m x_l^{i_{kl}} \cdot \log_2^{j_{kl}}(x_l)
$$
 (2.3)

The expanded normal form allows *m* parameters to be combined in each of the *n* terms that are summed up to form the model. Each term now is a product of combinations of monomials and logarithms. Each component in this product corresponds to a different parameter *x<sup>l</sup>* . The sets  $I, J \subset \mathbb{Q}$  from which the exponents  $i_{k_l}$  and  $j_{k_l}$  are chosen, respectively, can be defined as in the single-parameter case. However, if we look at Equation  $2.3$  and use the same assumptions about hypotheses generation as before, we realize that the search space for model hypotheses is prone to combinatorial explosion. With as few as  $m = 3$  parameters and the default choice for *n* and  $I, J \subset \mathbb{Q}$  (e.g., as in Equation [2.2\)](#page-42-0) the model search space would contain more than  $10<sup>7</sup>$  candidates, making the search for the best fit expensive at best and unfeasible at worst.

#### 2.5.2 Optimization techniques

To deal with the excessive size of the search space, Calotoiu et al. [\[46\]](#page-129-0) developed two heuristics to accelerate the search for suitable performance models, making the approach feasible in practice. The first heuristic speeds up multi-parameter modeling, as it reduces the search space to include only combinations of the best single parameter models. The second heuristic speeds up model selection for single parameter models by ranking hypotheses according to their growth and traversing the search space in a more efficient way (i.e., golden section search), such that fewer hypotheses have to be evaluated. Combined, the two heuristics reduce a search space of hundreds of billions of models to just under a thousand.

### 2.5.3 Application examples

Table [2.2](#page-49-0) presents a number of concrete examples of multi-parameter models. They are all instances of the extended PMNF and were generated using the optimization techniques described above. The first two examples in the figure show the models for the floating point instructions and the execution time of the LTimes kernel in Kripke, a particle-transport proxy application. The input parameters are the number of MPI processes *p*, the number of directions *d*, and the

<span id="page-49-0"></span>Table 2.2: Examples of empirical multi-parameter models produced in different studies. The left column shows the metric and the parameters.

| Metric (parameters)                     | Model                                                                                 |
|-----------------------------------------|---------------------------------------------------------------------------------------|
| Kripke / LTimes $[46]$                  |                                                                                       |
| Floating point instructions $(p, d, g)$ | $5.4 \cdot dg$                                                                        |
| Time $(p, d, g)$                        | $12.68 + 3.67 \cdot 10^{-2} \cdot d^{1.25}g$                                          |
| Fibonacci [58]                          |                                                                                       |
| Efficiency $(p, n)$                     | $0.98 - 5.11 \cdot 10^{-3} \cdot p^{1.25} + 1.76 \cdot 10^{-3} \cdot p^{1.25} \log n$ |
| Ms2 / TSimulation RunSteps $[64]$       |                                                                                       |
| Time $(p, m)$                           | $56.38 - 1.3 \cdot 10^{-6} \cdot p^3 \log^2 p + 3.01 \cdot m^2$                       |
| Time $(n, m)$                           | $6.52 + 3.83 \cdot 10^{-8} \cdot n^2 \log^2 n + 10.05 \cdot m \log m$                 |

number of groups *g*. From these models the user can see the influence of different parameters on the overall performance and how they interact with each other. In these two examples, *p* is absent from the models, which means it has no influence on the modeled metrics. These particular examples also confirm that the optimization approach can be generalized to experiments with more than two parameters

The Fibonacci example shows the model for efficiency as a function of the number of cores *p* and the input size *n* (i.e., the index of the desired Fibonacci number). Modeling the efficiency of task-based applications is an important part of our second contribution in this dissertation and it will be covered in detail in Chapter [5.](#page-104-0)

As part of the TaLPas project [\[65\]](#page-131-0), multi-parameter performance modeling is used to understand and improve the performance of molecular dynamics codes. The last two examples in the table were produced in the context of this project and show the models for the execution time of the TSimulation\_RunSteps function in the ms2 application [\[64\]](#page-131-0), a molecular dynamics code for studying thermodynamic properties. Each model is a function of a different combination of input parameters. The first combination is the number of MPI processes *p* and the number of Lennard-Jones sites (i.e., interaction sites in each molecule) *m*. In this case, the total number of particles (i.e., molecules) in the simulated system remains constant, which means it is a strong scaling setting. The second combination is the total number of particles (i.e., molecules) *n* and again the number of Lennard-Jones sites *m*. In this case, the number of MPI processes *p* remains constant. Note that the second term in the first model, namely, the term with *p*, has a negative sign. It means that the more processes are used to execute this function the less time it takes (i.e., a strong scaling setting). This is not surprising since this code performs force interaction computation between particles and the computation is divided equally between the processes.

### 2.6 Summary and Outlook

In this chapter, we covered the state-of-the-art in automated empirical modeling or performance. This is a versatile and useful technique that was successfully used in previous studies [\[43,](#page-129-0) [53,](#page-130-0) [54,](#page-130-0) [55,](#page-130-0) [58\]](#page-131-0) to gain insights into the performance and the scalability behavior of applications and libraries. The greatest strength of this technique in the context of performance engineering is its ability to quickly provide models that are both easily understandable and accurate. Better understanding of the models is the result of PMNF that represents functions one usually encounters in traditional complexity analysis. We also briefly described the Extra-P tool that implements the automated empirical modeling approach and is available for download. In the end, we discussed the adaption of this technique to multiple input parameters and gave examples to the kind of information it can give us about the analyzed code.

Automated empirical modeling of performance is an active area of research and it constantly moves into new directions aiming to improve the usability of the technique and the accuracy of the models. One particularly interesting future direction is devising a scheme to reduce the amount of measurements needed for producing a model. This is only a minor problem if we have just one parameter, but becomes acute with multiple number of parameters. The general recommendation for five measurements becomes 5 *<sup>m</sup>* measurements for *m* parameters, and it is easy to see that the cost of obtaining these measurements can become prohibitive very quickly. To solve this problem, one needs to explore various ways to reduce the number of measurements, while at the same time maintaining the accuracy of the resulting model.

# <span id="page-52-0"></span>3 Scalability Validation of HPC Libraries

This chapter focuses on our first contribution, namely the scalability validation framework, and discusses it in detail. The chapter extends a previous paper  $[54]$  published by the author of this dissertation and other colleagues.

# 3.1 Approach Overview

The most powerful supercomputers today allow computations to be run on tens of millions of cores and in the not-so-distant future this number may even grow to billions of cores (see Section [1.1.2\)](#page-22-0). Since many applications critically depend on parallel libraries, such as MPI, PETSc, ScaLAPACK, or HDF5, the scalability of these libraries is of utmost importance for reaching performance targets at scale. This becomes even clearer considering that application developers may be able to remove performance bottlenecks from their own code, but may find it more challenging to remove these bottlenecks from the libraries they are using.

Library developers, on the other hand, are confronted with the problem of continuous scalability validation as their code base evolves. In the past, they often did this by scaling the library to the full extent of the largest machine available to them, after which they manually compared the results with theoretical expectations. This is expensive in terms of both machine time and manpower. In cases where the library encapsulates complex algorithms that are the product of years of research, such expectations often exist in the form of analytical performance models [\[66,](#page-131-0) [67,](#page-131-0) [68\]](#page-132-0). However, translating such abstract models into concrete verifiable expressions is hard because it requires knowing all constants and restricts function domains to performance metrics that are effectively measurable on the target system. If only the asymptotic complexity is known, as is very commonly the case, this is in fact impossible. And if such a verifiable expression exists, it must be adapted every time the test platform is replaced and performance metrics and constants change.

To mitigate this situation, we combine empirical performance modeling with performance expectations in a novel scalability test framework. As depicted in Figure [3.1,](#page-53-0) the framework adds empirical performance modeling to the test phase in the software development cycle, thereby introducing a new software engineering approach. Similar to performance assertions [\[69\]](#page-132-0), our framework supports the user in the specification and validation of performance expectations. However, rather than formulating precise analytical expressions involving measurable metrics, the user has to only provide the asymptotic growth rate of the function/metric pair in question, making this a simple but effective solution for future exascale library development. We generate performance models similar to Calotoiu et al. [\[43\]](#page-129-0). However, instead of creating scaling models independently from the expected behavior as they do, we tailor the model search spaces to expectations, as well as generate divergence models that help in understanding how the difference between expected and actual behavior would evolve as the number of processes

<span id="page-53-0"></span>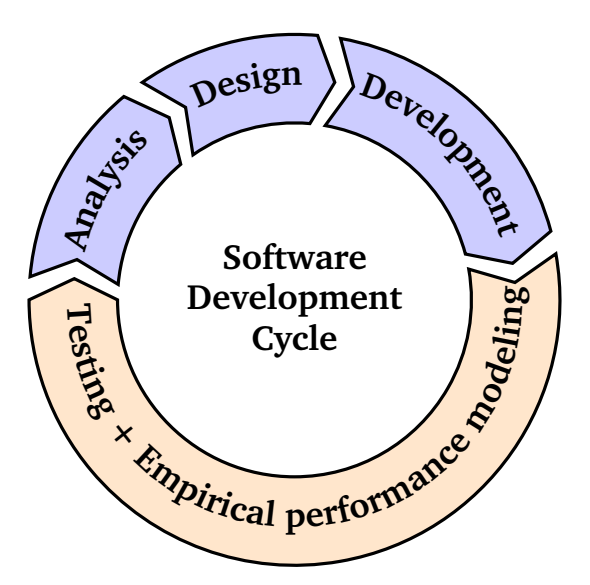

Figure 3.1: Software development cycle with empirical performance modeling.

increases. Moreover, in the absence of a clear expectation, the framework is able to supply the status quo as a substitute. This is especially useful during regression testing when the main task is to prevent new modifications from reducing scalability. A performance model generator combined with an automated workflow manager makes sure that the actual and expected behavior can be continuously compared.

Use cases of our framework include initial validation, regression testing, and benchmarking to compare implementation and platform alternatives. Although our work is not restricted to a specific type of software, we focus on library development because of its high impact and the greater availability of theoretical performance models. In comparison to the state of the art, we make the following specific contributions:

- Continuous scalability validation based on simple asymptotic growth rates, which are often easier to obtain than fully evaluable analytical expressions.
- Generation of divergence models to characterize deviation as a function of the number of processes.
- Targeted model search through expectation-driven construction of the search space.
- Automatic workflow including execution of performance experiments and generation of performance models.
- Testing whether the scaling behavior of the library is consistent across different functions.

In the first case study, involving several MPI implementations, we demonstrate how our framework can be applied to (i) uncover growing memory consumption, (ii) reveal architectural constraints that limit the performance of a wide range of collective operations, and (iii) predict the violation of MPI performance guidelines. In the case study involving the MAFIA (Merging of Adaptive Finite IntervAls) code  $[70]$ , we demonstrate that our approach is also

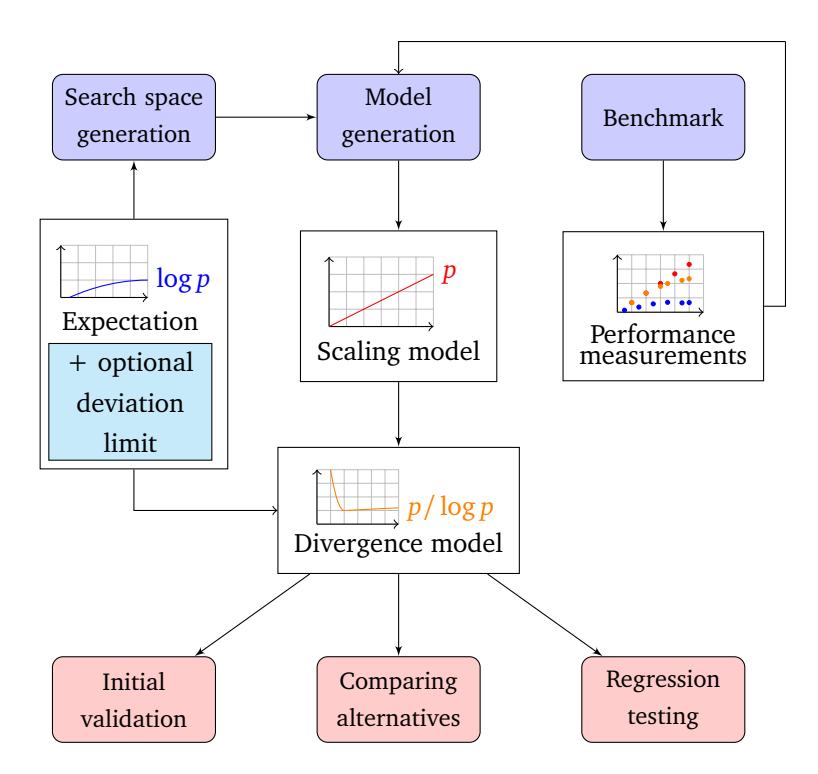

Figure 3.2: Scalability validation framework overview including use cases.

applicable to algorithmic modeling. In this case, the model is a function of an algorithm parameter. We then use the framework to validate the performance of OpenMP constructs and parallel sorting algorithms.

The remainder of the chapter is organized as follows: in Section 3.2, we provide an overview of the scalability validation framework. In Section [3.3](#page-59-0) we discuss the case study of MPI collective operations in detail. Section [3.4](#page-73-0) continues with further case studies for the scalability framework, namely, the MAFIA code, OpenMP constructs, and parallel sorting algorithms. Finally, we summarize and draw our conclusions in Section [3.5.](#page-83-0)

# 3.2 Scalability Validation Framework

The objective of our approach, which is illustrated in Figure 3.2, is to provide insights into the scaling behavior of a library with as little effort as possible. It includes the following four steps: (i) *define expectations*; (ii) *design benchmark*; (iii) *generate scaling models*; and (iv) *validate expectations*. The first two are manual because they involve user decisions, while the second two are automatic. We describe each of them in detail below.

# 3.2.1 Define expectations

We aim to keep our method simple and effective: it has to be usable in various settings with only an approximate idea of the expected result. For example, it is very unlikely that a programmer of a matrix-matrix multiplication can tell the floating-point rate or the achieved memory bandwidth for a given matrix size *n*. Thus, these metrics may be less useful in practice. However, every programmer will know whether he used the simple  $\mathcal{O}(n^3)$  algorithm or Strassen's

 $\mathcal{O}(n^{2.8074})$  algorithm. Therefore, we let the user define expectations in big O notation (aka Landau notation). For some functions, one could even formulate a hypothetical (black-box) expectation, that is, an expectation based on either an approximation or an incomplete knowledge of the algorithm. For example, without any additional information about a library call sort(int \*array, int n) for sorting an integer array, one might formulate a hypothetical expectation of  $\mathcal{O}(n \log n)$ , although the actual algorithm might require  $\mathcal{O}(n^2)$  steps in the worst case.

In our expectation-centric performance modeling approach, the user does not have to be a domain expert to provide expectations. An initial guess of the scalability or a hypothetical expectation is enough for the scalability validation framework. However, before being able to define expectations, the user has to choose the library functions that will be subjected to the scaling analysis and the relevant scaling metrics. The more functions the user selects the more expensive it will become to construct the benchmark, which is why it can make sense to restrict the selection to those deemed most relevant. On the other hand, making too narrow a choice poses the risk of overlooking hidden scalability issues. Another important decision concerns the selection of scaling metrics. For some rarely called functions, memory consumption might be the primary concern, but for many others it will probably be runtime or floating-point operations. In general, we can distinguish between measured metrics such as runtime and metrics that can be counted as discrete units such as floating-point operations. Very often, the latter yield better empirical scaling models because they are less prone to jitter. If only a hypothetical expectation is available, as in the sorting example above, the model generator can use it to generate a model that better describes the current behavior. This model can then become the new expectation. This is especially useful when the user has little knowledge of the library or during regression testing when the main task is to prevent later modifications from introducing scalability bugs.

Sometimes, the functionality offered by one library function is a subset or a superset of the functionality offered by another library function. Or a library API may offer convenience functions with functionality that can be regarded as a short cut for a combination of other API functions. In such cases, it is possible to define optional *cross-function rules* that specify relationships between the scaling behavior of different functions [\[71\]](#page-132-0). For example, a short cut should not scale worse than the spelled-out implementation.

# 3.2.2 Design benchmark

The benchmark must provide or generate valid library inputs and measure the selected performance metrics for the selected functions in various execution configurations (e.g., different numbers of processes or input sizes).

Occasionally, unexpected architectural constraints such as the network topology may increase the observable complexity of an implementation—without such factors, the software could be blamed in the sense of a performance bug that requires a fix. To help distinguish such effects from programming bugs, it is advisable to manually re-implement one or more representative library functions in a way that has been proven to show the expected behavior under ideal conditions—for example, using a known optimal algorithm from the literature. The difference

<span id="page-56-0"></span>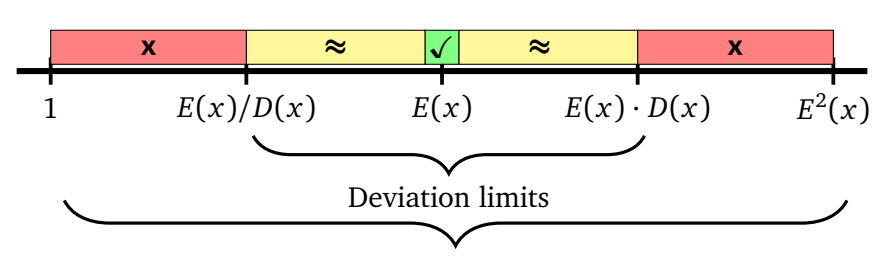

Default search space boundaries

Figure 3.3: Search space boundaries and deviation limits relative to the expectation *E*(*x*).

between this *performance litmus test* and the original library functions is that the tester can usually trust the replica more than the original function because he thoroughly knows its internals. Should the original library function now show performance deviations, they can be compared with the results obtained for the litmus test. A similar deviation observed for the replica could then be seen as a strong indicator of architectural constraints that might also influence the behavior of other regular library functions. We discuss an example as part of our first case study in Section [3.3.1.](#page-60-0)

# 3.2.3 Generate scaling models

Our expectation-centric performance modeling approach assumes that the user provides an initial expectation function  $E(x)$ . Together with this expectation the user either provides a deviation limit  $D(x)$  or a default deviation is chosen automatically. Looking at how most computer algorithms are designed and their complexity, we can identify a number of function classes with distinct rates of growth.

$$
F_1(x) = \left\{ \log_2^{i_1} x \right\}
$$
  

$$
F_2(x) = \left\{ x^{i_2} \right\}
$$
  

$$
F_3(x) = \left\{ 2^{i_3 x} \right\}
$$

This division into classes provides the foundation of our performance-modeling technique; however, we do not claim that the above classes are exhaustive, and new ones can be added on demand to reflect changes in algorithms and applications. The basic modeling technique will nevertheless be the same.

We first classify the leading-order term of the expectation  $E(x)$  according to our scheme. Since we assume that  $E(x)$  is sound and our goal is to validate it, we are not interested in a wide deviation limit. Therefore, if the user provides no such limit we choose a default deviation *D*(*x*) from the same class. In other words, if  $E(x)$  was classified as belonging to  $F_k(x)$  we define  $D(x)$ by halving the leading-order term exponent  $i_k$  of  $E(x)$ . The lower deviation limit is then defined as  $D_l(x) = E(x)/D(x)$ , and the upper deviation limit is defined as  $D_u(x) = E(x) \cdot D(x)$ . By default, the model search space boundaries extend beyond the deviation limits  $D_l(x)$  and  $D_u(x)$ , thus the lower boundary is defined as  $B_l(x) = 1$  and the upper boundary as  $B_u(x) = E^2(x)$ . These boundaries limit the search space of possible models. The deviation limits  $D_l(x)$  and  $D_u(x)$ , on the other hand, define our bug criteria—if a model falls outside these limits, we

classify this as a scalability bug. Figure [3.3](#page-56-0) demonstrates the difference between the search space boundaries and deviation limits. This difference also defines the match criteria. The checkmark  $\checkmark$  in the figure indicates an exact match between the generated model and the expectation  $E(x)$ . The approximation sign  $\approx$  indicates that the generated model is within the deviation limits, thereby resulting in approximate match. The x sign indicates that the generated model is outside the deviation limits, resulting in no match.

The next step is to choose the functions inside the model search space, and thus define its resolution. The user can provide his own search space or let it be generated automatically using the expectation  $E(x)$ . The construction of the search space is analogous to placing ticks on a ruler. The larger ticks (e.g., centimeters) are the terms from class  $F_k(x)$  to which  $E(x)$ belongs. The outermost ticks are by default  $B_l$  and  $B_u$ , while the inner ticks are constructed by recursively halving the intervals between existing ticks. The recursion terminates after a defined number of steps, which can be configured before the model generation step. Each new tick corresponds to a new term and is added to the search space. Practically, this is achieved by averaging the exponents of adjacent terms that are already in the search space. We denote the set of exponents of the terms already in the search space as  $I_k \subset \mathbb{Q}$ , which means we can define the search space up to this point as  $\{f(x) \in F_k(x) \mid i_k \in I_k\}$ . By introducing smaller ticks (e.g., millimeters), we can increase the resolution even further. In contrast to the larger ticks, smaller ticks are constructed by multiplying the terms from class  $F_k(x)$  that are already elements of the search space with terms from *<sup>F</sup><sup>k</sup>*−<sup>1</sup> (*x*). As a rule of thumb and a default choice, the first term we select from *<sup>F</sup><sup>k</sup>*−<sup>1</sup> (*x*) has an exponent of 1. We can then expand this selection as needed by incrementing and decrementing the exponent by a step of 1, 1*/*2, 1*/*3, and so on. Selecting more terms from *<sup>F</sup><sup>k</sup>*−<sup>1</sup> (*x*) increases the search space resolution, which incurs more overhead and is not always needed. We do not consider any terms from a class lower than *<sup>F</sup><sup>k</sup>*−<sup>1</sup> (*x*) because it would result in ticks that are too fine-grained to characterize significant deviations. Finally, we multiply each term in the search space with a coefficient placeholder that will be instantiated when fitting the functions in the search space to actual measurements.

We offer both simplicity and flexibility to the user. The only input that the user has to provide is the expectation. The deviation limit and the search space can then be generated automatically, thus relieving the user of the complexity of too many choices. However, if more flexibility is required, the user has the option of providing the deviation limit and modifying the search space. It means either refining the resolution by placing further exponents in gaps between existing terms or expanding the space beyond the default boundaries of  $B_l$  and  $B_u$ . However, there is a trade-off between accuracy and speed; therefore, applying these modifications will increase the model-generation time. As an approximate point of orientation, the entire modeling process in our case studies never took more than a few seconds per library.

As an example, let us consider the expectation  $E(p) = p$ . In this case, the default deviation limit is  $D(p)=p^{\frac{1}{2}}$  since it is exactly half of the power of  $p.$  The default lower and upper search space boundaries are 1 and  $p^2$ , respectively. At this point, our search space is  $\{1, p, p^2\}$ . By averaging the exponents of adjacent terms we construct the models  $p^{\frac{1}{2}}$  and  $p^{\frac{3}{2}},$  which results in a search space  $\{1,p^{\frac{1}{2}},p,p^{\frac{3}{2}},p^2\}.$  In the next step, in which we average the exponents of adjacent terms again, we add the terms  $\{p^j \mid j = \frac{1}{4}\}$  $\frac{1}{4}$ ,  $\frac{3}{4}$  $\frac{3}{4}$ ,  $\frac{5}{4}$  $\frac{5}{4}$ ,  $\frac{7}{4}$  $\frac{7}{4}$ }. We then select a term with exponent 1 from

<span id="page-58-0"></span>the next lower class,  $\log p$  in this case, and multiply it by the terms that are already inside the search space. Note that we skip the upper boundary  $p^2$  in order to keep the search space within our defined boundaries:

$$
\left\{1, \log p, p^{\frac{1}{4}}, p^{\frac{1}{4}} \log p, p^{\frac{1}{2}}, ..., p, p \log p, ..., p^{\frac{7}{4}} \log p, p^2\right\}
$$

We use the model generator in Extra-P, which requires a set of measurements as input whose precise nature depends on the scaling objective (e.g., number of processes vs. input size, weak vs. strong). As a rule of thumb derived from our experience, the generator needs at least five different settings of the model parameter (e.g., five different numbers of processes). It then starts searching the search space for the model that best fits the measurements and uses the adjusted coefficient of determination  $\bar{R}^2$  as an accuracy metric (see Section [2.3\)](#page-42-0).

#### 3.2.4 Validate expectations

Since we accept expectations in big O notation, we first need to transform the generated models accordingly. This involves isolating the leading-order term in a model and stripping off its coefficient.

Unfortunately, run-to-run variation, which affects almost any system, may introduce a certain degree of noise into the measurement data. This means that we are confronted with a trade-off decision. On the one hand, if we increase the search space resolution, we have to accept that the model would not only reflect the behavior we are interested in but potentially also the noise. On the other hand, if we restrict the resolution too much, we have to accept models that do not fit the data precisely, increasing the likelihood that they will misguide the user. Since according to our experience the latter option is more dangerous, we decided to allow more fine-grained model choices.

To assist the user in understanding the results we define the *divergence model* to be  $\delta(x)$  =  $G(x)/E(x)$ , where  $G(x)$  is the generated model and  $E(x)$  is the expectation provided by the user. This model characterizes the degree of divergence between the expectation and the observed behavior. It can also be used to visualize the severity of the deviation. Thus, the output we present to the user consists of  $G(x)$ ,  $\delta(x)$ , and a match rank with three possible indications, as depicted in Figure [3.3:](#page-56-0) total match (meaning  $G(x)$  corresponds to  $E(x)$ ), approximate match  $(G(x))$  is within the deviation limits), and no match  $(G(x))$  is outside the deviation limits).

Severe divergence can either point to a bug in the algorithm, a bug in its implementation, a constraint of the underlying architecture, an unrealistic expectation, or a combination of several factors. The root cause is not always obvious. For example, even if the implementation seems correct at the first glance, it is always possible that bugs, such as false sharing, unnecessary synchronization, or poor communication schedules, increase the actual complexity of the implementation. Nonetheless, the performance litmus test introduced earlier can help separate architectural from implementation constraints. Based on the generated models, we can now also verify the compliance of the actual behavior with the optional cross-function rules. As defined above, cross-functions rules specify relationships between the scaling behavior of different functions. For this purpose, we combine the models involved in such rules before transforming

<span id="page-59-0"></span>them into their asymptotic form. Finally, if the generated models fall within the deviation limit (i.e., match the expectations either exactly or approximately) the user may instantiate them to predict the scaling limits of selected library functions at specific target scales.

# 3.3 Case Study: MPI Collective Operations

MPI is a fundamental building block in most HPC applications, and previous work identified the runtime of collective operations and memory consumption as two potential scalability obstacles [\[72,](#page-132-0) [73\]](#page-132-0). This makes MPI an ideal case study for testing our approach. First, we discuss the framework workflow in the context of MPI, then we continue with the evaluation, and finally, give an overview of the Intel MPI and Open MPI evaluation performed by Patrick Reisert [\[74\]](#page-132-0) as part of his masters thesis supervised by the author of this dissertation.

## 3.3.1 Scalability validation workflow

We now present the steps of our framework in the context of the MPI case study. The benchmark design is discussed in more detail as it is important to understand how we benchmark and measure our target functions and metrics. This case study can be used as a guideline for applying the test framework to other libraries.

#### Expectations

The first step in the workflow requires us to choose the metric and the evaluated functions, as well as identify our performance expectations. In this case, we choose to focus on the most common MPI collective functions and their latency-oriented (i.e., small messages) execution times, as well as on the memory overhead of communicators and the resident memory size of an MPI process. Specifically, we look at: *Barrier*, *Bcast*, *Reduce*, *Allreduce*, *Gather*, *Allgather*, and *Alltoall*. By focusing on latency, that is, message sizes in the order of hundreds of bytes, we limit ourselves to only one aspect of performance. It is sufficient for the initial study, but the message size is a changeable parameter and the study could be extended to include bandwidth as well. We measure the memory overhead of communicators by measuring the memory overhead of the *Comm\_create*, *Comm\_dup*, *Win\_create*, and *Cart\_create* functions. Lastly, we analyze the resident memory size by estimating the process memory allocated during the benchmark execution.

Table [3.1](#page-60-0) depicts the expectations for the runtime of collective operations in our MPI case study. These expectations come from three sources. The first is the analysis of Chan et al. [\[66\]](#page-131-0). The second is a paper by Thakur et al.  $[67]$  that discusses the optimization of collective operations in MPICH, which is a well-known implementation of MPI from which numerous other implementations are derived. Finally, the third one is the source code documentation of MPICH [\[75\]](#page-132-0). The cost models from these sources incorporate years of research and optimizations that make them a good reference for comparison. They are configurable, and can be changed as needed to reflect more specialized requirements. Many implementations of MPI collective operations (including MPICH) use different algorithms depending on the message size

|         | <b>Collective operation</b> | Expectation             | Source                           |  |
|---------|-----------------------------|-------------------------|----------------------------------|--|
|         | Barrier                     | $\mathcal{O}(\log p)$   | MPICH [67, 75]                   |  |
|         | <b>B</b> cast               | $\mathcal{O}(\log p)$   | Chan et al. [66], MPICH [67, 75] |  |
| Runtime | Reduce                      | $\mathcal{O}(\log p)$   | Chan et al. [66], MPICH [67, 75] |  |
|         | Allreduce                   | $\mathcal{O}(\log p)$   | Chan et al. [66], MPICH [67, 75] |  |
|         | Gather                      | $\mathcal{O}(p)$        | Chan et al. [66], MPICH [67, 75] |  |
|         | Allgather                   | $\mathcal{O}(p)$        | Chan et al. [66], MPICH [67, 75] |  |
|         | Alltoall                    | $\mathcal{O}(p \log p)$ | MPICH [67, 75]                   |  |
| Memory  | Comm create                 | $\mathcal{O}(p)$        | Balaji et al. [72]               |  |
|         | Comm dup                    | $\mathcal{O}(1)$        | Balaji et al. [72]               |  |
|         | Win create                  | $\mathcal{O}(p)$        | Balaji et al. [72]               |  |
|         | Cart create                 | $\mathcal{O}(p)$        | Balaji et al. [72]               |  |
|         | MPI memory                  | $\mathcal{O}(1)$        | Balaji et al. [72]               |  |

<span id="page-60-0"></span>Table 3.1: Performance expectations of MPI collective operations assuming message sizes in the order of hundred of bytes and power-of-two number of processes.

and the number of processes. Since we use a small message and numbers of processes equal to a power of two, we selected the expected models such that they reflect this setup. The expectations for communicator memory overheads are taken from the analysis by Balaji et al. [\[72\]](#page-132-0). The memory overhead of communicator creation, either from a group or for a new Cartesian topology, is expected to be linear in its number of processes. Communicator duplication, on the other hand, requires only constant overhead and is therefore expected to remain constant as the number of processes grows. The creation of an RMA window (MPI\_Win\_create) is expected to be linear in the number of processes. In general, a scalable MPI library should con-sume a fixed amount of memory, independent of the number of processes [\[72\]](#page-132-0). Some libraries, however, require translation tables for ranks in MPI\_COMM\_WORLD to network ranks (e.g., IP addresses). However, this is suboptimal and should not consume more than a few bytes per MPI process in order to support highly scalable systems.

MPI performance guidelines specify internal performance consistency rules between MPI functions [\[71\]](#page-132-0). These rules define consistency expectations, and we specifically evaluate two guidelines: *Allreduce*  $\leq$  *Reduce* + *Bcast* and *Allgather*  $\leq$  *Gather* + *Bcast*. These define the crossfunction rules that we focus on. The first guideline states that, since semantically it is the same operation, it is reasonable to expect from a correct and optimized MPI implementation that the model for the execution time of MPI\_Allreduce does not grow faster than the combination of models for the execution time of MPI\_Reduce and MPI\_Bcast. Specifically, we combine models using their leading order terms. The same logic also applies to the second guideline.

#### Benchmark design

Although the benchmark we designed focuses on MPI, the general structure and principles can be adapted to other libraries as well. It consists of a series of smaller micro-benchmarks that

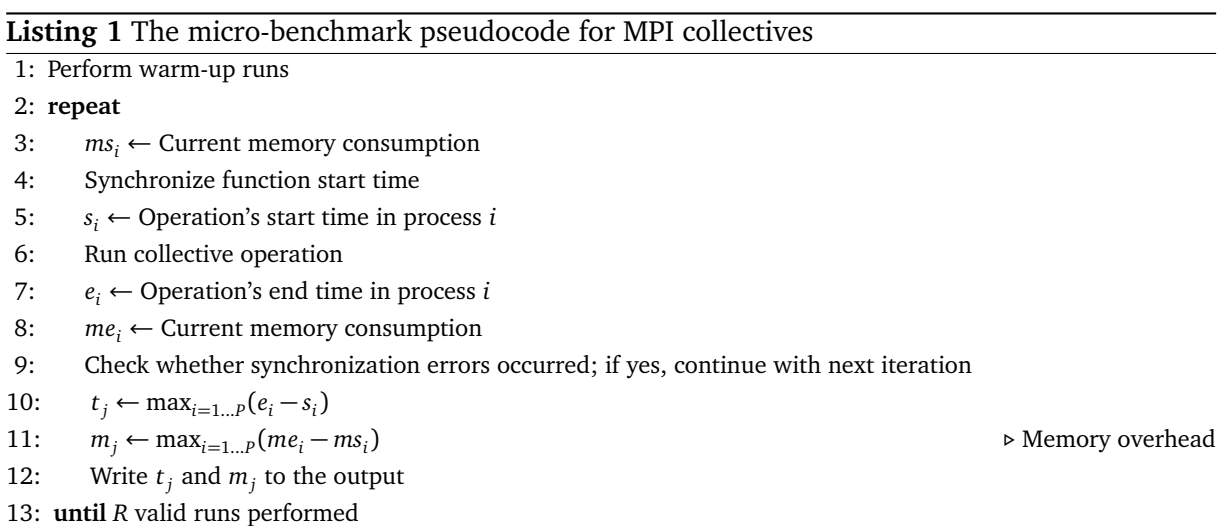

evaluate different collective functions, either in terms of execution time or memory consumption. Each one produces results that are later used as input to the model-generation phase of the framework. It is important to note that contrary to a previous work on automated performance modeling  $[43]$ , we do not use Scalasca  $[39]$  or Score-P  $[36]$  in our workflow. The collective operations are benchmarked, but are not instrumented internally. This allows us to use a more suitable mechanism for timing collective operations. To obtain timings for collectives, we adopted the approach by Hoefler et al. [\[76\]](#page-132-0), which first forces all processes to start the collective operation at the same time, and then finds the maximum runtime across all processes. According to this method, we first calculate clock differences relative to the root process, and then set a time window in the future, relative to the this process, in which every process should start the operation. An earlier version of this window-based technique was suggested in the *SKaMPI* benchmark [\[77\]](#page-132-0).

Listing 1 presents the pseudo-code for the micro-benchmark. It starts with a number of warmup runs and continues to execute the collective operation *R* times. The warm-up is necessary to eliminate the effects of a cold cache and make sure that the MPI library is fully loaded. Before each run, the window-based technique on line [4](#page-60-0) ensures that the collective operation starts approximately at the same time on each process, so that the time *t<sup>j</sup>* we eventually get does not include long periods of time in which processes waited for other processes to start the operation. Even with the most precise synchronization, distributed processes will not be able to start the operation at exactly the same moment in time due to local OS-related noise. However, the window-based synchronization we use eliminates the effect of long delays caused by imbalances in previous computation and communication phases on the timing of collective operations. We measure the memory overhead by wrapping malloc and free and, for operations that create a new communicator, it gives us exactly the memory overhead of the new communicator. The results of each repetition (both the runtime and the memory overhead) are reduced to a maximum value across all processes.

The number of repetitions *R* should be high enough to get statistically sound results, especially if the benchmarks are executed in a noisy environment. However, if *R* is too high it could result in spending too much time benchmarking a single collective operation. This is particularly true

<span id="page-62-0"></span>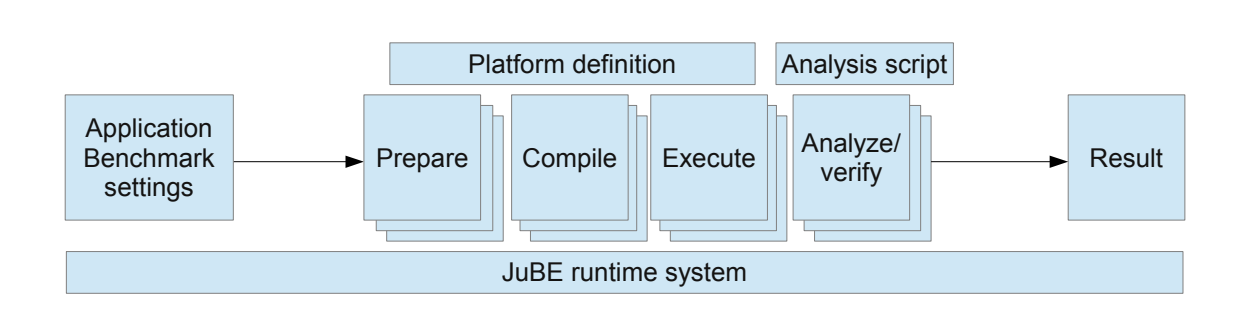

Figure 3.4: JuBE workflow (taken from Wolf et al. [\[47\]](#page-129-0)).

for time-consuming collective operations such as MPI\_Alltoall. As a rule of thumb, we can deem *R* to be high enough when the 95% confidence interval is no larger than 5% of the mean.

One way to estimate the resident memory allocated to a process on Linux and Unix-like systems is to analyze the mapped memory regions in the */proc/self/smaps* file. Following this approach, we count either the shared and the private regions, or the proportional set size (PSS) of the process. On Blue Gene/Q the compute nodes run a special minimal version of the Linux kernel (CNK) that preallocates the memory for the process in advance and does not provide the actual status of the memory in */proc/self/maps*. As an alternative, we use the Kernel GetMemorySize function to obtain the desired value. To isolate the part that is used by MPI we first measure the allocated memory before MPI is initialized, and then subtract it from the measurement after all MPI functions have been executed and all user-created MPI data objects been freed, but before MPI is finalized. The additional memory for buffers and variables that were allocated by the micro-benchmarks is also subtracted from the estimate. Similar to execution times of collective operations, the measured memory size is reduced to a maximum value across all processes.

To help identify architectural constraints, or negative effects of neighbor network activity, we calibrate the benchmark by running a manually implemented binary-tree broadcast [\[66\]](#page-131-0) as our performance litmus test. It is implemented using point-to-point MPI functions and we understand the precise behavior of this implementation under ideal conditions. If its generated performance model does not correspond to the expected analytical model, it suggests that other factors, such as network contention or neighbor activity, are influencing the runtime. After this calibration, we can attribute unexpected behavior with greater confidence to either problematic implementations or to machine-related overheads.

The benchmark runs are orchestrated by the Jülich Benchmarking Environment (JuBE) [\[78\]](#page-132-0), which allows the user to configure a wide choice of execution parameters and specify ranges for some of them. For example, the user specifies the number of processes per node and a range for the requested nodes. Figure 3.4 presents an overview of the JuBE workflow. It starts with benchmark settings, which include specifying the compilation flags and execution parameters. It then runs preparation scripts, which can also be defined by the user, compiles the executable, and executes the code on the defined range of parameters. JuBE iterates over the ranges provided by the user independently and creates a batch job for each combination. After the execution is finished it runs optional scripts for results verification and data analysis.

### <span id="page-63-0"></span>Generation of scaling models

The inputs of the model generation phase are runtimes of collective operations, communicator memory overheads, and the estimate of the resident memory size, measured for an increasing number of processes. Many benchmarks reduce the results of multiple iterations to a single value by using an average. In our case, however, to mitigate significant noise we use the first quartile. By choosing this approach, we shift our focus from the average case toward the best case and reduce the risk of false positives that can occur when the levels of noise are very high. At any rate, the divergence model in the average case is as big as in the best case.

As depicted in Table [3.1,](#page-60-0) there were four different expectations in this case study:  $\mathcal{O}(1)$ ,  $\mathcal{O}(\log p)$ ,  $\mathcal{O}(p)$ , and  $\mathcal{O}(p \log p)$ . The first two were classified as belonging to the class  $F_1(x)$ , and the other two as belonging to  $F_2(x)$ . Note that  $\mathcal{O}(1)$  is a special case; it can be assigned to any one of the classes by choosing the exponent of 0. The default choice, therefore, is to classify it as belonging to  $F_1(x)$ . For more consistency, we decided to set the search space in all the cases to the default search space of expectation  $\mathcal{O}(p \log p)$ . In other words, the search space in all the cases was defined by logarithms with powers of 0 and 1, and powers of 0,  $\frac{1}{4}$ ,  $\frac{1}{3}$  $\frac{1}{3}$  and all their multiples up to 2 for *p*. We also used the same deviation of  $\sqrt{p}$  for all the expectations.

### Validation of expectations

In this step, we automatically validate the generated performance models against our expectations. We compute the divergence models and evaluate the cross-function consistency expectations. The final output is a list of generated models, in which each model has an adjusted coefficient of determination, a divergence model, and a match indicator. Table [3.3](#page-66-0) is an example of such a list. The divergence model and the match indicator have already been discussed in Section [3.2.4.](#page-58-0)

### 3.3.2 Evaluation

In this section, we analyze the results of our experiments. We used three different machines and MPI implementations, and, as already explained, measured the runtime of collective functions, the memory overhead of communicators, and the memory allocated by the process during the benchmark execution. We first present the machines and the experimental setup and then discuss the results.

### Experimental setup

Table [3.2](#page-64-0) presents the specifications of the three machines on which we conducted our experiments and tested our approach. The first one is Juqueen [\[52\]](#page-130-0), a Blue Gene/Q machine built by IBM. It is specifically designed for highly scalable codes and features improved energy efficiency. The specialized Compute Node Kernel (CNK) on the compute nodes reduces jitter and allows for reproducible measurements. The second machine, which is based on an Intel architecture, is

|              | Juqueen               | Juropa      | <b>Piz Daint</b> |
|--------------|-----------------------|-------------|------------------|
| Platform     | Blue Gene/Q           | Intel, IB   | Cray-XC30        |
| Topology     | 5D torus              | Fat tree    | Dragonfly        |
| <b>Nodes</b> | 28,672                | 3,288       | 5,272            |
| <b>CPU</b>   | PowerPC <sub>A2</sub> | Xeon X5570  | Xeon E5-2670     |
| Clock        | $1.6$ GHz             | 2.93 GHz    | $2.6$ GHz        |
| Cores        | 16                    | 8           | 8                |
| Memory       | $16$ GB               | $24$ GB     | $32$ GB          |
| <b>MPI</b>   | <b>PAMI</b>           | ParaStation | Cray             |

<span id="page-64-0"></span>Table 3.2: Machine specifications for the case study of MPI collective operations (cores and memory size are given per node).

Juropa. At the time the evaluation was conducted, Juqueen was the capability supercomputer at Forschungszentrum Jülich (FZJ) and Juropa was the capacity machine. The third machine is Piz Daint, an x86-based Cray-XC30 machine at the Swiss National Supercomputing Centre (CSCS). It was built by Cray and therefore has both a different network topology and a differ-ent MPI implementation [\[79\]](#page-132-0). To enable better scalability and reduce jitter, the compute nodes on Piz Daint run an optimized version of Linux called Compute Node Linux (CNL). At the time the evaluation was conducted, it was the flagship system of CSCS. We believe the differences between these machines make them good choices for our case study and allow us to evaluate the scalability of different MPI implementations.

The MPI implementation on Juqueen is based on the PAMI interface [\[80\]](#page-132-0) and uses special hardware components to accelerate collective functions [\[81\]](#page-133-0). Users have a choice of various protocols for some of the frequently used collective functions, for example, binary-tree or binomial for MPI\_Allreduce. They also have the option to revert to the plain MPICH implementation from which the Blue Gene version was derived. For some numbers of processes and message sizes, the special hardware components have no tangible benefits; in these cases, the implementation might revert automatically to the original MPICH algorithm. Juqueen provides an extension of MPI that makes it possible to query which algorithm was actually used during the execution of a collective function. The ParaStation MPI on Juropa is based on MPICH as well. It is optimized to select the most appropriate of all available interconnects at runtime. For intra-node communication, for example, it will use shared memory and revert to InfiniBand for inter-node communication  $[82]$ . Piz Daint is a Cray machine and uses Cray MPI, which is a vendor implementation of MPI and is quite closely coupled to the machine itself. In these cases, support for non-native implementations, such as Open MPI, is quite limited. Therefore, we chose to focus our initial evaluation on supported implementations, that is, PAMI on Juqueen, ParaStation MPI on Juropa, and CrayMPI on Piz Daint. In a later work that we discuss in Section [3.3.3,](#page-70-0) the scalability validation framework was applied to Intel MPI and Open MPI as well. This point is particularly important since MPICH algorithms have known formulae for their execution time, which allows the generated empirical model to be compared to the analytical one.

Open- source, PAMI-based algorithms also provide analytical models for their execution time, thus allowing us to get clear expectations about their performance.

Vendor implementations of MPI are quite strongly coupled to the actual machine. Comparing them to a non-native MPI implementation would be unfair since the latter cannot use specialized vendor hardware to run faster. Therefore, instead of evaluating different implementations on the same machine, we looked at native implementations on different machines. It is important to remember that different machines have different network topologies that can have different network latencies and contention points. On Juqueen, the 5D torus topology and the built-in messaging unit (MU) component allow for higher bandwidth and lower latency compared to more conventional 3D torus and fat-tree topologies [\[81\]](#page-133-0). Therefore, each native implementation should be considered separately and compared to corresponding analytical models rather than to an implementation on a different machine.

All three machines in our experiments provide highly accurate, high-resolution hardware cycle counters in the form of registers that can be read very quickly with an atomic instruction: MFTB on PowerPC, and RDTSC on x86. All the experiments were performed with a fixed CPU frequency, and to obtain execution time the frequency was multiplied by the cycle count. Without these registers, which allow us to measure execution times with high-precision, one would use a less accurate approach, that is, measure the runtime of *N* repetitions of a function and then divide it by *N* to obtain an average. This approach suffers from pipeline effects and tends to underestimate the latency  $[76]$ . We note that the experiments on Piz Daint were performed with default Cray MPI library optimizations. Newer versions of Cray MPI have additional algorithms that may improve scaling and can be used by setting appropriate environment variables.

We chose to set the number of MPI processes per node to be the same as the number of cores in the node. The reason is that oversubscribing, namely running more processes than the number of cores, can cause network contention at the node level. On the other hand, undersubscribing, namely having fewer processes, can potentially cause insufficient utilization of the node's computational resources. This is because the adoption of multithreaded programming models is neither ubiquitous among HPC applications nor can every application readily benefit from multithreading. For all the machines the range of MPI ranks was  $p = \{2^6, 2^7, 2^8, 2^9, 2^{10}, 2^{11}, 2^{12}\}.$ 

### Analysis of the results

Tables [3.3](#page-66-0) and [3.4](#page-69-0) present the results of our analysis. Both tables show the generated models next to our expectations. Table [3.3](#page-66-0) refers to runtime and Table [3.4](#page-69-0) to memory metrics. Since the size of the memory growth coefficients may be significant, we show full models of memory overheads and estimated memory consumption by MPI. The  $\bar{R}^2$  row lists the adjusted coefficient of determination, which indicates how well the data fits a statistical model. It is used in the model generation phase to create models that fit the data better [\[43\]](#page-129-0). Note that  $\bar{R}^2$  is not applicable to constant models. Following  $\bar{R}^2$  is the row with the divergence models  $\delta$  as defined in Section [3.2.4.](#page-58-0) Finally, the match row specifies whether the generated model meets our expectations. If the two are in agreement, a checkmark  $\checkmark$  is shown. If the match is approximate according to the definition in Section [3.2.4,](#page-58-0) an approximation sign  $\approx$  is shown.

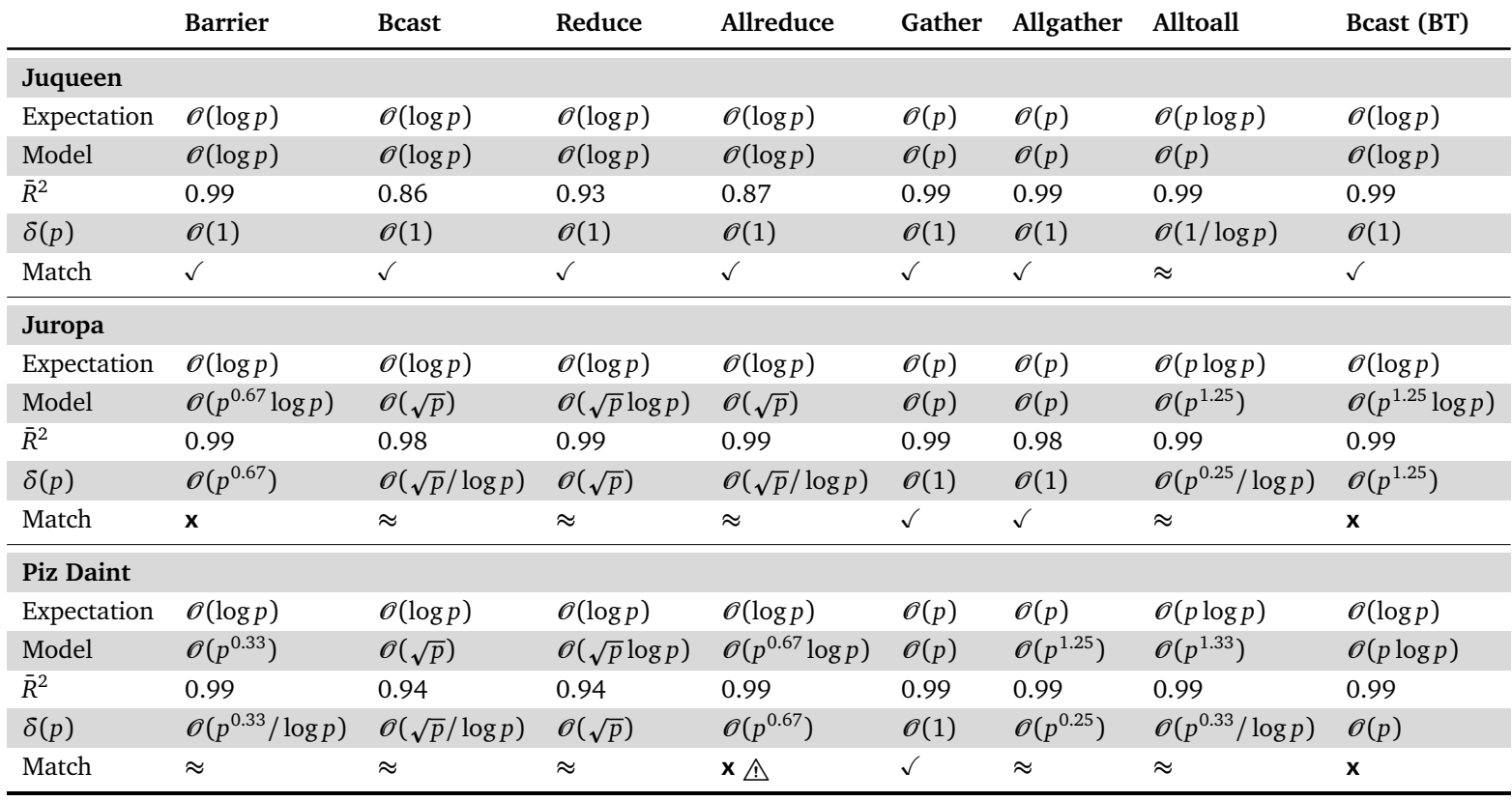

<span id="page-66-0"></span>Table 3.3: Generated (empirical) runtime models of MPI collective operations on Juqueen, Juropa, and Piz Daint alongside their theoretical expectations.

A solid x represents an unquestionable mismatch. A warning sign  $\Lambda$  indicates the violation of a performance guideline. Figure [3.5](#page-68-0) depicts the runtime models for the collective functions we benchmarked. The circles, squares, and triangles depict the actual measurements, whereas the lines are the predictions. Each curve is annotated with the corresponding model that sits on top of the curve. Since we focus on the scalability behavior of the models, we chose not to show the constant terms. The discussion below starts with Juqueen, on which almost all the generated models correspond almost fully to expectations. We then continue with Juropa and Piz Daint, on which the results differed from our expectations to some degree.

**Juqueen.** On Juqueen, the performance of collective functions was generally better than on the other machines and we found that almost all of our expectations were met. All the models on Juqueen are either logarithmic or linear with respect to the number of processes *p*. As can be seen in Table [3.3,](#page-66-0) all the generated models on Juqueen correspond exactly to the expected models with the exception of MPI\_Alltoall, which is identified as linear when, in fact, the expectation would be  $\mathcal{O}(p \log p)$ . The difference between reality and expectation is small enough to be explained by noise and other system effects. The manually implemented binarytree (BT) version of the broadcast is shown in the rightmost column of Table [3.3.](#page-66-0) The expected cost of this algorithm for small messages is:  $(a + \beta) \log p$ ; and though it is slower in absolute terms than the native MPI\_Bcast, the generated model is still logarithmic. Table [3.4](#page-69-0) presents the models for the communicator memory overheads and the estimated fraction of the memory allocated by the process that is consumed by MPI. Although the generated models on Juqueen correspond to the expectations, the linear growth of some of the communicator constructors can still become an issue at very large scale.

**Juropa and Piz Daint.** On Juropa and Piz Daint, the predicted performance models of some collective functions did not fully match their expectations. These discrepancies between predicted and expected behavior suggest potential scalability issues. Almost all the generated models, including the ones for MPI\_Barrier, MPI\_Bcast, and MPI\_Reduce, did not correspond to the expected logarithmic models. The generated model of the binary-tree (BT) broadcast falls outside the deviation limits and clearly fails to match the expected logarithmic model, too. Since we have a clear understanding of this algorithm and its complexity, we can point to a number of external factors as potential causes of this discrepancy:

- 1. The network model that was used to calculate the expected cost of the binary-tree broadcast algorithm is a simplistic abstraction of a real-world network such as the IB fat-tree interconnect on Juropa.
- 2. Network hardware and topology can influence the runtime of various collective functions and make them slower than expected [\[83,](#page-133-0) [84\]](#page-133-0).
- 3. On some machines, the performance of applications that use communication extensively strongly depends on the node allocation they receive and the neighborhood of each node [\[85\]](#page-133-0). An application that runs on a neighbor node and produces heavy network load creates more perturbation for our benchmark.

<span id="page-68-0"></span>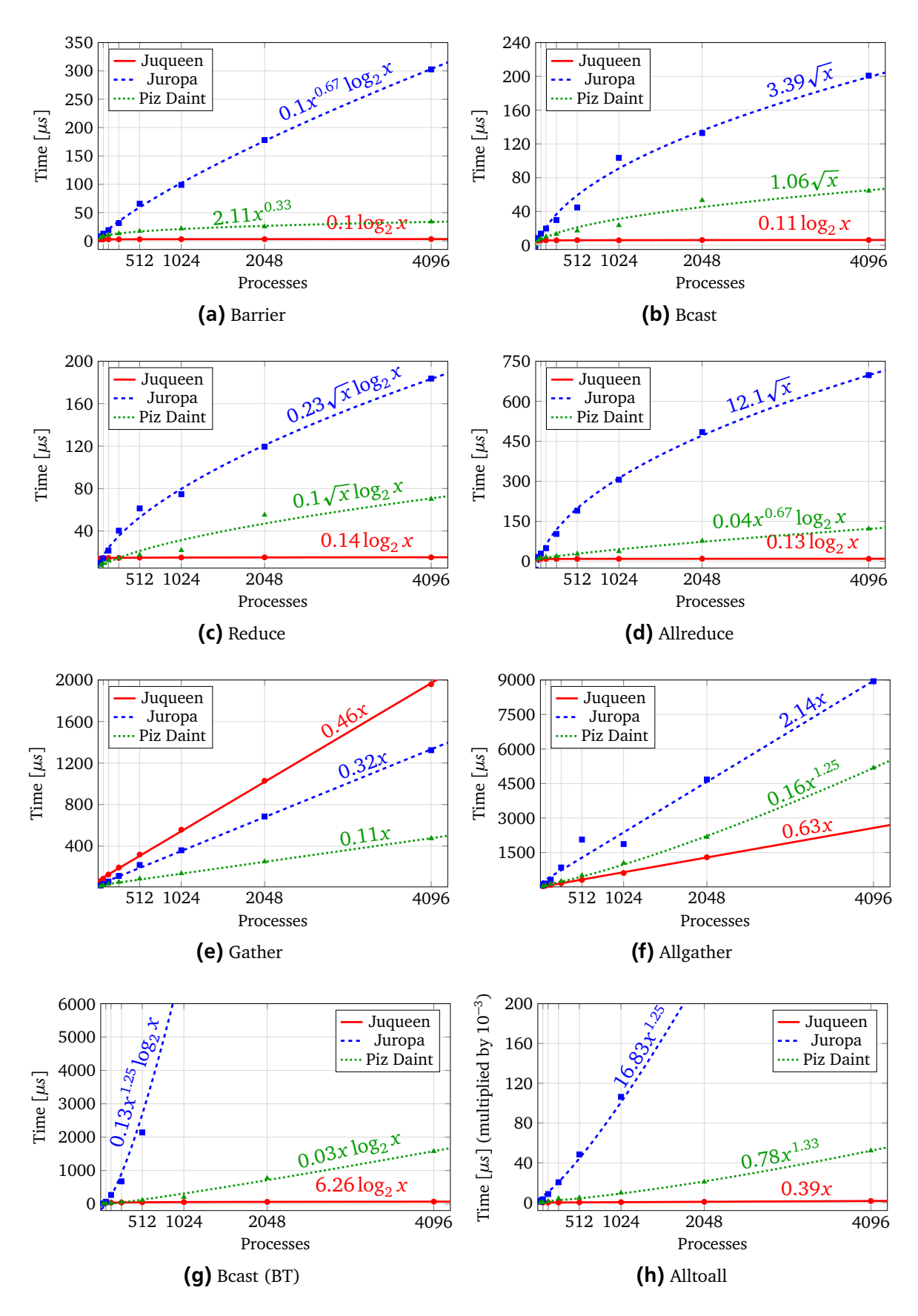

Figure 3.5: Measurements (circles, squares, triangles) and generated runtime models (plot lines) on Juqueen, Juropa, and Piz Daint.

|             | <b>MPI</b> memory        | Comm create                                                                          | Comm_dup            | Win create           | Cart create                   |
|-------------|--------------------------|--------------------------------------------------------------------------------------|---------------------|----------------------|-------------------------------|
| Expect.     | $\mathcal{O}(1)$         | $\mathcal{O}(p)$                                                                     | $\mathcal{O}(1)$    | $\mathcal{O}(p)$     | $\mathcal{O}(p)$              |
| Juqueen     |                          |                                                                                      |                     |                      |                               |
| Model       |                          | $10.7 \cdot 10^{-3} \cdot \log p$ $2.2 \cdot 10^{5} + 24 \cdot p$ $2.2 \cdot 10^{5}$ |                     | $96 \cdot p$         | $2.2 \cdot 10^5 + 52 \cdot p$ |
| $\bar{R}^2$ | 0.72                     | 1                                                                                    |                     | $\mathbf{1}$         | 0.99                          |
| $\delta(p)$ | $\mathcal{O}(\log p)$    | $\mathcal{O}(1)$                                                                     | $\mathcal{O}(1)$    | $\mathcal{O}(1)$     | $\mathcal{O}(1)$              |
| Match       | $\approx$                | $\checkmark$                                                                         | $\sqrt{ }$          | $\checkmark$         | $\checkmark$                  |
| Juropa      |                          |                                                                                      |                     |                      |                               |
| Model       | $16 + 55 \cdot p$        | $264 + 28 \cdot p$                                                                   | 256                 | $256 + 60 \cdot p$   | $356 + 24 \cdot p$            |
| $\bar{R}^2$ | $\mathbf{1}$             | 1                                                                                    |                     | $\mathbf{1}$         | 1                             |
| $\delta(p)$ | $\mathcal{O}(p)$         | $\mathcal{O}(1)$                                                                     | $\mathcal{O}(1)$    | $\mathcal{O}(1)$     | $\mathcal{O}(1)$              |
| Match       | $\mathbf{x}$             | $\sqrt{ }$                                                                           | $\sqrt{ }$          | $\checkmark$         | $\checkmark$                  |
| Piz Daint   |                          |                                                                                      |                     |                      |                               |
| Model       | $46 + 1.35 \cdot \log p$ | $3770 + 46 \cdot p$                                                                  | $3770 + 18 \cdot p$ | $3287 + 118 \cdot p$ | $2545 + 63 \cdot p$           |
| $\bar{R}^2$ | 0.23                     | 0.99                                                                                 | 0.99                | 0.99                 | 0.99                          |
| $\delta(p)$ | $\mathcal{O}(\log p)$    | $\mathcal{O}(1)$                                                                     | $\mathcal{O}(p)$    | $\mathcal{O}(1)$     | $\mathcal{O}(1)$              |
| Match       | $\approx$                | $\checkmark$                                                                         | $\mathbf{x}$        | $\checkmark$         | √                             |

<span id="page-69-0"></span>Table 3.4: Generated (empirical) models of memory overheads on Juqueen, Juropa, and Piz Daint alongside their theoretical expectations.

4. System noise and jitter could potentially be significant factors that influence the performance [\[86,](#page-133-0) [87\]](#page-133-0). These factors mostly affect Juropa, since it does not have a specialized kernel that has been optimized for noise reduction.

The performance models of MPI\_Gather on both Juropa and Piz Daint, as well as the MPI\_Allgather model on Juropa, are linear as expected. On Piz Daint, however, the performance model of the latter does not match the expectation, but still falls within the deviation limits. In Table [3.3,](#page-66-0) the warning sign under *Match* signals that a performance guideline violation was detected. As discussed in Section [3.3.1,](#page-62-0) the automatic validation evaluates two performance guidelines, one for *Allreduce* and one for *Allgather*. Although the actual measurements on Piz Daint do not violate the *Allreduce* guideline, the generated models predict that the guideline would be violated at larger scales. Note that a performance guideline violation does not imply whether there is a mismatch or an approximate match to the expectation.

The communicator memory overheads on Juropa and Piz Daint are presented in Table 3.4. On Juropa, the generated models correspond to expectations, and the initial overheads (the constants) are very small. This is in direct contrast to Juqueen, on which these constants are much higher. The model for communicator duplication on Piz Daint is linear, although it is expected to be constant. The development team at Cray confirmed that the implementation of MPI Comm dup was taken from MPICH 3.1.2 and that the MPICH version behaves in the same manner. This result clearly shows that there might be a scalability bug in this function; further work is required to find ways to fix it.

<span id="page-70-0"></span>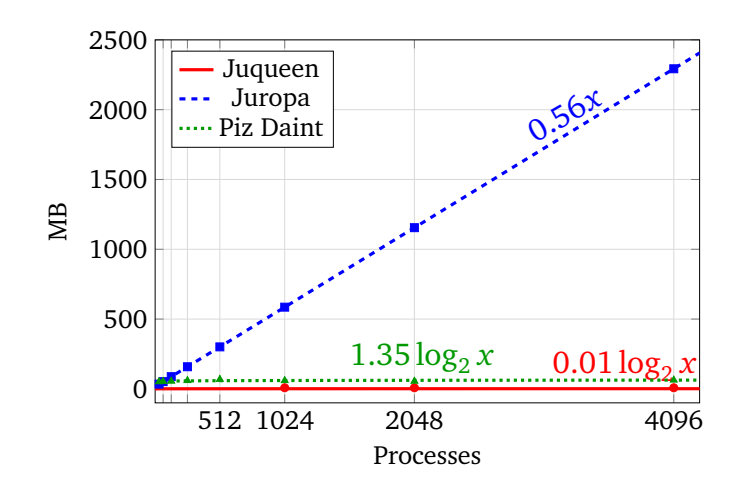

Figure 3.6: Measurements (circles, squares, triangles) and generated MPI memory consumption models (plot lines) on Juqueen, Juropa, and Piz Daint.

Figure 3.6 presents the models for the resident memory size of an MPI process on all three machines. In the case of Juropa, the generated model reveals a severe scalability problem. Even with smaller values of *p*, it is non-scalable. Starting with 1024 nodes, it is impossible to have 8 MPI processes per node since all the processes would require 35GB in total and the node's memory is just 24GB. Our experiments confirmed this memory wall: memory allocation failed when the total number of processes was 8192 (with 8 processes per node). Our findings are confirmed by the documentation; the reason for the linear increase in allocated memory is that ParaStation MPI uses by default the Reliable Connected (RC) InfiniBand service, which needs 0.55 MB of memory for each MPI connection  $[82]$ . When using MPI\_Alltoall each process will allocate 0.55*p* MB of memory, which is exactly the linear behavior we discovered through our scalability validation framework.

# 3.3.3 Intel MPI and Open MPI

This subsection presents an evaluation of two additional implementations of MPI collective operations, namely Intel MPI and Open MPI. The evaluation was carried out by Patrick Reisert as part of his masters thesis [\[74\]](#page-132-0), which was supervised by the author of this dissertation. Reisert followed the same workflow as described in Section [3.3.1,](#page-59-0) but used a different benchmark (step 2), which will be described in more detail below. Unlike the initial evaluation that used three different machines, Intel MPI and Open MPI were evaluated on the same system, that is, the Lichtenberg cluster at the Technische Universität Darmstadt [\[88\]](#page-133-0). There were no additional MPI implementations (e.g., MPICH) available on this system.

The first step in the workflow, in which expectations are defined, stays mostly the same. The focus is on the same latency-oriented execution time, but without memory overhead of communicator-related functions and MPI memory consumption. Reisert chose to evaluate the same set of MPI collective operations, that is *Barrier*, *Bcast*, *Reduce*, *Allreduce*, *Gather*, *Allgather*, and *Alltoall*, so the expectations in Table [3.1](#page-60-0) still apply. The third and the fourth step, namely the generation of models and the validation of expectations, respectively, stay the same as well.

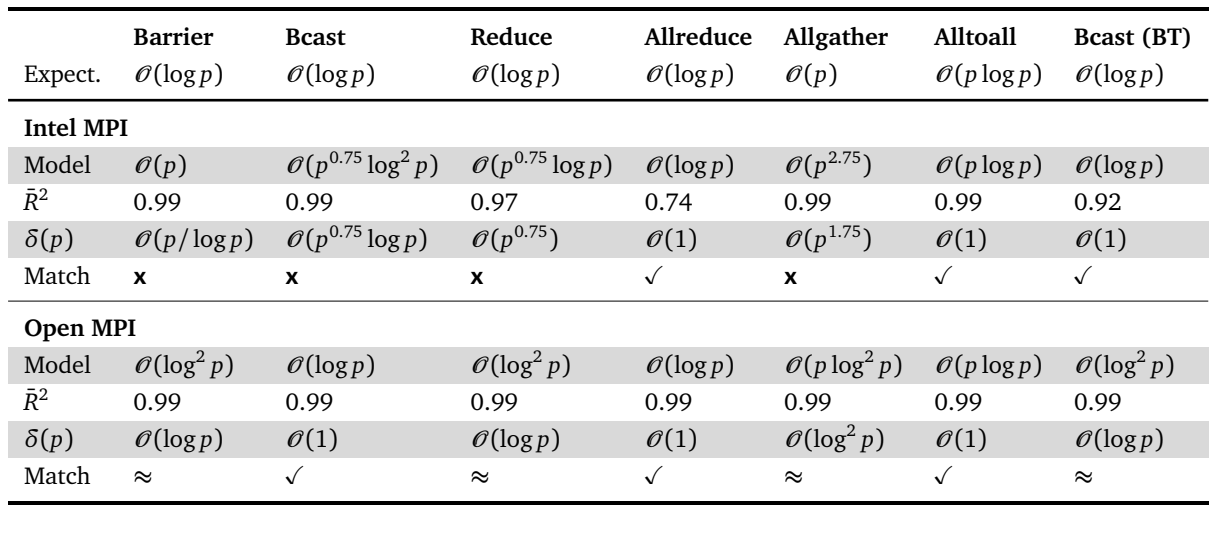

Table 3.5: Generated (empirical) runtime models of Intel MPI and Open MPI collective operations alongside their theoretical expectations.

# Benchmark design

Following recent studies on MPI benchmarking accuracy [\[89\]](#page-133-0), Reisert uses the ReproMPI bench-mark [\[90\]](#page-133-0) rather than the benchmark suggested earlier in Section [3.3.1.](#page-60-0) Although the basic structure of ReproMPI resembles our earlier benchmark, it features an improved version of the window-based synchronization technique, as well as a flexible mechanism for predicting the number of repetitions that are required to obtain statistically sound results. Reisert configured ReproMPI to use the same timing mechanism suggested earlier, namely the RDTSC register available on x86 platforms and a fixed clock frequency. By default, ReproMPI outputs the run-time of an operation for each process. To be consistent with the benchmark in Section [3.3.1,](#page-60-0) an additional script was used to find the maximum result across all the processes.

# Evaluation

The benchmarks were executed on a separate island of 32 nodes on Lichtenberg. Each node comprises two Intel Xeon E5-2670 processors with 8 cores (hyper-threading disabled) and 16 GB of memory, which means 16 cores and 32 GB of memory per node. Reisert used the same configuration of one MPI process per core as before and the range of MPI ranks was  $p = \{16, 32, 64, 128, 256, 512\}$ . Following the observations in Section [3.3.2,](#page-63-0) the whole island was reserved for each benchmark run. This ensured that no other program used resources within this island and the negative effects of a busy neighborhood [\[85\]](#page-133-0) were eliminated.

#### Analysis of the results

Table 3.5 shows the evaluation results. The rows follow the same format as in Table [3.3.](#page-66-0) Note that MPI\_Gather is missing from the table because the results indicated that both Intel MPI
<span id="page-72-0"></span>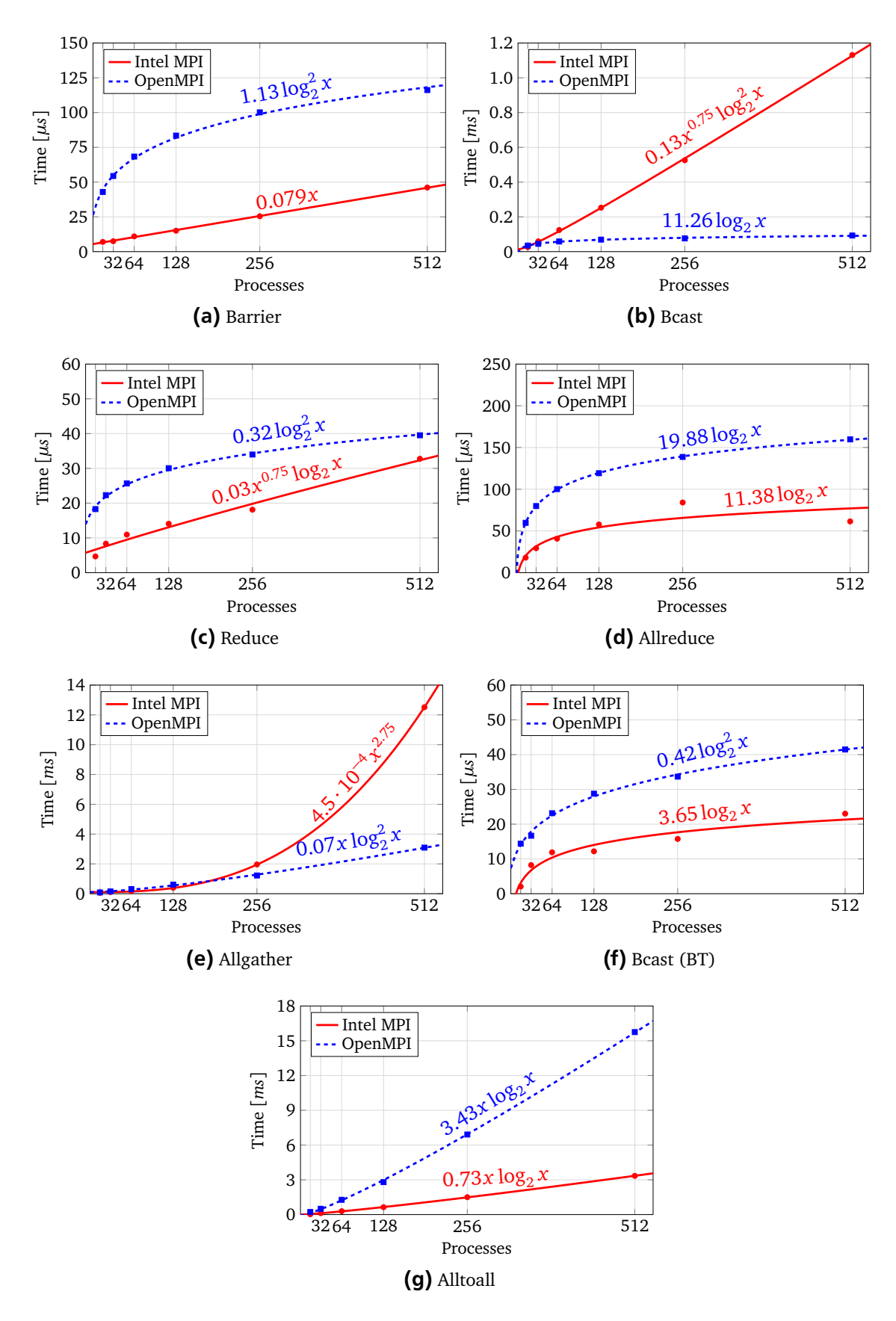

Figure 3.7: Measurements (circles, squares) and generated runtime models (plot lines) of some of the collective operations in Intel MPI and Open MPI.

and Open MPI changed the underlying algorithm of this operation when the number of processes was increased. At the time of the study, we were unable to find a way to disable the algorithm switch. This is an example for a use case for the *segmented modeling* approach [\[59\]](#page-131-0) that aims to solve the problem where the algorithm changes its behavior substantially for some range of the input parameter. A substantial change means that a different model is needed to explain the new behavior. In other words, the measurements cannot fit accurately just one model, hence, we need to find an inflection point or possibly a number of inflection points and fit a different model for each segment between these points. The segmented modeling technique tries different potential inflection points and checks whether the two new models give us a better fit. Naturally, this approach requires using more values for the input parameter, since each segment is smaller than the whole range of values we have. In our case, however, the maximum number of processes per island is 512, which means increasing the number of processes would have required using two separate islands and this would have exacerbated the influence of the network topology on the measured runtime [\[83,](#page-133-0) [84\]](#page-133-0).

**Intel MPI.** In the case of Intel MPI, about half of all the predicted performance models do not match the expectations. MPI\_Bcast and MPI\_Allgather are particularly problematic. Figures [3.7b](#page-72-0) and [3.7e](#page-72-0) demonstrate that the models for these operations grow much faster than the corresponding models for Open MPI, which are closer to the expectations. The last column of Table [3.5](#page-71-0) shows the Intel MPI model for the binary-tree (BT) version of the broadcast operation. The implementation of this litmus test is based on MPI point-to-point communication, and since the benchmarks were performed on a separate, exclusively reserved island, the results clearly point to potential implementation issues in Intel MPI. In the case of MPI\_Barrier and MPI\_Reduce, Figures [3.7a](#page-72-0) and [3.7c](#page-72-0) show that the execution times of Intel MPI are better or on par with Open MPI. Furthermore, the predicted models have relatively small coefficients. This means that the mismatch in this case is most likely caused by OS jitter and noise in general, rather than by implementation issues.

**Open MPI.** In the case of Open MPI, there are no mismatches at all and almost half of the models correspond to the expectations. Table [3.5](#page-71-0) shows that the model for the binary-tree (BT) version of the broadcast operation is slightly worse than expected. Since the benchmarks were executed on a separate island of Lichtenberg, network interference was not a factor in this case. Lichtenberg nodes do not have a specialized kernel, thus the likely cause of discrepancies is OS jitter [\[87\]](#page-133-0).

From the Intel MPI and Open MPI results it is not possible to derive any conclusion as to how well either of these MPI implementations perform relative to MPICH, which is the basis for the MPI implementations in Section [3.3.2.](#page-63-0) The reason is that the evaluation was performed on different machines and under different conditions (e.g., unique networking hardware on Juqueen and separate island of 32 nodes on Lichtenberg).

# 3.4 Further Evaluation of the Validation Framework

MPI collective operations are an important case study that demonstrates the strengths of the scalability validation framework. However, our scalability validation approach targets HPC

|             | gen                    | dedup                  | pcount              | unjoin                 |
|-------------|------------------------|------------------------|---------------------|------------------------|
| Expectation | $\mathcal{O}(k^3 2^k)$ | $\mathcal{O}(k^4 2^k)$ | $\mathcal{O}(k2^k)$ | $\mathcal{O}(k^3 2^k)$ |
| Model       | $\mathcal{O}(k^4 2^k)$ | $\mathcal{O}(k^4 2^k)$ | $\mathcal{O}(k2^k)$ | $\mathcal{O}(k^2 2^k)$ |
| $\delta(k)$ | $\mathcal{O}(k)$       | $\mathcal{O}(1)$       | $\mathcal{O}(1)$    | $\mathcal{O}(1/k)$     |
| Match       | ≈                      |                        |                     | $\approx$              |

Table 3.6: Generated (empirical) runtime models of MAFIA functions alongside their theoretical expectations.

libraries in general and is applicable to many use cases. In this section, we present further examples in which the framework is used to validate performance expectations.

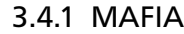

No matter how large the degree of parallelism, optimizing sequential code is still essential to achieve good performance. The subject of our next case is therefore MAFIA (Merging of Adaptive Finite IntervAls), a sequential data-mining program utilizing a collection of key routines [\[70\]](#page-132-0). One of the basic problems in data mining is identifying regions of similarity in a multi-dimensional data set. Many applications, however, exhibit a high degree of dimensionality in the data, which makes traditional approaches of all-attribute clustering problematic. A possible solution is to use subspace clustering methods to identify clusters in a subset of dimensions. MAFIA is one example of such a method. It is a serial algorithm for subspace clustering based on adaptive grid methods [\[70\]](#page-132-0). The cluster dimensionality *k* is a critical parameter in this algorithm since the ultimate goal is to identify clusters across all dimensions. Users of MAFIA will start with a smaller *k* but will be interested in increasing it to catch all the dimensions. We are interested in applying our framework to see whether the scaling expectations as a function of *k* are valid. This use case is an example of algorithmic modeling since the model parameter *k* is a parameter of the algorithm itself.

Following the four steps of our approach, we start by defining the expectations. Along with *k*, the parameters of MAFIA are the number of data points *n*, the dimensionality of the points *d*, and the number of clusters *m*. We further identify four main functions (i.e., kernels) in the main computation phase of MAFIA: (i) *gen*—generation of candidate sets; (ii) *dedup*—de-duplication of the sets; (iii) *pcount*—identification of dense sets; and (iv) *unjoin*—determination whether lower dimensional sets were not already absorbed by the higher ones [\[91\]](#page-133-0).

Table 3.6 presents the expectations for these functions provided by Adinetz et al. [\[70\]](#page-132-0) in their effort to optimize MAFIA. In contrast to the MPI study, all the expectations are exponential:  $\mathcal{O}(k2^k)$ ,  $\mathcal{O}(k^32^k)$ , and  $\mathcal{O}(k^42^k)$ . The focus in this use case was the runtime of the algorithm as *k* increases; therefore we set the other parameters as follows:  $n = 10^5$ ,  $d = 20$ , and  $m = 3$ . The benchmarking process was much simpler in this case since MAFIA is a serial code and we were not modeling scalability on an increasing number of cores. In other words, the experiments were conducted on one node of Juropa and repeated for  $k = 3, 4, ..., 16$ . In all of these experiments we did not change the default deviation limits or the search space boundaries. As Table 3.6

shows, all the generated models match our expectations completely or are inside the deviation limits. This example illustrates the flexibility of our approach, which can be adapted to different scalability problems with different expectations.

## 3.4.2 OpenMP

As already discussed in Chapter [1,](#page-18-0) OpenMP is an important programming model for sharedmemory systems. It is also one of the approaches to program accelerators, such as Xeon Phi. As a result, HPC applications increasingly adopt OpenMP and combine it with MPI in a hybrid approach that aims to exploit both intra-node and inter-node parallelism. It is important then to analyze the scalability behavior of the basic, and most essential, OpenMP constructs as the number of threads is increased.

This subsection is based on the study of OpenMP scalability carried out by Iwainsky et al. [\[53\]](#page-130-0) in collaboration with the author of this dissertation. Specifically, he adapted the window-based synchronization mechanism [\[77\]](#page-132-0) described earlier to OpenMP threads (the benchmarking approach discussion below provides more details). Iwainsky et al. used step 3 (generation of scaling models) and to some extent step 2 (benchmarking) from the scalability validation workflow. In other words, the benchmarking approach borrowed key ideas from the approach described in Section [3.3.1.](#page-60-0) The goal was to evaluate the scalability of OpenMP constructs *parallel*, *barrier*, and *for*. In this section, however, we show that this evaluation can be viewed as another use case of our framework to validate performance expectations.

## Expectations

The first step in the workflow requires us to choose the metric and the evaluated functions, as well as identify our performance expectations. In this case, the metric is execution time and the generated models are functions of the number of threads used for execution, which we denote as *p*. The functions represent execution times of five different construct configurations, namely: *parallel*, *parallel firstprivate*, *barrier*, *for static*, and *for dynamic*. The second construct is a *parallel* construct with a firstprivate clause, the fourth and the fifth are *for* constructs with static and dynamic clauses, respectively (see Section [1.2](#page-23-0) for an overview of OpenMP constructs).

We can derive the expectations from analyzing the implementation approaches. A very simple *parallel* construct implementation has linear complexity  $(\mathcal{O}(p))$ , since the main thread has to invoke a thread creating call, such as pthread\_create, for every thread that participates in the parallel region. An optimized implementation will create a thread pool in advance, thereby leaving only minimal initialization code in the *parallel* construct. Without the thread creation overhead, this option would be much faster, but it would still have to initialize every thread it gets from the pool. In other words, it would still have linear complexity.

The meaning of the firstprivate clause is that the OpenMP runtime has to copy a value (or values, in the case of an array) into a private variable in each thread. This resembles a broadcast operation between threads, and as we discussed in the MPI case study, the runtime expectation

of this algorithm is logarithmic. Even if we used a thread pool, the expectation of the *parallel firstprivate* construct would be logarithmic  $(\mathcal{O}(\log p))$ .

A simple implementation of the *barrier* construct as a centralized barrier will result in linear complexity, since each thread busy-waits for a shared flag, contributing to increased contention. We can expect that a good implementation of an OpenMP runtime will use a more efficient barrier [\[92\]](#page-133-0) that has a logarithmic complexity. The *for* construct with a static clause should have lower complexity compared to a *for* with dynamic clause. The static scheduling approach assigns portions of the loop to threads just once in the beginning of the loop, whereas dynamic scheduling assigns chunks of the loop to the threads repeatedly. Once a thread finishes executing a chunk, the control returns to the OpenMP runtime that decides which chunk it should assign to the current thread next. Dynamic scheduling greatly improves load balancing, but at the cost of higher overhead. The complexity of the static scheduling, therefore, should be constant  $(\mathcal{O}(1))$ , whereas for dynamic scheduling it should be linear  $(\mathcal{O}(p))$ .

## Benchmarking approach

The benchmarking approach used by Iwainsky et al. [\[53\]](#page-130-0) is based on the EPCC OpenMP benchmarking suite [\[93\]](#page-133-0). The suite is a comprehensive collection of micro-benchmarks that cover a large selection of OpenMP constructs and has been designed to evaluate the parallelization overhead. The overhead is computed by first running a workload without OpenMP and then with specific OpenMP construct and then calculating the difference between the two runs. Execution times of constructs are not measured directly, but computed by measuring the runtime of multiple repetitions and then dividing by the number of repetitions.

Although the EPCC benchmarks are good for understanding OpenMP overheads, the measurement technique is not precise enough for producing performance models from the results. Therefore, Iwainsky et al. adapted the EPCC suite to resemble the benchmark used in the MPI case study (see Section [3.3.1\)](#page-60-0). Specifically, they used the window-based synchronization mechanism [\[77\]](#page-132-0) to ensure that all the threads enter the benchmarked construct at the same time. They also collected the individual execution times of each construct in each thread and reduced them, across all of the threads, to a single maximum or minimum value.

The benchmarks were executed on one node of the BCS cluster [\[94\]](#page-134-0) at RWTH Aachen University, on a Xeon Phi 7120 (Knights Corner) accelerator, and on a node of Juqueen [\[52\]](#page-130-0), an IBM Blue Gene/Q machine at Forschungszentrum Jülich (FZJ). The BCS cluster provides larger shared-memory super-nodes by using Bull's Coherent Switch chips that transform 2 or 4 physical nodes into one NUMA system with up to 128 cores. Since each node has multiple sockets, each super-node has two NUMA levels that can lead to increased execution times. With up to 61 cores, the Xeon Phi accelerator also provides a higher number of cores. But unlike the BCS super-node, it has a flat hierarchy with uniform access times to the on-accelerator memory. A Blue Gene/Q node has 16 compute cores with a 4-way simultaneous multithreading (SMT) for each core. On the BCS super-node, three different OpenMP runtimes were used: GNU OpenMP [\[95\]](#page-134-0), Intel OpenMP Runtime Library [\[96\]](#page-134-0), and PGI. In the case of Xeon Phi, the authors used only the native Intel runtime, and on a Blue Gene/Q node only the native IBM runtime.

The measurements were carried out on an increasing number of threads with each thread running on a separate core. Iwainsky et al. [\[53\]](#page-130-0) discovered different behavior depending whether the number of threads was a power-of-two or a multiple of 16 (with or without an offset of 8 threads). Our goal in presenting this study is to show that it can be viewed as a use case of the scalability validation framework. Therefore, we choose brevity over breadth and focus only on the power-of-two thread counts.

## Analysis of the results

Table [3.7](#page-78-0) presents the results of the evaluation. It was adapted from the results by Iwainsky et al.  $[53]$  and follows the same format as Table  $3.3$ . It is separated into five sections: the GNU, Intel, and PGI OpenMP runtimes on the BCS cluster, a Xeon Phi platform, and a Juqueen node. Each section shows the expected models, the generated models, the adjusted coefficient of determination  $\bar{R}^2$ , the divergence models, and the match criteria.

The GNU and Juqueen runtimes show the worst scalability behavior with at least three cases in which the generated models mismatch their expectations. Surprisingly, the *barrier* and the *for static* constructs have particularly poor performance. By comparing the GNU results to the Intel results, which are based on the same hardware, we can conclude that the GNU runtime has scalability issues in its implementation. Although the Blue Gene/Q hardware provides better support for parallelism, with features such as atomic operation in the L2 cache [\[6\]](#page-126-0), it is difficult to attribute the poor scalability behavior to any single reason. It can be related to the implementation, but it also might be related to the combination of the unique hardware and the kernel (CNK). For example, since each core has a 4-way SMT, a close binding would result in four threads running on the same physical cores. This might introduce unexpected contention effects that have a negative impact on scalability.

The Intel runtime on the BCS cluster shows the best scalability behavior with all the generated models matching either exactly or approximately the expectations. Incidentally, this runtime was made open-source and subsequently incorporated into the LLVM OpenMP runtime. It is regularly updated, and widely used both in academia and industry. The model for the *parallel* construct is logarithmic and asymptotically better than the expected linear model. It uses a thread pool and probably some other optimizations as well. The PGI results are not as good as the Intel ones, but they are better than the GNU results and on par with Xeon Phi. Surprisingly, in the case of Xeon Phi, the *for dynamic* construct is much better than the *for static* construct. It is difficult to explain this phenomenon, but one reason might be the low  $\bar{R}^2$ , which means the model does not fit the measured behavior well enough.

The OpenMP scalability study is another example how the scalability validation framework can be used to validate performance expectations. The results show that we can evaluate different implementations running on the same hardware and identify potential scalability issues in each implementation.

|                          | Parallel                       | Firstprivate                   | <b>Barrier</b>                 | <b>Static</b>                 | Dynamic                       |  |  |  |
|--------------------------|--------------------------------|--------------------------------|--------------------------------|-------------------------------|-------------------------------|--|--|--|
| Expectation              | $\mathcal{O}(p)$               | $\mathcal{O}(\log p)$          | $\mathcal{O}(\log p)$          | $\mathcal{O}(1)$              | $\mathcal{O}(p)$              |  |  |  |
|                          | <b>BCS Cluster (GNU)</b>       |                                |                                |                               |                               |  |  |  |
| Model                    | $\mathcal{O}(p^{1.25})$        | $\mathcal{O}(p)$               | $\mathcal{O}(p^{1.33}\log p)$  | $\mathcal{O}(p^{1.33}\log p)$ | $\mathcal{O}(p^{1.25}\log p)$ |  |  |  |
| $\bar{R}^2$              | 0.99                           | 0.99                           | 0.99                           | 0.98                          | 0.99                          |  |  |  |
| $\delta(p)$              | $\mathcal{O}(p^{0.25})$        | $\mathcal{O}(p/\log p)$        | $\mathcal{O}(p^{1.33})$        | $\mathcal{O}(p^{1.33}\log p)$ | $\mathcal{O}(p^{0.25}\log p)$ |  |  |  |
| Match                    | $\approx$                      | X                              | x                              | $\pmb{\mathsf{x}}$            | $\approx$                     |  |  |  |
|                          | <b>BCS Cluster (Intel)</b>     |                                |                                |                               |                               |  |  |  |
| Model                    | $\mathcal{O}(\log p)$          | $\mathcal{O}(\log p)$          | $\mathcal{O}(p^{0.25})$        | $\mathcal{O}(\log p)$         | $\mathcal{O}(p)$              |  |  |  |
| $\bar{R}^2$              | 0.78                           | 0.94                           | 0.98                           | 0.84                          | 0.99                          |  |  |  |
| $\delta(p)$              | $\mathcal{O}(\log p/p)$        | $\mathcal{O}(1)$               | $\mathcal{O}(p^{0.25}/\log p)$ | $\mathcal{O}(\log p)$         | $\mathcal{O}(1)$              |  |  |  |
| Match                    | $\checkmark$                   | $\checkmark$                   | $\approx$                      | $\approx$                     | $\checkmark$                  |  |  |  |
| <b>BCS Cluster (PGI)</b> |                                |                                |                                |                               |                               |  |  |  |
| Model                    | $\mathcal{O}(p^{0.67}\log p)$  | $O(p^{0.67})$                  | $\mathcal{O}(\log^2 p)$        | $\mathcal{O}(\log p)$         | $\mathcal{O}(p^{1.25}\log p)$ |  |  |  |
| $\bar{R}^2$              | 0.99                           | 0.99                           | 0.95                           | 0.62                          | 0.99                          |  |  |  |
| $\delta(p)$              | $\mathcal{O}(p^{-0.33}\log p)$ | $\mathcal{O}(p^{0.67}/\log p)$ | $\mathcal{O}(\log p)$          | $\mathcal{O}(\log p)$         | $\mathcal{O}(p^{0.25}\log p)$ |  |  |  |
| Match                    | $\checkmark$                   | x                              | ≈                              | $\approx$                     | $\approx$                     |  |  |  |
| Xeon Phi                 |                                |                                |                                |                               |                               |  |  |  |
| Model                    | $\mathcal{O}(p^{0.67})$        | $O(p^{0.67})$                  | $\mathscr{O}(\sqrt{p})$        | $\mathcal{O}(p^{1.5})$        | $\mathcal{O}(p^{0.25})$       |  |  |  |
| $\bar{R}^2$              | 0.97                           | 0.98                           | 0.99                           | 0.75                          | 0.65                          |  |  |  |
| $\delta(p)$              | $O(p^{-0.33})$                 | $\mathcal{O}(p^{0.67}/\log p)$ | $\mathcal{O}(\sqrt{p}/\log p)$ | $\mathcal{O}(p^{1.5})$        | $O(p^{-0.75})$                |  |  |  |
| Match                    | $\checkmark$                   | x                              | $\approx$                      | X                             | $\checkmark$                  |  |  |  |
| Juqueen                  |                                |                                |                                |                               |                               |  |  |  |
| Model                    | $\mathcal{O}(p^{1.25})$        | $O(p^{1.25})$                  | $\mathcal{O}(p^{1.33}\log p)$  | $\mathcal{O}(p^{2.33})$       | $\mathcal{O}(p^{2.33})$       |  |  |  |
| $\bar{R}^2$              | 0.99                           | 0.99                           | 0.99                           | 0.99                          | 0.99                          |  |  |  |
| $\delta(p)$              | $O(p^{0.25})$                  | $\mathcal{O}(p^{1.25}/\log p)$ | $\mathcal{O}(p^{1.33}/\log p)$ | $\mathcal{O}(p^{2.33})$       | $\mathcal{O}(p^{1.33})$       |  |  |  |
| Match                    | $\approx$                      | x                              | x                              | X                             | X                             |  |  |  |

<span id="page-78-0"></span>Table 3.7: Generated (empirical) runtime models of the evaluated OpenMP constructs alongside their theoretical expectations (based on data from Iwainsky et al. [\[53\]](#page-130-0))

# 3.4.3 Parallel sorting algorithms

In this subsection, we present another use case for the scalability validation framework, namely validation of performance expectations of parallel sorting algorithms. In general, parallel sorting focuses on techniques to solve the sorting problem using parallel processing [\[97,](#page-134-0) [98,](#page-134-0) [99\]](#page-134-0). Sorting is a fundamental problem in computer science and has many uses. However, with the increasing scale of HPC systems the problems scientists and engineers focus on increase in scale as well. In other words, the input for a sorting algorithm no longer fits into one node and we need, therefore, to formulate the parallel sorting problem [\[25\]](#page-128-0) in terms of distributed memory:

**Input:** A distributed sequence of  $n = \sum_{i=0}^{p-1} |N_i|$  elements such that each block of elements  $N_i$ has  $\frac{n}{p}$  elements and is assigned to process  $p_i$ .

<span id="page-79-0"></span>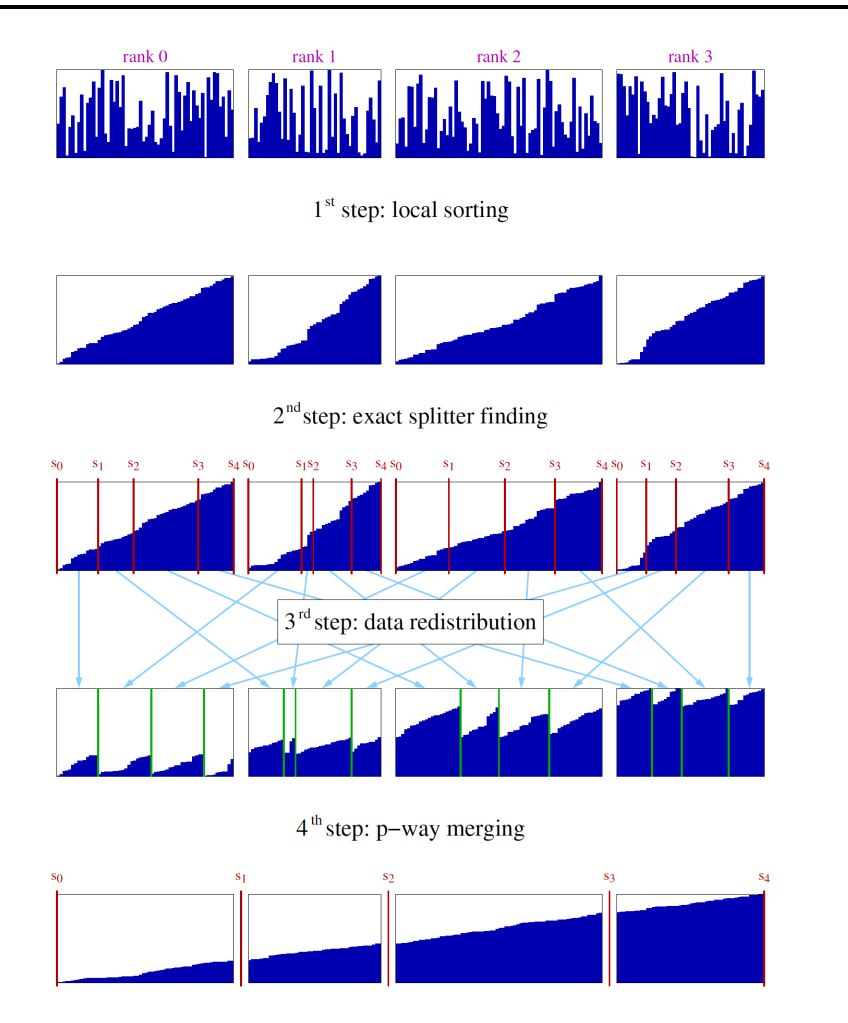

Figure 3.8: Parallel sorting based on finding exact splitters (from Siebert and Wolf [\[97\]](#page-134-0)).

**Output:** A permutation of the distributed input sequence such that each process  $p_i$  has a block  $N_i'$ , in which all elements are sorted, and ∪ $_{i=0}^{p-1}$  $\sum_{i=0}^{p-1} N'_i = \bigcup_{i=0}^{p-1}$  $\sum_{i=0}^{p-1} N_i$ . Moreover, for every  $i \leq j$  we have  $N_i' \leq N_j'$ , where  $N_i \leq N_j$  means that every element of  $N_i$  is less than or equal to every element in *N<sup>j</sup>* .

Our focus in this use case is on five parallel sorting algorithms: (i) Sample sort  $[25]$ ; (ii) Histogram sort [\[98\]](#page-134-0); (iii) Exact-splitting sort [\[97\]](#page-134-0); (iv) Radix sort [\[100\]](#page-134-0); and (v) Mini sort [\[101\]](#page-134-0). The first three are so called *splitter-based* algorithms. The fourth is a parallel variant of the well-known sequential Radix sort [\[102\]](#page-134-0), and the fifth algorithm addresses a special case of the parallel sorting problem where  $\frac{n}{p} = 1$ . The initial work to evaluate the performance of these algorithms was carried out by Yannick Berens as part of his bachelor thesis [\[103\]](#page-134-0), which was supervised by the author of this dissertation. To apply the scalability validation framework, we developed a library with implementations of these algorithms called *libparsort*. As a starting point, we used existing implementations of Sample sort, Exact-splitting sort, Radix sort, and Mini sort created by Elmar Peise and Christian Siebert. We then refactored these implementations and implemented Histogram sort from scratch, as well as added a number of improvements to the Exact-splitting and Mini sort implementations. Note that since we studied the available implementations in detail and also developed our own code, there was no need for a performance litmus test as in the MPI case study.

| Algorithm            | <b>Runtime complexity</b>                          |
|----------------------|----------------------------------------------------|
| Sample sort          | $\mathcal{O}(\frac{n}{p}\log n+p^2\log p)$         |
| Histogram sort       | $\mathcal{O}(\frac{n}{p}\log n+rp\log\frac{n}{p})$ |
| Exact-splitting sort | $\mathcal{O}(\frac{n}{p}\log n + p\log^2 n)$       |
| Radix sort           | $\mathcal{O}(\frac{b}{k}(\frac{n}{p}+2^k+\log p))$ |
| Mini sort            | $\mathcal{O}(\log^2 p)$                            |

<span id="page-80-0"></span>Table 3.8: Runtime complexities of parallel sorting algorithms.

Solutions that try to gather too many elements in one node or that fail to exploit the available parallel resources will not scale. Splitter-based algorithms address these two issues by first letting processes sort their part of the input and then by solving the merging-redistribution problem without relying on any one process in particular. Figure [3.8](#page-79-0) shows the steps of Exactsplitting sort [\[97\]](#page-134-0), which is an example of a splitter-based algorithm. These algorithms have a common scheme of four steps, namely, sorting the elements locally, finding  $p + 1$  splitters (the first and the last splitter are implicit and correspond to the minimum and maximum values of the input), redistributing the elements according to the splitters, such that all the elements between splitter  $s_i$  and  $s_{i+1}$  end up in process  $p_i$ , and finally, merging all the parts in process  $p_i$  locally. The main differences between the splitter-based algorithms is in the order of the solution steps and the technique to find the splitters. A simple variant is the Sample sort  $[25]$ algorithm. In this algorithm, each process *i* selects a sample of  $p-1$  candidates from  $N_i$ , which it sorts beforehand, and sends them to the root process. The root then sorts these candidates and selects  $p + 1$  splitters. Eventually it broadcasts the splitters back to the processes. The main disadvantage in this algorithm is gathering and sorting the splitter candidates in one process. As *p* increases this will become a significant bottleneck. Histogram sort circumvents this bottleneck by selecting a random sample of splitter candidates across the whole range of the input data. It then computes the prefix sum of local histograms based on the sample. The prefix sum produces the location of each candidate within the eventual sorted array. This allows the algorithm to check whether a candidate falls within the range of an ideal splitter ( splitter *i* location is  $\frac{n}{p}(i+1)$ ). Histogram sort repeats this step until all the splitters are found. The range is a parameter of the algorithm, but if we keep it reasonably small, blocks  $N_i^\prime$  will have roughly the same size in the end  $[98]$ . The Exact-splitting algorithm aims to find the exact splitters as well, but instead of relying on histograms it uses an efficient scheme for approximating global medians. By repeating this scheme for every splitter, it guarantees that we find exact splitters, in other words,  $N'_i = \frac{n}{p}$  $\frac{n}{p}$  for each process. Although finding better splitters comes at the cost of more communication steps, both Histogram and Exact-splitting sort eliminate the bottleneck in the Sample sort algorithm.

Radix sort is not a comparison-based sorting algorithm. Instead it takes advantage of the binary representation of the keys. The idea is to break the keys into digits of one or more bits, and then sort one digit at a time. To work properly, the algorithm proceeds from the least significant to the most significant bit using a stable sorting algorithm for each digit. In most cases, Counting sort  $[102]$  is used to sort the digits, since it is stable and well suited for this

type of input. The parallel variant of Radix sort parallelizes the Counting sort by efficiently counting in parallel using collective reduction operations in MPI.

Mini sort assumes that each process has just one element of input data, that is  $n = p$ . The idea behind it is similar to Quicksort. Specifically, it uses an efficient scheme to approximate the global median among a group of processes, which is then used as a pivot to partition the processes into three groups: the ones with a smaller value than the pivot, the ones with an equal value, and the ones with a higher value. After exchanging the data elements, the sorting continues recursively in the first and third partitions and stops when a partition contains just one element.

First implementations of Exact-splitting sort and Mini sort approximated global medians based on a ternary tree selection proposed by Rousseeuw and Bassett [\[104\]](#page-134-0). However, for more robustness and accuracy, the approximation method was changed to a binary tree-based technique proposed by Axtmann and Sanders [\[99\]](#page-134-0).

## Expectations

The first step in the scalability validation workflow requires us to choose the metric and identify the performance expectations of the algorithms. In this case, the metric is execution time and the generated models are functions of the number of MPI processes *p*. Table [3.8](#page-80-0) presents the theoretical runtime complexities of the sorting algorithms [\[25,](#page-128-0) [97,](#page-134-0) [101,](#page-134-0) [102\]](#page-134-0). Note that the three splitter-based algorithms have a common component  $\mathscr{O}(\frac{n}{p})$ *p* log *n*) for the local sorting step, but they differ in their approaches for finding the splitters. In the case of the Histogram sort, *r* is the number of repetitions required for the splitter finding phase to converge. Radix sort assumes that the input values are integers of *b* bits and it breaks these integers into digits of *k* bits. There are  $\frac{b}{k}$  digits and for each digit it runs a parallelized Counting sort [\[102\]](#page-134-0). Mini sort works with minimal data (i.e.,  $n = p$ ) and therefore its complexity is based only on  $p$ .

#### Benchmarking approach

The second step in the scalability validation workflow instructs us to define the benchmarking approach. Previous case studies adopted custom solutions to instrumentation that allowed us to adhere to certain constraints and highlight specific aspects of performance (e.g., MPI collective functions had to start at the same time). In the parallel sorting case, however, we can adopt a more standard approach and use an existing instrumentation solution. Since our model generation tool Extra-P (see Section [2.4\)](#page-45-0) provides direct support for Score-P [\[36\]](#page-128-0), Berens used this instrumentation platform to instrument the sorting functions in the library. One advantage of Score-P is that it measures execution times of the whole call tree, such that we obtain not only the execution time of the sorting function itself, but also the times of the functions called within that function. In other words, we can get models for every logical step of the algorithms (e.g., local sorting, splitter finding, and so on).

The benchmarks were executed on two systems, the first one is Lichtenberg (see Section  $3.3.3$ ) and the second one is Juqueen (see Section  $3.3.2$ ). On both machines, we used

|             | Sample                    | Histogram        | <b>Exact-splitting</b>         | Radix                          |                         | Mini                            |
|-------------|---------------------------|------------------|--------------------------------|--------------------------------|-------------------------|---------------------------------|
|             |                           |                  |                                | $k = 4$                        | $k=8$                   |                                 |
| Expect.     | $\mathcal{O}(p^2 \log p)$ | $\mathcal{O}(p)$ | $\mathcal{O}(p \log^2 p)$      | $\mathcal{O}(\log p)$          | $\mathcal{O}(\log p)$   | $\mathcal{O}(\log^2 p)$         |
| Lichtenberg |                           |                  |                                |                                |                         |                                 |
| Model       | $\mathcal{O}(p^2 \log p)$ | $\mathcal{O}(p)$ | $\mathcal{O}(p^{1.75}\log p)$  | $\mathscr{O}(\sqrt{p})$        | $\mathcal{O}(\log^2 p)$ | $\mathcal{O}(p^{0.75}\log^2 p)$ |
| $\bar{R}^2$ | 0.99                      | 0.99             | 0.99                           | 0.99                           | 0.99                    | 0.99                            |
| $\delta(p)$ | $\mathcal{O}(1)$          | $\mathcal{O}(1)$ | $\mathcal{O}(p^{0.75}/\log p)$ | $\mathcal{O}(\sqrt{p}/\log p)$ | $\mathcal{O}(\log p)$   | $O(p^{0.75})$                   |
| Match       | $\checkmark$              | ✓                | $\approx$                      | $\approx$                      | $\approx$               | $\mathbf{x}$                    |
| Juqueen     |                           |                  |                                |                                |                         |                                 |
| Model       | $\mathcal{O}(p^2 \log p)$ | $O(p^{0.75})$    | $\mathcal{O}(p \log p)$        | $\mathcal{O}(p^{1.25})$        | $\mathcal{O}(\log p)$   | $\mathcal{O}(\log^2 p)$         |
| $\bar{R}^2$ | 0.99                      | 0.99             | 0.99                           | 0.99                           | 0.94                    | 0.99                            |
| $\delta(p)$ | $\mathcal{O}(1)$          | $O(p^{-0.25})$   | $\mathcal{O}(1)$               | $\mathcal{O}(p^{1.25}/\log p)$ | $\mathcal{O}(1)$        | $\mathcal{O}(1)$                |
| Match       | $\checkmark$              | $\approx$        | $\checkmark$                   | X                              | $\checkmark$            | $\checkmark$                    |

<span id="page-82-0"></span>Table 3.9: Generated (empirical) runtime models of five parallel sorting algorithms: Sample sort, Histogram sort, Exact-splitting sort, Radix sort, and Mini sort.

one MPI process per core. On Lichtenberg,  $p = \{32, 64, 128, 256, 512\}$  and on Juqueen,  $p = \{2^{11}, 2^{12}, 2^{13}, 2^{14}, 2^{15}, 2^{16}\}$ . The input elements were 64-bit integers generated randomly in uniform distribution. For Histogram sort, we also used the Gaussian distribution. The number of elements per process was set to be constant with  $\frac{n}{p} = 10M$  (except for Mini sort with  $\frac{n}{p}$  = 1), which ensured that we modeled only the influence of *p* on the performance.

## Analysis of the results

Table 3.9 presents the results of the evaluation. The expectations are leading order terms of simplified expressions of the runtime complexities from Table [3.8.](#page-80-0) Since  $n = Cp$  the expression  $\mathscr{O}(\frac{n}{p})$  $\frac{n}{p} \log n$ ) turns into  $\mathscr{O}(\log p)$ , and compared to other terms it is not the leading order one. In Histogram sort, *r* depends on the distribution of the input data. We ran the evaluation both with uniform and Gaussian distributions and in both cases  $r = 2$ . Therefore, we assume that  $r$ is constant in the expectation. In Radix sort, *b* and *k* do not change during the benchmarking and are be considered constant, which means the expectation turns into  $\mathcal{O}(\log p)$ . However, depending on the value of *k*, the hidden constant coefficient could become quite large.

The models for Sample sort on both Lichtenberg and Juqueen match the expectation and reflect the splitter-finding complexity. Although on Lichtenberg the execution time of the splitterfinding step was smaller than that of other steps, the model for this step is  $\mathcal{O}(p^2 \log p)$  and dominates the other steps.

The models for Histogram sort reflect both the evaluation with uniform and Gaussian distributions. In both cases, the splitter-finding step converged after two iterations, which means the models for both distributions are the same. The model for Lichtenberg matches the expectation, whereas the model for Juqueen is actually better than the expectation.

In the case of Exact-splitting sort, the model for Lichtenberg does not match the expectation exactly, whereas the model for Juqueen is an exact match. The reason is that Exact-splitting sort requires more communication steps to find the splitters. Specifically, it runs the global approximation step, which uses collective operations, for every splitter (i.e., *p* times). This means it invokes a large number of collective operations in the splitter-finding step and any potential overheads or inefficiencies are accumulated. Since Juqueen has highly optimized collectives, the accumulated overhead is smaller compared to Lichtenberg and this results in a performance model that matches the expectation.

We evaluated Radix sort with two different digit sizes, namely  $k = 4$  and  $k = 8$ . Since the input values were 64-bit integers (i.e.,  $b = 64$ ), the number of the Counting sort steps (i.e.,  $\frac{b}{k}$ ) was 16 and 8, respectively. A higher number of Counting sort steps is translated into a larger constant coefficient in the expectation. Table  $3.9$  shows that for  $k = 4$  the Juqueen model does not correspond to the expectation, while the Lichtenberg model matches only approximately. One possible explanation lies within the implementation of the Counting sort step, which is based on MPI point-to-point communication. Counting sort determines the designated locations of the digits in the global sorted array and uses point-to-point communication to exchange the digits between the processes. Since there were much more processes on Juqueen than on Lichtenberg, the cost of this communication is higher on Juqueen and this is reflected in the generated model. For  $k = 8$ , the number of Counting sort steps was twice as small leading to a reduced number of point-to-point operations. Besides, the memory consumption of our implementation of the Counting sort step increases with *k* and *p*. This forced us to restrict the process counts on Juqueen for  $k = 8$  and use up to  $p = 2^{14}$  processes. A smaller number of processes reduces the cost of the point-to-point communication, which results in models that match the expectations more closely.

The model for Mini sort on Lichtenberg does not match the expectation, whereas on Juqueen there is an exact match. Since both Exact-splitting sort and Mini sort are based on global median approximation, the reason for the non-matching models is similar. The difference between the Lichtenberg model and the Juqueen model in both cases is the same as well, that is  $\mathcal{O}(p^{0.75})$ .

#### 3.5 Summary and Conclusion

In this chapter, we propose a new software engineering approach for extreme-scale systems. With our scheme, we identify scalability issues in libraries that are thought to be scalable and pinpoint possible performance bugs and room for improvement. In contrast to previous approaches, our technique only requires the performance engineer to have a vague (asymptotic) idea of the scalability, although the accuracy improves if more information is available (e.g., a performance litmus test or more precise expectations). We also supply a tool chain that automates large parts of our four-step process and is ready for immediate use by performance engineers.

To achieve this, our tool chain utilizes empirical performance modeling to generate models that describe the behavior of functions in a target HPC library. To understand the scaling behavior, users can model execution time as the number of processes increases, and divergence models, derived from the generated models, reveal how severe the discrepancy between the observed and expected performance is. We demonstrate the effectiveness of our mechanism using a number of use cases, namely MPI collective operations, the MAFIA code, OpenMP constructs, and parallel sorting algorithms.

Our first case study, however, is probably the most important library interface in HPC, that is, the MPI library. We chose to focus on it first because many commercially mature and welltested implementations are available and clear performance expectations exist in the literature. We show how our approach enables MPI developers to spot scalability bugs early on, before commencing full-scale tests on the target supercomputer. For this, we used automated experiments on four different machines with five different MPI libraries, and our tool discovered a number of scalability issues that can be grouped into the following cases: (a) key collective functions on Juropa and Piz Daint display unexpected behavior; (b) the performance guideline *All reduce*  $\leq$  *Reduce* + *Bcast* is potentially violated on Piz Daint; (c) memory consumption on Juropa limits the number of possible processes; (d) communicator duplication on Piz Daint consumes more memory than necessary; and (e) on Lichtenberg, Open MPI generally has a better scalability than Intel MPI. We conclude that our approach is a viable technique that can both point to limitations of the systems and provide MPI developers with important hints for improving the scalability of their implementations. We also expect that this will motivate the development of clear performance expectations for other parallel libraries, such as ScaLAPACK or the parallel BLAS.

# <span id="page-86-0"></span>4 Task Dependency Graphs

In this chapter, we discuss task dependency graphs (TDGs). It is based in part on a previous paper by Shudler et al. [\[58\]](#page-131-0) and will provide the necessary background for the discussion on practical isoefficiency analysis in Chapter [5.](#page-104-0) We focus on techniques to build TDGs and analyze them, as well as a method to replay the tasks in a TDG to simulate the execution of a task-based application.

## 4.1 Graph Abstraction for Task-based Applications

There is an important difference between tasks and threads: a task is a work package containing a collection of instructions to be executed, whereas a thread is a light-weight process that executes given instructions in an independent context. A task-based code can be executed by one or more threads running on one or more cores. For the purpose of our discussion, we assume that each instance of a task is executed at any given time by only one thread and that the number of threads is equal to the number of cores (i.e., each thread runs on a separate core).

The execution of a task-based code can be represented as a directed acyclic graph (DAG)  $G = (V, E)$ , where the nodes *V* are tasks and the edges *E* represent dependencies between tasks. Henceforth, we will refer to this DAG as a task dependency graph (TDG). An edge  $(v, u) \in E$ means that task  $u$  cannot begin execution before  $v$  finishes. This type of dependency is an abstraction. It can either represent a data dependency [\[26\]](#page-128-0) such as Read-After-Write (RAW), Write-After-Read (WAR), and Write-After-Write (WAW), or a control dependency. In Figure [4.1,](#page-87-0) which shows a small TDG with execution times for each task, a task with a runtime of 9 cannot run before tasks with runtimes of 7 and 4 finish running. Except for some really simple cases, most of the interesting and useful problems have numerous dependencies in their algorithm flow, thereby producing non-trivial TDGs.

In the process of execution, the scheduler assigns tasks ready to be executed to threads. Depending on the scheduler, tasks might be stopped (i.e., preempted) and resumed later. In this situation, tasking environments, including OpenMP, distinguish between *tied* and *untied* tasks. A tied task can only be executed by the thread that started executing it, meaning that if this task is preempted, it can only be resumed by the thread that executed it before. An untied task, on the other hand, can be resumed by any available thread after preemption. Both types of tasks have advantages—tied tasks provide guarantees for private thread data (e.g., #pragma omp threadprivate in OpenMP)  $[28]$ , whereas untied tasks provide more flexibility to the scheduler.

In the next sections, we present important metrics and rules that characterize TDGs, discuss ways to construct and analyze TDGs, and eventually, present the task replay engine that allows us to replay a TDG and simulate the execution of a task-based program.

<span id="page-87-0"></span>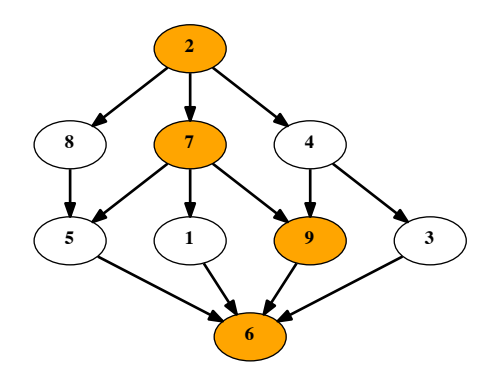

Figure 4.1: Task dependency graph; each node contains the task time and the highlighted tasks form the critical path.

# 4.1.1 Metrics and rules

We characterize TDGs using a set of key metrics [\[102,](#page-134-0) [105,](#page-134-0) [106\]](#page-134-0). The *work* of the computation is the total execution time on one core, or the sum of all the task times. The *depth* of the computation (also known as *span*) is the total sum of all task times on the *critical path*, which is the longest path, in terms of task times, from any source node to any target node. A source node is a node with no incoming edges, and a target node is a node without any outgoing edges. Figure 4.1 shows an example of a TDG in which work equals 45 and depth equals 24. In the rest of the paper, we use the following notations:

- *p*, *n*: the number of threads and the input size, respectively
- $T_p(n)$ : the execution time of a computation with *p* threads and input size *n*
- $T_1(n)$ : the work of the computation for input size *n*
- *<sup>T</sup>*∞(*n*): the depth (or the critical path) of the computation for input size *<sup>n</sup>*
- $S_p(n) = \frac{T_1(n)}{T_p(n)}$ : the speedup of the computation for specific *p* and *n*
- $\pi(n) = \frac{T_1(n)}{T_{\infty}(n)}$ : the *average* parallelism of the computation for *n*

From these TDG metrics we can derive important rules  $[102]$  and boundaries on speedup and efficiency.

# Work rule

The execution cannot be faster than when we divide the whole work  $T_1(n)$  equally between all the available cores, the number of which, in our case, equals the number of threads:

$$
T_p(n) \ge \frac{T_1(n)}{p} \tag{4.1}
$$

A direct consequence of the work rule is an upper bound on the speedup  $S_p(n) \leq p$ . We ignore super-linear speedups for the sake of simplicity.

#### <span id="page-88-0"></span>Depth rule

Since the critical path is a chain of dependencies, the tasks on this path must be executed one after the other, giving us another lower bound on the execution:

$$
T_p \ge T_\infty \tag{4.2}
$$

In this case, we can derive another upper bound on the speedup  $S_p(n) \leq \pi(n)$ . Combining both of the upper bounds we obtain an upper bound  $S_p(n) \le \min\{p, \pi(n)\}.$ 

# 4.2 Graph Construction

In this section we focus on methods to construct TDGs that represent OpenMP programs. Since the number of tasks in these programs is usually runtime dependent, the TDG cannot be constructed statically. Therefore, the TDG construction has to occur dynamically during the code execution. The code must be instrumented in a way such that task creation, beginning of execution, preemption, and end of execution are properly captured. Capturing the exact points when tasks start to execute or are preempted leads to more accurate measurements of the execution time. The study of practical isoefficiency analysis (see Chapter [5\)](#page-104-0) focuses on explicit tasking API, such as Cilk or OpenMP tasks. In these cases, pieces of code that constitute tasks are clearly marked and can be easily mapped to tasks in a TDG.

The rest of this section is organized as follows. We first present the construction of a TDG using OmpSs  $[107]$ , a tasking environment with a similar syntax to OpenMP. We then continue with the discussion of the OpenMP Tools Interface (OMPT) [\[108\]](#page-135-0), which is a runtimeindependent interface for OpenMP performance-analysis tools. Finally, we present *Libtdg*, a tool based on OMPT, which we developed from scratch to construct TDGs from both tasking and non-tasking OpenMP code.

## 4.2.1 OmpSs

Similar to OpenMP, OmpSs offers the ability to annotate functions or blocks of code as tasks  $[107]$ . Although task dependencies were already introduced in OpenMP 4.0  $[28]$ , not all compilers support them in full yet. OmpSs, on the other hand, provides a more mature task dependency support that allows experimentation with more complex TDGs. The OmpSs runtime Nanos +  $\pm$  [\[109\]](#page-135-0) provides an instrumentation infrastructure that instruments the code and raises events at key places during the execution. The plugin that constructs TDGs works on top of the instrumentation infrastructure. By handling the instrumentation events, it generates tasks, links dependent tasks, and measures their execution time. Once the program finishes running, the TDG is saved as a Graphviz  $[110]$  file in DOT format, which is a plain text language for describing graphs. After converting this file to a PDF file, we can inspect the TDG visually. Figure [4.2](#page-89-0) shows an example of a graph produced by the TDG plugin and converted to a PDF. The numbers in each node specify task IDs and the node size reflects the relative execution time, meaning larger nodes are tasks with longer execution times.

<span id="page-89-0"></span>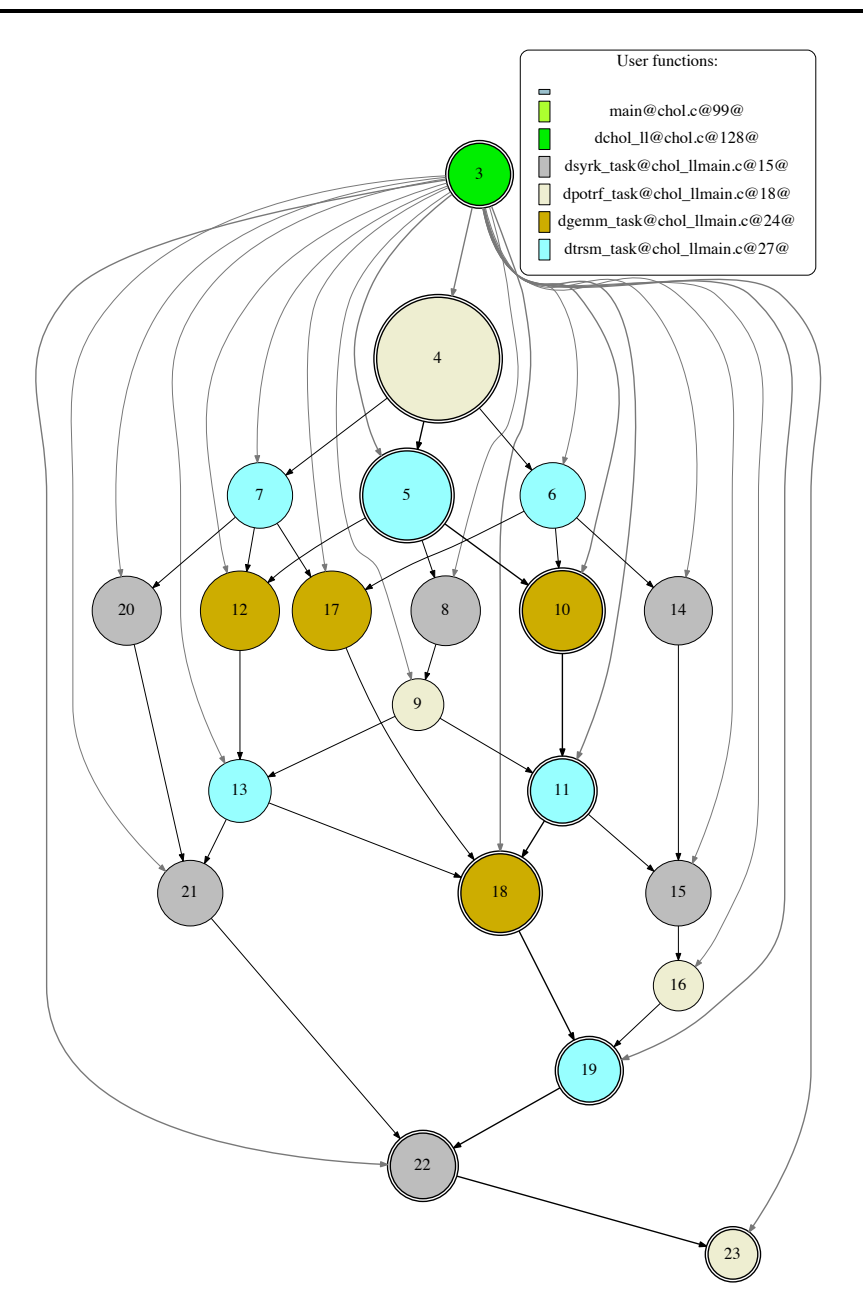

Figure 4.2: Task dependency graph produced by the Nanos++ TDG plugin.

The main purpose of the Nanos  $++$  TDG plugin is visualization. However, it is flexible enough for other uses as well, and we adapted it for our isoefficiency analysis in Chapter 5. We modified the plugin to compute the work and depth of the TDG, and produce a simplified . dot file, better suited as an input for the replay engine (see Section 4.4).

# 4.2.2 OpenMP Tools Interface

The goal of the OpenMP Tools Interface (OMPT) is to provide a standard API, independent of specific platforms and vendors, for OpenMP performance tools. It is designed to allow tools to gather performance information and hide low-level implementation details, while at the same time, staying as non-intrusive as possible. The OMPT interface is currently a working draft  $[111]$ and should become standard when it is released as part of OpenMP 5.0. The current version

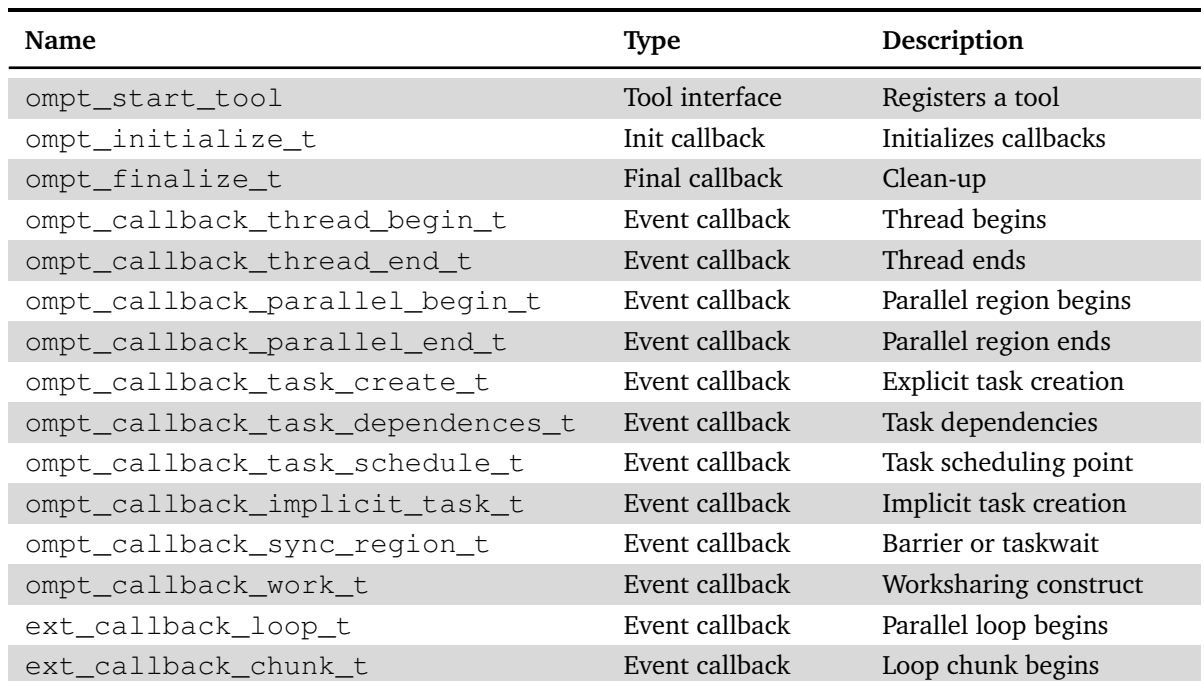

<span id="page-90-0"></span>Table 4.1: Partial OMPT interface with functions and callbacks that are most relevant for constructing TDGs.

provides mechanisms for registering a tool, exploring various execution details, examining the state of each OpenMP thread, interpreting a thread's call stack, receiving event notifications, and tracing execution on OpenMP target devices. To support OMPT, an OpenMP runtime has to maintain additional information about the runtime state of each thread and provide a set of calls that tools can use to query the OpenMP runtime. Since it results in increased overhead, the runtime switches on the support for OMPT only if a tool registers itself at the beginning of the execution.

ompt\_get\_thread\_data\_t Entry point Retrieves thread data

Table 4.1 presents a subset of the interface that is most relevant for a tool designed to construct TDGs. The focus, in this case, is on callbacks related to explicit tasks, parallel regions, loops, barriers, and task scheduling points. The first thing a tool must do is to implement the ompt\_start\_tool function. By implementing it, the tool lets the runtime know that OMPT support should be switched on. The tool then provides function pointers to the initialization and finalization callbacks ompt\_initialize\_t and ompt\_finalize\_t, respectively. Once the initialization callback is invoked, the tool provides the function pointers for event callbacks and queries the runtime for function pointers, such as ompt\_get\_thread\_data\_t, that allow the tool to query the runtime for additional information, such as thread data, and to trace activities on a target device.

Event callbacks that signal the beginning or the creation of a new entity, such as a thread, a parallel region, or a task, provide a pointer that allows the tool to leave a "cookie" associated with that entity  $[108]$ . Whenever other events occur that involve that specific entity, this "cookie" is passed back to the tool, thereby allowing it to quickly associate events with existing entities. For example, when the ompt\_callback\_parallel\_begin\_t callback is invoked, a tool can create a new struct with all the relevant data for the parallel region; later on, when the ext\_callback\_loop\_t callback is invoked, one of the input parameters is the pointer to the parallel region data created earlier and in the context of which this loop now is running.

The ompt callback  $\text{task}$  + callbacks focus on explicit tasks. The task creation callback is invoked when an explicit or an initial task is created. An initial task is created right after the main thread is created and it represents everything that this thread does until the first parallel region. The task scheduling callback is important for measuring accurate execution times of tasks. Whenever a task is preempted and a different one starts executing, we need to stop measuring the execution time for the preempted task. Since the OpenMP specification does not require explicit tasks to start running immediately after creation [\[28\]](#page-128-0), this callback is also our only way of knowing that the task has started its execution.

The ompt\_callback\_implicit\_task\_t callback is invoked twice, right after a parallel region starts and before it ends. It represents the separate execution of the parallel region by each thread, and hence the invocation occurs in the context of each thread. This callback has a parameter called ompt\_scope\_endpoint\_t that specifies whether the thread started or finished the implicit task. In contrast to explicit tasks, the execution of an implicit task starts right after its creation and in the context of the thread in which the callback was invoked. The ompt\_callback\_sync\_region\_t callback is invoked both in the beginning and in the end of a synchronization region. It has a parameter called ompt sync\_region\_kind\_t that specifies whether the region is a barrier or a taskwait construct.

The two callbacks related to parallel loops, namely ext\_callback\_loop\_t and ext callback chunk  $t$ , are not part of the working technical report draft of OMPT  $[111]$ . These callbacks are part of an experimental extension [\[112\]](#page-135-0) that was added to OMPT to support the creation of Grain Graphs [\[113\]](#page-135-0). The purpose of these callbacks is to allow tools to capture individual OpenMP loop *chunks*. A chunk is either one or more iterations of a parallel loop to be executed by a thread. Since chunks usually include more than one iteration and since the number of iterations in a loop can be very high, constructing a task for each chunk is more efficient than constructing a task for each iteration. Compared to the worksharing callback ompt\_callback\_work\_t, which provides only very general information about a parallel loop, the ext\_callback\_loop\_t callback provides much more extended information, such as iteration bounds, chunk size, and scheduling type. The ext\_callback\_chunk\_t callback is invoked in the beginning of each chunk and provides specific iteration bounds of the chunk, as well as a flag specifying whether the current chunk is the last one. Currently, chunk callbacks are only available if the loop is scheduled in *dynamic* mode (see Section [1.2.1\)](#page-25-0). Supporting these callbacks in *static* mode requires more changes in the runtime and can have a negative impact on performance.

Since OMPT is not yet part of the OpenMP standard, the only reference implementation available is an experimental branch of the LLVM OpenMP runtime [\[114\]](#page-135-0). Nevertheless, once OpenMP 5.0 is released, we are confident that OMPT support will quickly become available in other OpenMP implementations as well.

```
LD_PRELOAD="libtdg.so" OMP_NUM_THREADS=2 \
TDG_TOOL_POSTPROC="tim,dot,log" \
TDG_PAPI_COUNTERS="PAPI_TOT_CYC,PAPI_L3_TCM" ./example_app
```
## Figure 4.3: Example of Libtdg usage.

#### 4.2.3 Libtdg tool

We developed the *Libtdg* tool on top of OMPT to overcome the limitations of the Nanos++ TDG plugin. One limitation was the strong dependence on the Nanos++ runtime and the other one was the lack of support for loop chunks. Although the extended OMPT, as presented in the previous subsection, is currently only supported by the LLVM runtime, relying on an independent interface makes the TDG-based analysis portable to other runtimes.

The Libtdg tool implements the callbacks in Table [4.1.](#page-90-0) The callbacks for the beginning of a new parallel region, explicit task creation, and a loop chunk will cause the tool to create new nodes in the graph. Libtdg tracks the execution times of each node by measuring the time when it starts and ends. For parallel regions, this happens when the ompt callback parallel begin t and ompt callback parallel end t callbacks arrive. In the case of explicit tasks, the time is tracked using the scheduling callbacks, and for loop chunks, we measure the time between consecutive chunk callbacks or the ext\_callback\_loop\_t callback signaling that we reached the end of a parallel loop. We also gather PAPI counters  $[115]$  for individual chunks. For these measurements we query the runtime for thread data (ompt\_get\_thread\_data\_t) in the chunk callback. The thread data structure is initialized in ompt\_callback\_thread\_begin\_t and contains all the needed information for tracking PAPI counters in each thread.

The design of Libtdg allows us to easily add new post-processing steps that the tool runs at the end of the execution. We already have steps for printing general information about the TDG, critical path computation, printing the TDG as a DOT file, and printing detailed data about the chunks (e.g., iteration range and values from PAPI counters).

Figure 4.3 shows a typical usage of Libtdg. It is invoked by a dynamic pre-load with the LD PRELOAD environment variable. The post-processing steps at the end are specified with the TDG\_TOOL\_POSTPROC environment variable as a comma-separated list. In the example, "tim" means to print general timing information, "dot" means to write a DOT file to the output, and "log" means to write detailed chunk information to the output. The ability to turn on and off various post-processing steps allows us to save time by choosing only the relevant ones for our analysis. The environment variable TDG\_PAPI\_COUNTERS specifies which PAPI counters Libtdg should measure. The more PAPI counters are used the larger the overhead, therefore the rule-of-thumb is to use only two counters. The ability to turn on and off various post-processing steps with the TDG\_TOOL\_POSTPROC variable allows us to save time by choosing only the relevant steps for our analysis.

<span id="page-93-0"></span>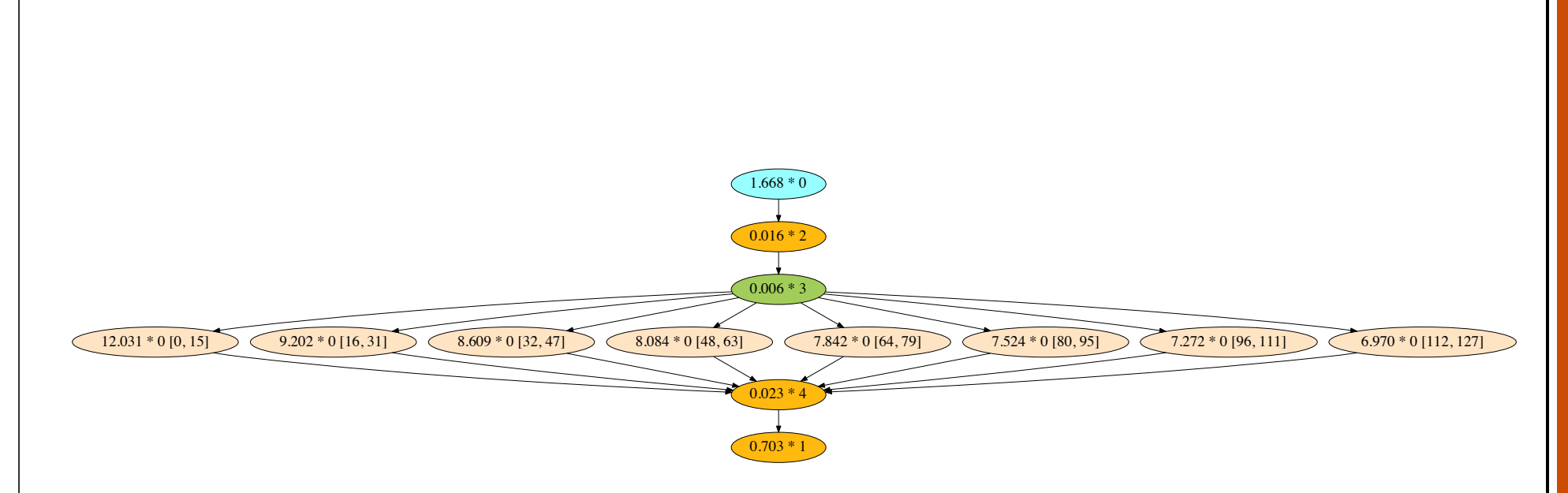

Figure 4.4: Task dependency graph produced by the Libtdg tool that represents the execution of a simple matrix multiplication code with one parallel loop on one thread. The green-colored node represents the beginning of a parallel loop and its children are loop chunks. The numbers in each node before the asterisk (\*) are the execution times in seconds. The numbers after it are either node IDs or the iteration ranges of the loop chunks.

<span id="page-94-0"></span>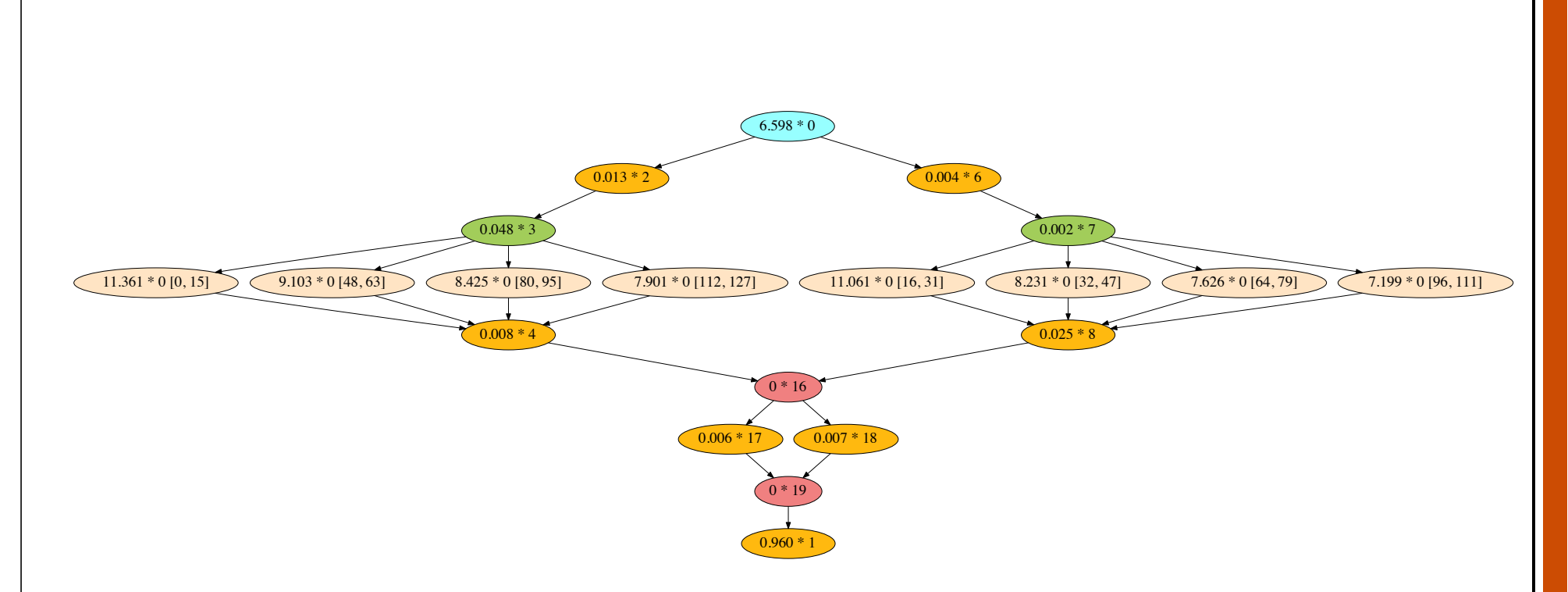

Figure 4.5: Task dependency graph produced by the Libtdg tool that represents the execution of a simple matrix multiplication code with one parallel loop on two threads. Each green-colored node, which represents the beginning of a parallel loop, corresponds to a different thread. The children nodes of a green-colored node are loop chunks. The numbers in each node before the asterisk (\*) are the execution times in seconds. The numbers after it are either node IDs or the iteration ranges of the loop chunks.

<span id="page-95-0"></span>Figures [4.4](#page-93-0) and [4.5](#page-94-0) present an example of two TDGs produced by Libtdg. Both of the graphs represent the execution of a simple matrix multiplication code, implemented by three nested loops with the outer loop being the only parallel loop in the code. There are eight chunks in this loop and they are represented by eight wheat-colored nodes in the figures. These nodes are children of the green-colored nodes that represent parallel loops. Since the loop was executed with OpenMP's dynamic scheduling (see Section  $1.2.1$ ), all the timing information was captured in the chunk nodes, making the execution times in the green nodes negligible. If a parallel loop is executed with OpenMP's static scheduling, the graph will have no chunk nodes and the loop nodes will show the execution times. The number of loop nodes equals the number of threads since OpenMP runtime divides the loop computation equally among the threads. The goldencolored nodes represent implicit parts of the computation, such as, the execution between the start of a parallel region and a parallel loop or between the end of the parallel loop and the end of the region. The red-colored nodes in Figure [4.5](#page-94-0) represent barriers—one at the end of the parallel loop and the second one at the end of the parallel region.

Besides the three metrics in the example in Figure [4.3,](#page-92-0) Libtdg also has the "cri" metric that computes the critical path of the TDG. In the next section, we take a closer look at the graph analysis approach in general and the computation of the critical path in particular.

## 4.3 Graph Analysis

The previous section covered various approaches for constructing TDGs. Once we have a TDG we can begin to analyze it, and since the analysis phase is independent from the construction phase we discuss it separately in this section. We start with general graph metrics, and then focus on the critical path computation and maximum degree of concurrency in more detail.

All of the methods for graph construction that we presented use the adjacency list data structure. It is a more favorable option since most TDGs are sparse, and the adjacency matrix representation would incur too much memory overhead. We distinguish between node neighbors on the outgoing edges and the incoming edges. The former are reachable from the node and the latter are not. We can adapt or use existing graph algorithms to compute various metrics in the graph. The most basic metric from Section  $4.1.1$  is  $T_1$ , that is the work of the computation. To compute it, we just need to sum the execution time of all the nodes in the graph, except for nodes representing barriers and other node types that we might define as exceptions.

#### 4.3.1 Critical path

A path between two, not adjacent nodes means that there is an indirect dependence between them. The longest path in terms of node execution times is called the *critical path*. Because of the dependency chain, nodes on this path cannot be executed in parallel, which leads to the depth rule presented in Section [4.1.1.](#page-87-0)

The general problem of computing the longest path in a graph is an NP-hard problem [\[102\]](#page-134-0). In contrast to the longest path problem, the shortest path problem can be solved in polynomial time in weighted graphs without negative-weight cycles. A weighted graph means that either

# <span id="page-96-0"></span>**Listing 2** Critical path computation 1: **for all**  $v \in V$  **do** <br>2:  $v.t_{path} \leftarrow 0$  <br>**b**  $v.t_{path}$  = longest time from the root to  $v$  $v.t_{path} \leftarrow 0$   $\triangleright v.t_{path} = \text{longest time from the root to } v$ 3: **end for** 4: *t opol* ← TOPOSORT(*V*) *.* Topological sort function defined below 5:  $t_{crit} \leftarrow 0$ <br>6: **for all**  $v \in topol$  **do** 6: **for all** *v* ∈ *t opol* **do** *.* Iterate from the first element to the last 7:  $t_{max} \leftarrow v.t$ <br>8: **for all**  $e \in \mathcal{C}$ for all  $e \in$  entry edges of  $v$  **do** 9: **if**  $t_{max} < e$ .*source*. $t_{path} + v$ .*t* then 10:  $t_{max} \leftarrow e$ .source. $t_{path} + v.t$ 11:  $v \cdot t_{path} \leftarrow t_{max}$ <br>12:  $v \cdot w_{crit} \leftarrow e \cdot so$  $v w_{crit} \leftarrow e$ .source 13: **end if** 14: **end for** 15:  $t_{crit} \leftarrow \max(t_{max}, t_{crit})$ 16: **end for** 17: **return**  $t_{crit}$ 18: 19: **function** TOPOSORT(*V*) 20:  $topol \leftarrow \text{empty list}$ 21: **for all**  $v \in \text{nodes do}$ <br>22: **if** not *v*, *v* isited **t** 22: **if** not *v* .*v isi ted* **then** 23: VISITNODE(*v*, *topol*) 24: **end if** 25: **end for** 26: **return** *t opol* 27: **end function**  $28.$ 29: **function** VISITNODE(*v*, *topol*) 30: **for all**  $e \in$  exit edges of  $v$  **do** 31: **if** not *e*.*tar ge t*.*v isi ted* **then** 32: VISITNODE(*e*.*target*, *topol*) 33: **end if** 34: **end for** 35: Add *v* to the beginning of *t opol .* All nodes that depend on *v* are already in *t opol* 36: **end function**

the vertices or the edges have weights and a negative-weight cycle means that we can form an infinitely short path by repeating the cycle again and again. For the purpose of our discussion, the weights in a TDG are the execution times of the nodes. If we construct a negated graph by negating every weight, the shortest path becomes the longest path in this new graph and we can solve the longest path problem by computing the shortest path  $[116]$ . In most cases, however, we get negative-weight cycles in this transformation and it is of no use. Nevertheless, since we focus on TDGs, which are DAGs and have no cycles by definition, this transformation is very useful and gives us the solution for the longest path problem.

The algorithm for the shortest path computation uses the *topological ordering* of a graph. A topological ordering is a sequence of vertices in a graph  $G = (V, E)$ , such that if  $(v, u) \in E$  then

*v* comes before *u* in the ordering. Every DAG has at least one topological ordering, otherwise the graph would not be acyclic. Once the topological ordering is computed using *depth-first search* (DFS), we iterate over the vertices in this ordering and perform a relaxation step on each one of them [\[116\]](#page-135-0). The relaxation step considers all the neighbors on the outgoing edges of a vertex *v* and for each neighbor *u* updates the distance from the source node if the distance through  $\nu$  and edge  $(\nu, u)$  is smaller.

For the longest path computation we would have to negate the weights and compute the shortest path of the modified graph. As an alternative, since the topological ordering does not change, we can modify the relaxation step by reversing the inequality sign. In other words, instead of the shorter distance choose the longer distance. Listing [2](#page-96-0) presents the pseudo-code for this computation. It starts by initializing the longest path attribute (i.e., distance) of each vertex ( $v \cdot t_{nath}$ ) to zero and then calls the topological sort function defined on line [19.](#page-95-0) Note that the attribute  $\nu$ .*t* is the execution time of the vertex. Once we have the topological ordering, the code continues with the traversal of the vertices in this order and performs a slightly different relaxation phase on line [8.](#page-95-0) Instead of considering the neighbors on the outgoing edges, we traverse the neighbors on the incoming edges and update  $v$ . $t_{path}$  only if we find a variant with a longer path. The difference between the two phases is that in our case we update  $v \cdot t_{path}$  and not  $u.t_{path}$  ( $(v, u) \in E$ ). Since we traverse the vertices in a topological order, we know that we already performed the relaxation phase on all the neighbors on the incoming edges. Therefore, the two relaxation phases are equivalent. In the end, the function returns  $t_{crit}$ , which is the length of the critical path and from the vertex  $v$  with the largest  $v$ .  $t_{path}$  we can reconstruct the critical path itself by following the chain as defined by the  $w_{crit}$  attribute.

## 4.3.2 Maximum degree of concurrency

In this subsection, we look at another interesting metric we can compute, namely the maximum degree of concurrency. The *maximum degree of concurrency d* of a TDG  $G = (V, E)$  is defined as  $d = |D|$ , where  $D \subseteq V$  is the largest subset of vertices such that for each  $v, u \in D$ , no path between *v* and *u* exists in *G*. The meaning of this metric is that at some point during the program execution there is a possibility to use *d* processing elements at the same time to run *d* tasks. It is only a possibility since task execution times are not uniform. But this metric tells us that if we use  $d+1$  processing elements to run our application, then at each moment throughout the entire execution one processing element will remain idle.

We observe that  $\pi \leq d$ , in other words, the average parallelism of a TDG is bounded from above by the maximum degree of concurrency  $[25]$ . The TDG in Figure [4.1,](#page-87-0) for example, has  $\pi$  = 2 and *d* = 4. From the depth and work rules in Section [4.1.1](#page-87-0) we know that the speedup is bounded from above by both  $\pi$  and the number of threads  $p$ . It means that if we keep increasing the number of processing elements such that  $p > \pi$  we will not get any improvement in the speedup, though as long as  $p \leq d$  all the *p* processing elements might be utilized for brief periods. This is why average parallelism *π* is a more important metric than *d*. However, *d* gives us an idea of how well our TDG is structured for extracting more parallelism. Figure [4.6](#page-98-0) shows two TDGs with identical average parallelism  $\pi$ , but with different maximum degrees of

<span id="page-98-0"></span>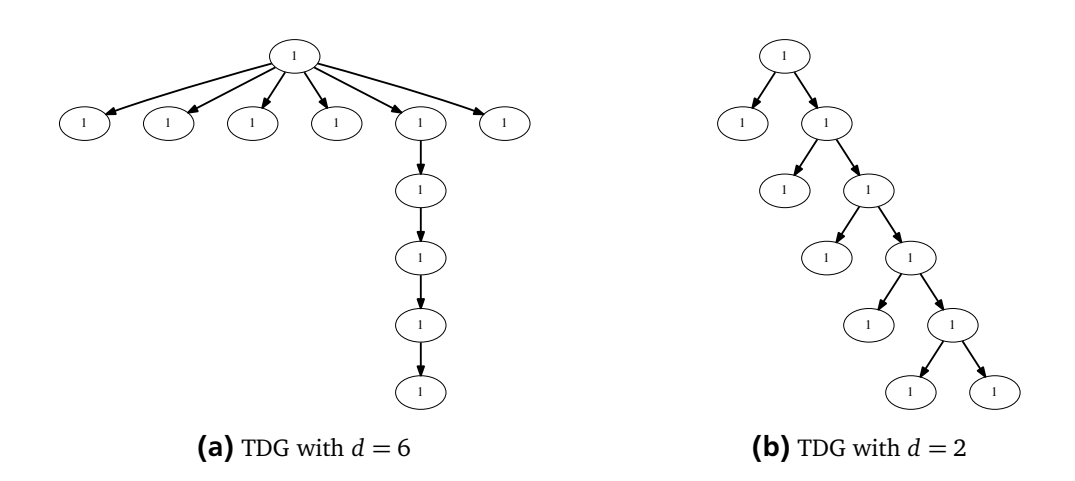

**Figure 4.6:** Task dependency graphs with the same  $T_1 = 11$  and  $T_{\infty} = 6$  (i.e., identical average parallelism *π*) but with different maximum degrees of concurrency *d*.

concurrency. It is clear that the graph in Figure 4.6a is structured better. If we reduce the critical path length, we improve  $\pi$  and can get better speedup since *d* is relatively big. But if *d* is low, as in Figure 4.6b, it will limit our efforts to improve parallelism.

To understand the approach for computing the maximum degree of concurrency we first have to present the concept of transitive closure. The *transitive closure* of a TDG  $G = (V, E)$  is a directed acyclic graph  $G_T = (V, E'),$  such that  $(v, u) \in E'$  if and only if there is a path between *v* and *u* in *G*. Figure [4.7](#page-99-0) shows the transitive closure of the TDG in Figure [4.1.](#page-87-0) We can see that there are at most four nodes without any edges between them, e.g., {9, 1, 10, 3}. This set of nodes is called the *maximum independent set*, which is the largest *independent set* of a graph. An independent set is defined as a set of nodes such that no two nodes in this set are adjacent in the graph [\[117\]](#page-135-0). In terms of a transitive closure of a TDG, it means there is no dependency between these nodes. It is now clear that the size of the maximum independent set of a transitive closure of a TDG gives us *d*—the maximum degree of concurrency.

Although the general problem of finding the maximum independent set of a graph is NPhard [\[117\]](#page-135-0), it can be solved in polynomial time for a partial order set (i.e., *poset*). A poset is a set of elements *S* and a partial order relation  $\leq$ , such that for every  $a, b, c \in S$  three axioms are satisfied:

- 1. *Reflexivity*:  $a \le a$ .
- 2. *Antisymmetry:* if  $a \leq b$  and  $b \leq a$  then  $a = b$ .
- 3. *Transitivity*: if  $a \leq b$  and  $b \leq c$  then  $a \leq c$ .

Since the reachability relation between nodes in a TDG is antisymmetric and transitive, it represents a partial order of the nodes. In other words, the transitive closure  $G_T$  of a TDG  $G = (V, E)$ is equivalent to a poset. The Dilworth's theorem states that the size of the largest antichain in a poset  $(S, \leq)$  is equal to the minimal number of chains into which *S* can be decomposed [\[118\]](#page-135-0), where an antichain is a subset of elements such that no two elements are comparable with the relation ≤. In other words, the size of a largest antichain in a poset is equivalent to the size of

<span id="page-99-0"></span>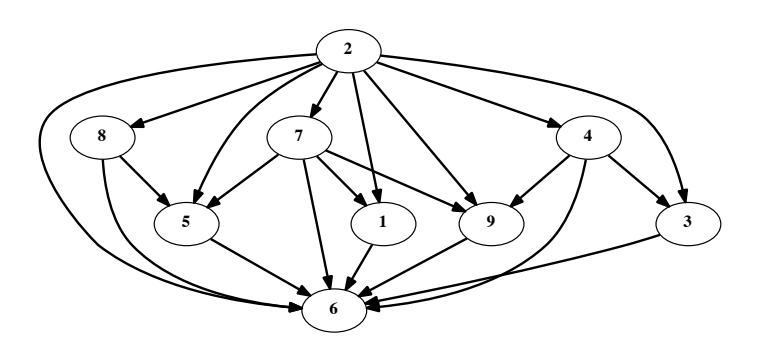

**Figure 4.7:** Transitive closure of a TDG in Figure [4.1.](#page-87-0)

the maximum independent set in *G<sup>T</sup>* . Fulkerson [\[119\]](#page-135-0) proved Dilworth's theorem by reducing it to the König-Egerváry theorem for *bipartite* graphs, which states that in a bipartite graph, the size of a minimum vertex cover equals the size of a maximum matching. Following this observation we can outline the solution [\[120\]](#page-135-0):

- 1. Split the nodes *V* into two copies *V'* and *V''* for a new bipartite graph  $G_B = (V', V'', B)$ .
- 2. For  $v' \in V'$  and  $u'' \in V''$  create an edge  $(v', u'') \in B$  if  $(v, u) \in E'$ .
- 3. Find the maximum matching  $M$  in  $G_B$ .

Finding the maximum matching in a bipartite graph is a well-known problem that can be solved efficiently  $[102]$ , and once we find it we automatically get the size of the maximum independent set of  $G_T$ , which means the maximum degree of concurrency for our TDG. It is important to note that *M* gives us only the size of the maximum independent set, but not the set itself. The proof of the König-Egerváry theorem provides a way to construct the minimum vertex cover *U* from the maximum matching [\[120\]](#page-135-0). In this case, the set of nodes  $(V' \cup V'') \setminus U$ will be the maximum independent set.

This subsection shows that the TDG abstraction allows us to employ the full power of known algorithms from graph theory to analyze TDGs. It can provide us with important insights into our task-based applications allowing us to understand how well they are parallelized. As we shall see in Chapter [5,](#page-104-0) coupling TDG analysis with performance modeling opens a new perspective for detecting scalability obstacles.

## 4.4 Task Replay Engine

In previous sections, we described methods to construct and analyze TDGs, which are used, as discussed earlier, for practical isoefficiency analysis in Chapter [5.](#page-104-0) One aspect of this analysis is to understand whether the resource contention overhead is an obstacle to scalability. For this purpose, we present in this section the *task replay engine*. Its goal is to simulate a multithreaded execution of a task-based application. In Chapter [5,](#page-104-0) the replay engine is used to obtain replays free from resource contention overhead.

The input for the engine is a TDG, constructed either from an application executed by a single or multiple threads, and the number of thread to use in the replay. The engine reads

<span id="page-100-0"></span>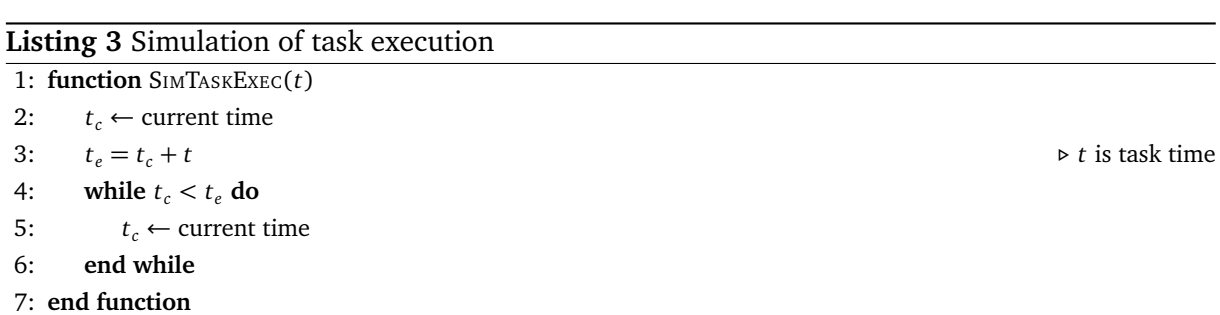

the TDG with all the task dependencies and then simulates the execution by running each task when its dependencies are satisfied. The replay can be executed on any number of threads and, depending on the implementation, the engine will assign the simulated tasks to the threads using different scheduling policies. Instead of actually executing the code of the task, the engine busy-waits in a loop for the duration of the task. Listing 3 presents the pseudo-code for this routine. Each task is specified as a function that receives the task time as an argument and then keeps querying the current time in a loop for the duration of the task. To query the time efficiently and with minimal overhead we use the timer of the *LibSciBench* library [\[121\]](#page-135-0). The library provides high-resolution timers for a number of common architectures. For the x86 architecture, on which we tested the isoefficiency analysis in Chapter [5,](#page-104-0) the timer of the library uses the RDTSC register, and in order to prevent problems with out-of-order execution it issues the CPUID instruction before querying the register. The overhead in the function that simulates task execution is minimal. It only includes querying the time, repeating a loop counter, and accessing one local variable to store the accumulated time.

When an application is executed by multiple threads it experiences resource contention [\[122\]](#page-136-0), because threads use limited resources such as shared caches and memory controllers. It means that task times will include the overhead incurred from contending for shared resources. However, when an application is executed by a single thread there are no other threads to contend with, e.g., no need to share memory bandwidth or wait for other threads to access shared data structures. Therefore, if we construct a TDG from an application executed by a single thread and replay it with multiple threads we will get a contention-free execution time.

To get an accurate time for the resource contention overhead, we should use the same runtime for both constructing the graph and replaying it. Therefore, in subsections below, we describe in detail how the task replay engine is implemented using two runtimes, namely, the OmpSs runtime and the LLVM runtime.

## 4.4.1 OmpSs runtime

The first approach to implementing the task replay engine is based on OmpSs, which was already introduced in Section [4.2.1.](#page-88-0) OmpSs annotations of functions and code blocks are translated into calls to the Nanos + + runtime. In this way, a  $\#$ pragma omp task, for example, is translated into a call to create a task and run it. Table  $4.2$  summarizes the Nanos + + runtime calls that we use in the implementation of the replay engine and Listing [4](#page-101-0) presents the pseudo-code for the implementation.

<span id="page-101-0"></span>Table 4.2: Functions in the Nanos++ runtime to create and run tasks. They are declared in the nanox/nanos.h header file available with the Nanos++ distribution.

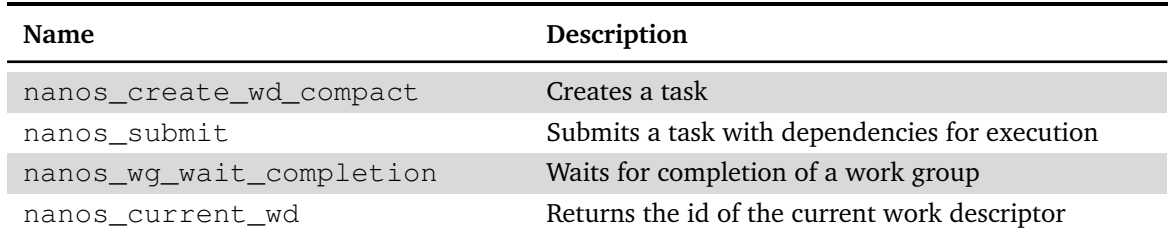

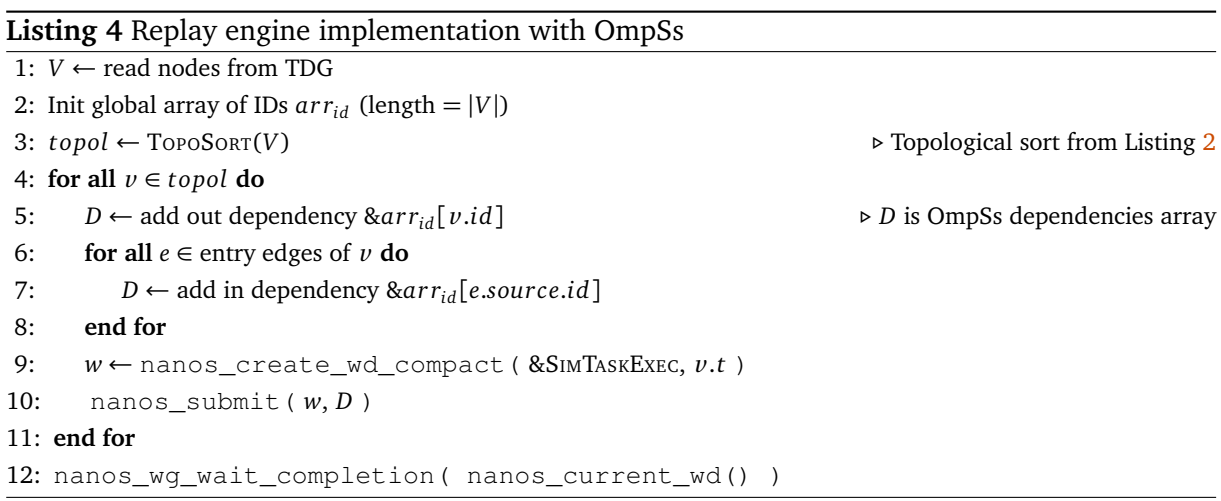

After extracting the nodes from the input TDG we sort them in topological order, which allows us to iterate over the nodes in a way that respects dependencies. Dependencies are defined by edges and each node has one *out* dependency for each outgoing edge and one *in* dependency for each incoming edge. In Listing 4, dependencies are expressed in terms of pointers to individual elements in the global IDs array  $arr_{id}$ . This is because Nanos + + implements the *depend* clause in #pragma omp task using pointers to variables. Using pointers allows the runtime to match *out* and *in* dependencies. In our case, one global array indexed by IDs ensures that we use common and shared pointers for this matching to work. This also explains why each node has only one *out* dependency expressed as &*ar rid* [*v* .*id*]. Each child node will use an *in* dependency with a matching &*ar rid* [*e*.*sour ce*.*id*]—the source of the edge is exactly the parent of the child.

The function nanos create wd compact receives a pointer to a function and an argument to that function. It creates a task that will execute the function and pass it the provided argument. In our case, we pass a pointer to the SIMTASKEXEC function in Listing [3](#page-100-0) and the argument is the task time. As a return value we get the ID of the new task. We then call nanos\_submit and pass the ID of the newly created task along with an array of task dependencies *D*. This is how Nanos++ implements the *depend* clause in #pragma omp task.

Unlike OpenMP, OmpSs creates all the threads in the beginning of the execution, before the first  $\#$ pragma omp line. The code in Listing 4 is executed in the context of the main thread, so we know that only one copy of each task is created. As we submit more and more tasks, the runtime system can already start distributing them among the threads.

Table 4.3: Functions in LLVM OpenMP runtime to create and run tasks. They are declared in the kmp.h header file available with the runtime's source code.

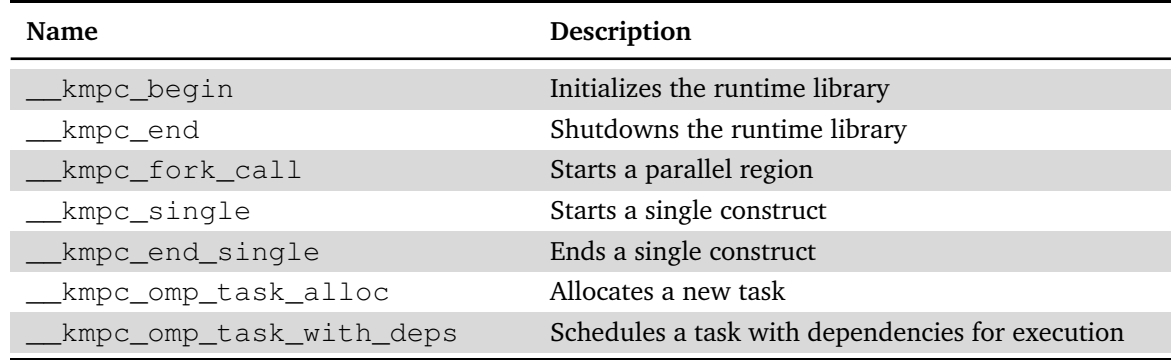

Internally, Nanos++ defines the concept of *work descriptors*. It is used both for implicit and explicit tasks. Therefore, when we call nanos\_current\_wd in the replay engine we obtain the ID of an implicit root task in context of which we create all tasks. It means that after creating and submitting all tasks for execution, we can wait for the completion of all of them by calling nanos\_wq\_wait\_completion and passing the ID of the implicit root task.

# 4.4.2 LLVM OpenMP runtime

The implementation of the replay engine with the LLVM OpenMP runtime complements the Libtdg tool discussed in Section [4.2.3.](#page-92-0) It allows us not only replay task-based applications, but also OpenMP code with parallel regions and for loops. The implementation is also conceptually similar to the OmpSs-based implementation. This is not surprising since OmpSs is used as a research platform and adopted tasks earlier, thereby inspiring the tasking specification in OpenMP. However, the main difference in the context of the replay engine is caused by the fact that OpenMP creates just the main thread in the beginning of the execution. Only after encountering the first parallel region (#pragma omp parallel) it creates the other threads. This means that tasks have to be created within a parallel region and only by a single thread. Table 4.3 summarizes the LLVM OpenMP runtime calls that we use in the implementation of the replay engine and Listing [5](#page-103-0) presents the pseudo-code.

The implementation starts with a topological sort for the same reason as in the OmpSs case. Then, after initializing the runtime, it creates a new parallel region by calling the \_\_kmpc\_fork\_call function. This means that FORKEDFUNC, which is the contents of the parallel region, will be executed by every thread. To force only one single thread to create the tasks, we use the *single* construct by calling the \_\_kmpc\_single function. Each thread calls it, but it will return a non-zero value only in one thread and this is the thread that will create the tasks. The loop that starts in line 10 is very similar to the one in the OmpSs-based implementation both in terms of the functions called to allocate and execute a task, and the way dependencies are specified.

<span id="page-103-0"></span>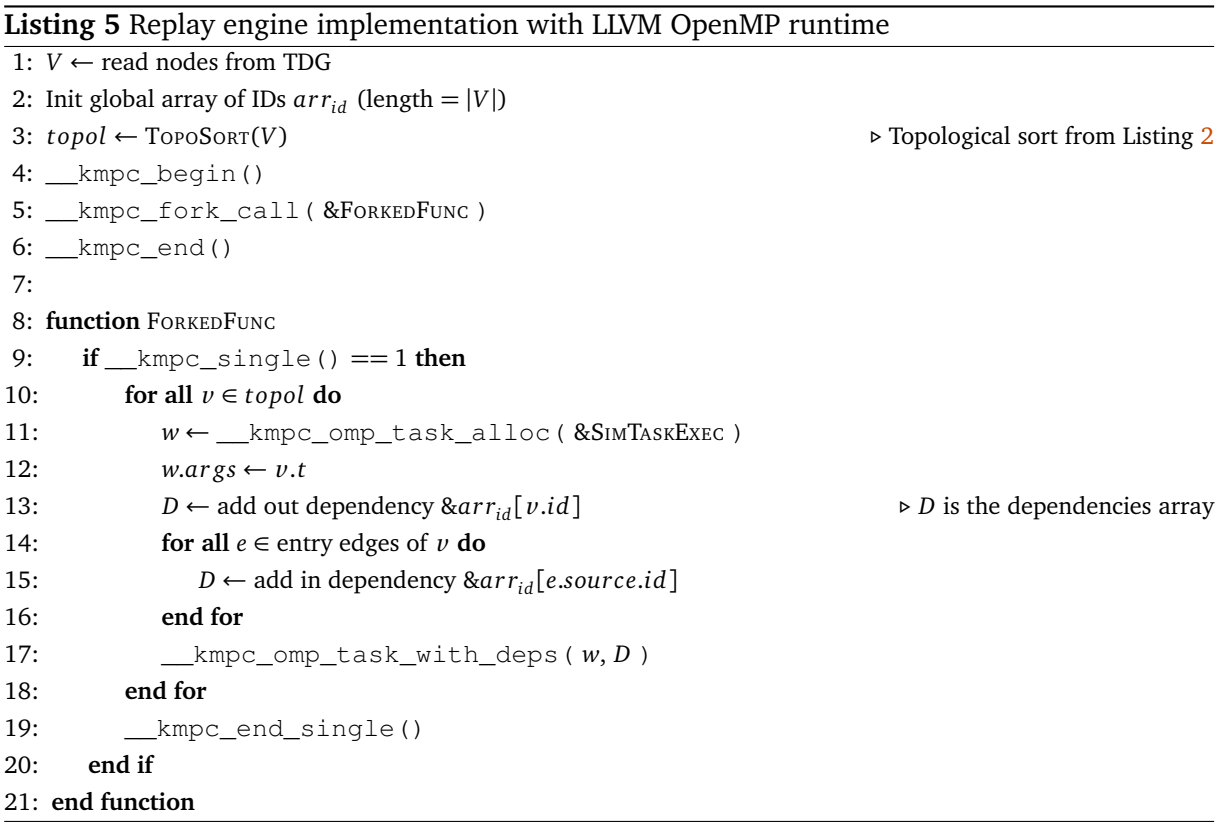

# 4.5 Summary and Conclusion

A TDG is a powerful abstraction that allows us to understand the structure of a taskbased program and to reason about the program's scalability. Recent techniques to visualize TDGs [\[113,](#page-135-0) [123\]](#page-136-0) and the introduction of the OMPT interface in the upcoming OpenMP 5.0 standard [\[111\]](#page-135-0) are good examples for the importance of TDGs. In this chapter, we discussed TDG metrics, such as work and depth, as well as presented various approaches to construct and analyze TDGs, such as computing the critical path length and maximum degree of concurrency. In the end, we introduced the task replay engine that allows us to replay task graphs in order to simulate the execution of a task-based program.

One noteworthy possibility that TDG analysis opens for us is investigating the resource contention overhead of single tasks or loop chunks. As discussed earlier, when we execute a program with a single thread it experiences no resource contention overhead caused by multiple threads contending for the same resources. The task times in a TDG constructed during a single threaded execution can be compared to the task times in a multithreaded execution and the differences can potentially reveal interesting information, such as hot spots of severe contention and how the hardware architecture affects the contention overhead.

In the next chapter, we show how performance models of TDG metrics, specifically, the depth and the average parallelism, allow us to uncover scalability bottlenecks. We also use the task replay engine to replay TDGs on multiple threads and use the replay times in the isoefficiency analysis.

# <span id="page-104-0"></span>5 Practical Isoefficiency Analysis

This chapter discusses in detail the technique for practical isoefficiency analysis of task-based applications. It allows users to understand the severity of resource contention and better exploit available node-level parallelism. It is based in part on a previous publication by Shudler et al.  $[58]$  and on Chapter [4,](#page-86-0) which presented task-dependency graphs in detail.

## 5.1 Speedup and Efficiency Challenges

Task-based programming models, such as Cilk [\[30\]](#page-128-0) or the one in OpenMP [\[28\]](#page-128-0), are well known and as the number of cores per node continues to increase, they gain more and more attention. One major advantage of task-based programming is that it allows parallelism to be expressed in terms of tasks, which are units of computation that can be either independent, dependent on a previous task, or a prerequisite to a subsequent task. Explicitly expressing parts of the code as tasks allows the runtime to take care of all the thread management intricacies, thereby sparing the user from tedious low-level details. Good task delineation also helps the scheduler better exploit the inherent parallelism and can lead to improved load balance. For these reasons, task-based programming will play an even more prominent role on exascale systems.

Normally, when the user receives an allocation of computing resources, the nodes are not shared. This means the user has to use all of the cores on each node efficiently, otherwise, computing resources are wasted. In an exascale system this problem will be even more pronounced because the available node concurrency is predicted to be larger by at least one order of magnitude compared to the systems available today  $[20, 24]$  $[20, 24]$  $[20, 24]$  (see Section [1.1.2\)](#page-22-0).

Although the optimization of task-based algorithms has been studied extensively in the past [\[124,](#page-136-0) [125,](#page-136-0) [126,](#page-136-0) [127,](#page-136-0) [128\]](#page-136-0), the size of the input in these studies usually remained fixed. Since the critical-path length in a task dependency graph limits the speedup of the algorithm  $[129]$  (see Section [4.1.1\)](#page-87-0), fixed input size means that no matter how well the algorithm is optimized, the speedup, and thus the efficiency, is limited. Starting from a certain core count the speedup will stop increasing unless the input size increases as well. Figure [5.1](#page-105-0) is an example of this phenomenon. It shows the speedup and efficiency for the applications Sort and Strassen from the Barcelona OpenMP Tasks Suite (BOTS) [\[128\]](#page-136-0). Although the inputs for these applications are 128M integers and  $8,192 \times 8,192$  doubles, respectively, their speedup does not increase fast enough, leading to a reduction in efficiency and therefore in scalability (according to our definition of scalability in Section  $1.4$ ). Even if we try to optimize the code and achieve better speedups, the effect will not last at higher scales, as an optimized version will still be limited by the length of the critical path. The only way to ensure that efficiency remains constant as the number of cores increases, is to increase the input size as well. This concept is embodied in the isoefficiency relation  $[130]$ , which binds the number of processing elements (PEs) the application uses to the input size. It specifies by which factor the input

<span id="page-105-0"></span>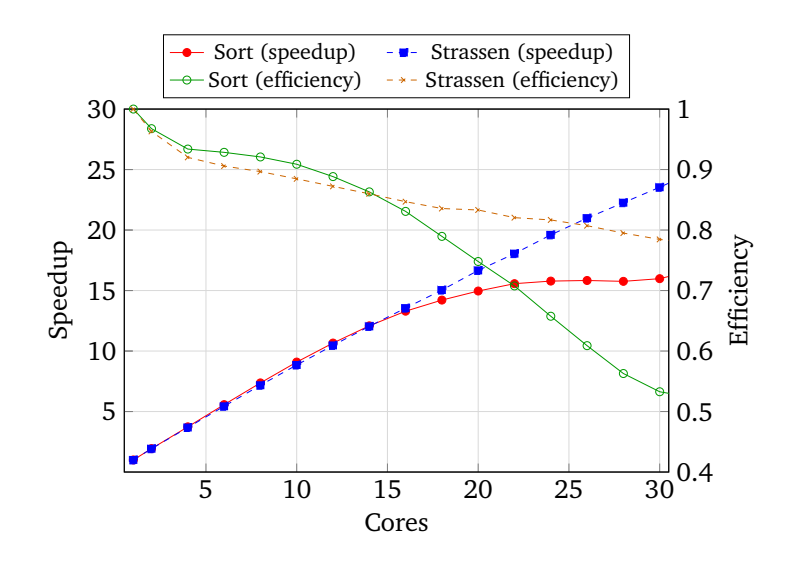

Figure 5.1: Speedup and efficiency for the BOTS benchmarks Sort and Strassen.

size has to increase, with respect to the increase in the number of PEs, to maintain constant efficiency. Isoefficiency can be generalized to a two-parameter efficiency function that provides efficiency values as a function of both the PE count and the input size. The contour lines of this function are exactly isoefficiency lines (see Section [5.2\)](#page-106-0).

Although isoefficiency analysis is useful in understanding the scalability behavior of algorithms, it is not straightforward to apply and requires deep knowledge of the algorithm. Moreover, it only provides theoretical insight, much like traditional complexity analysis. In practice, however, task-based algorithms experience hardware limitations in the form of resource contention in general and memory contention in particular. Resources such as cache and memory controllers are limited and can negatively impact application scalability [\[122,](#page-136-0) [131\]](#page-136-0). These might render theoretical isoefficiency functions not accurate enough to be used in practice. To be able to make informed decisions as to how big the input size should be in order to use all of the allocated cores efficiently, the user not only has to have a realistic isoefficiency model but also needs to understand the severity of resource contention at higher scales.

Our objectives in this study follow the motivation outlined in Section [1.4—](#page-36-0)we want to engineer applications for better scalability. We define scalability as the measure of the application and system capacity to increase the speedup in proportion to the number of processing elements. This translates into the ability of the application to maintain constant efficiency as the input and the number of processing elements increase. In this study, we propose a novel practical method to automatically model the empirical efficiency functions of task-based applications and their contention-free replay runs. Modeling the efficiency function allows us to easily derive an isoefficiency relation for any realistic target efficiency. We also model the efficiency function of a contention-free replay run and compare it to the efficiency function of the normal run. A big discrepancy suggests that resource contention overhead is a major scalability bottleneck. The contention-free replay runs are performed using the task replay engine discussed in Section [4.4.](#page-99-0) It executes empty task skeletons, thereby simulating execution without resource contention. Resource contention, in this case, includes cache accesses, memory bandwidth, coherence traffic, network communication, and disk I/O. We also analyze the task dependency graph (TDG) <span id="page-106-0"></span>and model an upper bound efficiency based on TDG metrics. A discrepancy between the upper bound efficiency and the contention-free efficiency suggests that there is still room to improve either the algorithm itself or the scheduler. Our approach is applicable to both pure shared memory applications, as well as to task-based parts of hybrid applications (e.g., OpenMP parallel regions in hybrid MPI / OpenMP applications). Our approach helps users, application developers, and hardware designers answer the following important questions, related to both application analysis and deployment:

- 1. Are there any fundamental scalability limitations in the algorithm or the implementation of a task-based application? In other words, the growth rate of average parallelism *π*(*n*) (see Section [4.1.1\)](#page-87-0) is slow compared to the growth of the critical-path length  $T_{\infty}(n)$ . This is helpful to compare implementation alternatives independently of the target system.
- 2. Is poor scaling of a task-based application a result of resource contention overhead? The answer helps application developers analyze the causes of bottlenecks in their applications and system designers to respond to pressure on shared resources.
- 3. Is there any optimization potential, in terms of task dependencies, scheduling, and granularity in a task-based application? In other words, how large is the gap between the observed speedup to  $\pi(n)$ , which is an upper bound on the speedup. The answer helps application developers optimize their applications on the level of the task graph and its execution.
- 4. What is the required input size for a given core count such that we maintain a constant, given efficiency? The answer helps users efficiently utilize all the computing resources they have. They can aim for the right problem sizes based on the number of available cores.
- 5. What is the required core count for a given input size such that we maintain a constant, given efficiency? Which efficiency can we expect for a given number of cores and input size? Both questions are related to the co-design process when hardware designers have to understand how to make future systems suitable for both existing and future applications.

The remainder of this chapter is organized as follows: In Section 5.2 we describe the isoefficiency concept and our analysis approach. Section [5.3](#page-108-0) presents the technique to model realistic isoefficiency functions. Section [5.4](#page-110-0) continues with the evaluation of our technique and the analysis of the results; at the end, it also shows examples of deriving application input sizes for a target machine. Finally, we summarize and draw our conclusion in Section [5.5.](#page-119-0)

# 5.2 Isoefficiency Analysis

In this section and the rest of the chapter, we use TDG metrics and notations defined in Sec-tion [4.1.1.](#page-87-0) The efficiency function is defined as  $E(p,n) = \frac{S_p(n)}{p}$  with two parameters *p* and *n*. The isoefficiency, which binds together the core count and the input size [\[25,](#page-128-0) [130\]](#page-136-0) for a specific, constant efficiency, is simply a contour line on the surface of  $E(p, n)$ . To clarify this point, we first define the total overhead time:

$$
T_o(p, n) = p T_p(n) - T_1(n)
$$
\n(5.1)

This is the total amount of time that all of the threads spend without contributing to the solution of the problem, including resource contention, idle time, and scheduling overhead. Rearranging Eq. 5.1 and using the efficiency definition (i.e.,  $E = \frac{S_p(n)}{p}$  $\binom{n}{p}$ ) yields the isoefficiency relation:

$$
T_1(n) = \frac{E}{1 - E} T_o(p, n)
$$
\n(5.2)

This relation binds  $T_1(n)$ ,  $p$ , and  $E$ . Normally, in isoefficiency analysis, the efficiency  $E$  is constant and we are able to form an expression that relates the core count *p* to the work of the computation  $T_1(n)$ . However, if we rearrange Eq. 5.2 such that  $E = f(p, n)$ , we obtain an expression that relates the core count *p* and the input size *n* to the efficiency *E*. In other words, we obtain the efficiency function. It is easy to see now that isoefficiency is a special case of the more general efficiency function limited to a specific, constant efficiency.

Isoefficiency is a useful tool in the theoretical analysis of parallel algorithms. It allows users and developers to compare different alternatives and choose the one in which the problem size grows more slowly in relation to the core count. In practice, however, resource contention overhead might overshadow other types of overheads and render a thought-to-be-scalable algorithm unscalable. Our methodology tackles this problem by modeling the empirical efficiency functions of both the application itself and the contention-free replay of the application. We can identify three different efficiency functions for a task-based application:

- 1.  $E_{ac}(p, n)$ : The actual efficiency function of the application, modeled after the empirical results of runtime benchmarks. In this case, the application runs as it is and experiences contention. Therefore, this function reflects realistic application performance including resource contention and scheduling overhead.
- 2.  $E_{cf}(p, n)$ : The contention-free efficiency function, modeled after the results of replaying empty task skeletons according to the application's TDG. The replay uses the same TDG and scheduling policy as in the original runs that were used to produce  $E_{ac}(p, n)$ . Since the replay is free of resource contention, this efficiency function reflects an ideal situation in which the application does not experience resource contention caused by threads accessing the same resource simultaneously.
- 3.  $E_{ub}(p, n)$ : An upper bound on the efficiency of the application. Since efficiency is defined as  $\frac{S_p(n)}{n}$  $\frac{1}{p}$ , an upper bound on the speedup also limits the efficiency. From Section [4.1.1](#page-87-0) we know that  $S_p(n) \le \min\{p, \pi(n)\}$ , thus we define  $E_{ub}(p, n) = \min\{1, \frac{\pi(n)}{p}\}$ . This function describes an ideal situation of maximum speedup that is hardly achievable in practice.

As a concrete example for an efficiency function, consider the task-based version of the Mergesort algorithm. A theoretical analysis of its TDG, for increasing input size *n*, gives us:
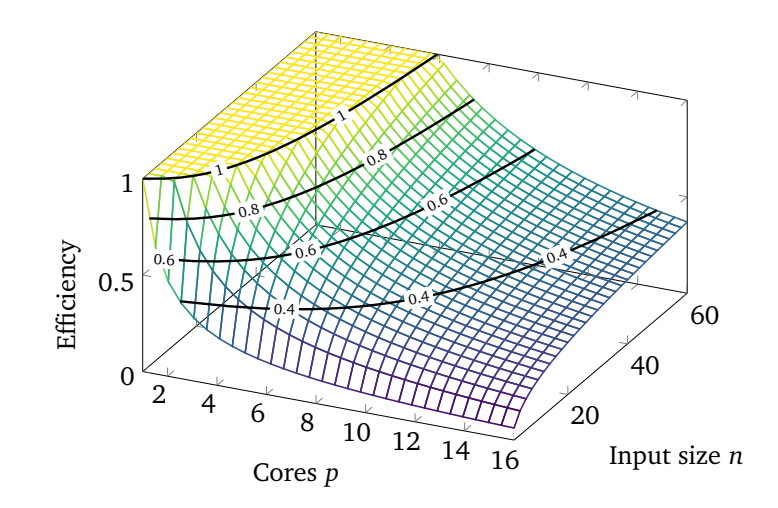

Figure 5.2: Upper-bound efficiency function  $E_{ub}(p,n)=\min\{1,\frac{\log n}{p}\}.$  The contour lines are isoefficiency functions for the efficiency values 1.0, 0.8, 0.6, and 0.4.

 $T_1(n) = \Theta(n \log n)$  and  $T_\infty(n) = \Theta(n)$  [\[102\]](#page-134-0). Without loss of generality, we assume that the constant factor is 1 and obtain:  $\pi(n) = \log n$ . Figure 5.2 depicts the upper-bound efficiency function  $E_{ub}(p, n) = \min\{1, \frac{\log n}{p}\}\$ that we obtain in this case. It is a 3D surface graph in which the X and Y axes are the core count and the input size, respectively; whereas, the Z-axis, limited to the range [0, 1], gives us the efficiency values. The contour lines at Z-axis values of  $E = 1$ ,  $E = 0.8$ ,  $E = 0.6$ , and  $E = 0.4$  are isoefficiency functions for these efficiencies. By analyzing the differences between these efficiency functions we can gain a number of important insights:

- $\Delta_{con} = E_{cf}(p, n) E_{ac}(p, n)$ : The contention discrepancy between actual and contentionfree efficiency characterizes how severe the resource contention overhead is. Essentially, it tells us whether this overhead is a significant obstacle to application scalability. A big discrepancy, in this case, suggests that optimization efforts should focus on reducing the resource contention either at the level of the application or the underlying system.
- $\Delta_{str} = E_{ub}(p, n) E_{cf}(p, n)$ : The structural discrepancy between upper-bound and contention-free efficiency characterizes the optimization potential of the application at the level of the task graph. A big discrepancy suggests that developers should explore optimization steps beyond reducing resource contention, such as reducing task dependencies, adjusting the task granularity, or using a more efficient scheduler. A small discrepancy, on the other hand, means that—disregarding contention—an algorithm's implementation is close to the maximum efficiency that it can achieve.  $\Delta_{str}$  can only provide insights into an observed behavior of an application's algorithm. However, there might be other, possibly better algorithms that would produce different TDGs with different  $E_{\mu b}(p, n)$  functions, and potentially, even a better maximum efficiency.

# 5.3 Modeling Approach

In this section, we present our approach to modeling the efficiency functions, and consequently, the isoefficiency functions. Chapter  $2$  presented an overview of the empirical performance

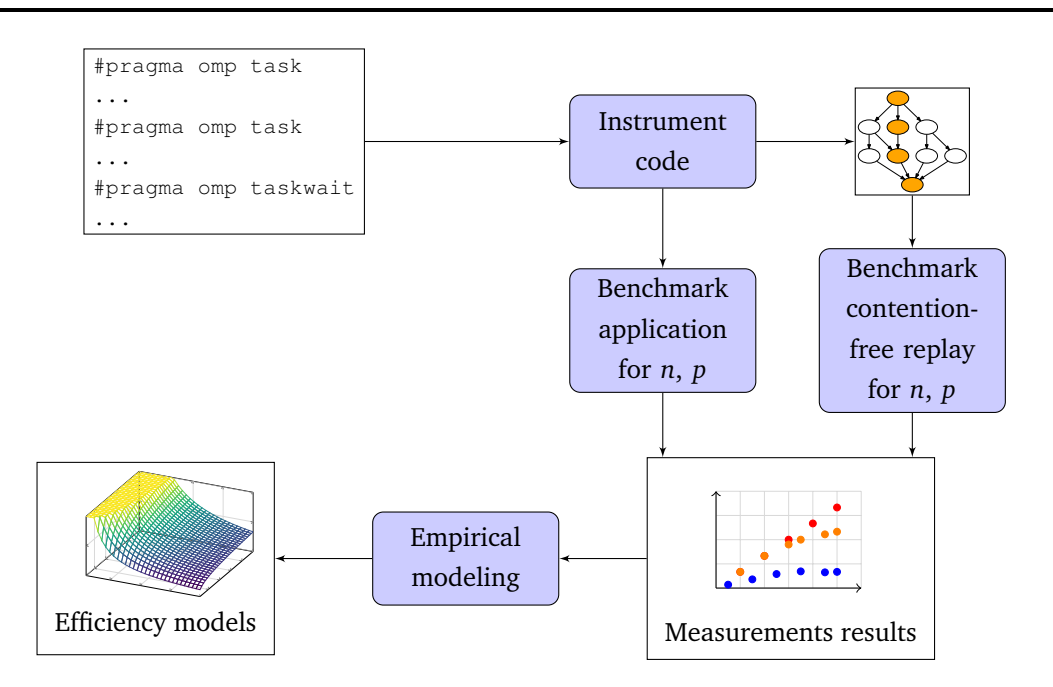

Figure 5.3: The modeling workflow for actual and contention-free efficiency.

modeling approach and its strengths. It also provided examples from previous studies [\[43,](#page-129-0) [46,](#page-129-0) [53,](#page-130-0) [55\]](#page-130-0) that showed the usefulness of this technique. Therefore, we build on existing experience and combine multi-parameter performance modeling with benchmarking of real task-based applications to automatically generate the empirical efficiency functions of both the application and the contention-free replay of the application's TDG.

### 5.3.1 Modeling workflow

Figure 5.3 shows the modeling workflow. It starts with instrumenting the code, continues with the construction of the code's TDG, and then proceeds with benchmarking the code for increasing *n* and *p*. The TDG is used as an input to the replay engine, presented in Section [4.4,](#page-99-0) and the replay is benchmarked in the same way as the code itself. After benchmarking both the application and the replay, we continue with producing empirical models using the performance-modeling tool Extra-P [\[60\]](#page-131-0) (see Section [2.4\)](#page-45-0).

For our study we use the OmpSs [\[107\]](#page-134-0) threading environment. As discussed in Section [4.2.1,](#page-88-0) OmpSs offers the ability to annotate functions or blocks of code as tasks, and since its runtime Nanos++ offers a readily available plugin to construct the TDG, we chose OmpSs for our isoefficiency analysis. However, we modified the instrumentation plugin to compute  $T_1$  and  $T_{\infty}$ , and produce a simplified DOT file (DOT is a plain text language for describing graphs), better suited as an input to the replay engine. Moreover, OmpSs and OpenMP offer the same syntax for task creation and synchronization, namely #pragma omp task and #pragma omp taskwait work in both environments. This allows the OmpSs compiler to compile OpenMP task-based applications, and it also allows the Nanos $++$  runtime to successfully instrument them.

OmpSs provides a number of choices for task scheduling policies during application execution. Using the *breadth first* scheduler (-schedule=bf flag) for tied tasks and the *work*

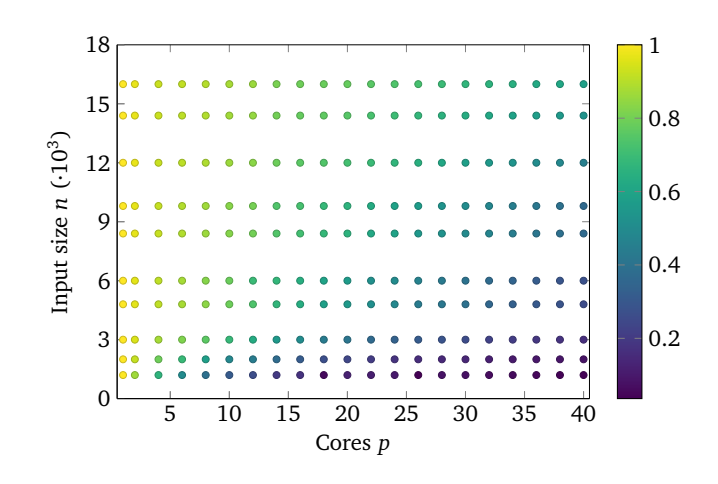

Figure 5.4: Typical benchmark results; the color of each point represents the measured efficiency.

*first* scheduler (-schedule=wf flag) for untied tasks was shown to produce faster execution times  $[132]$ . The breadth first scheduler uses a single, FIFO-ordered global ready queue for the tasks. Whenever a task is ready (i.e., its dependencies are fulfilled) it is enqueued in the queue and later dequeued to be executed by an available thread. The work first scheduler, on the other hand, uses one ready queue per thread. Whenever a task is created by a thread, the thread begins to execute it immediately, preempting the current task and placing it in the queue. If a thread becomes idle and its queue is empty, it attempts to steal tasks from the queues of the other threads to improve load balance. This explains why work first scheduling is better suited for untied tasks that, unlike tied tasks, can be executed by a different thread after preemption. This scheduling policy is similar to the default scheduling policy used in Cilk [\[30\]](#page-128-0).

# 5.3.2 Multi-parameter modeling with Extra-P

We start by selecting a range of threads *p* and a range of input sizes *n*. The benchmark then runs the application for each combination of *p* and *n* from these ranges. The results can be viewed as a 2D grid of points: the X-axis is the number of threads and the Y-axis is the input size. Figure 5.4 shows an example of such a 2D grid. Each point represents a single result and its color the measured efficiency.

After the benchmarking is done we run Extra-P to produce two-parameter models of efficiency. These models are a special case of the more general multi-parameter models, discussed in Section [2.5,](#page-47-0) that aim to capture how a number of independent parameters, such as core count, problem size, and algorithmic parameters, influence a target metric, such as runtime, floating-point operations, and so on.

# 5.4 Evaluation

In this section, we model the efficiency, and hence the isoefficiency, of a number of task-based applications using our methodology and evaluate the results. We start with a discussion of the benchmarking setup, and then continue with the analysis of the results, including depth and parallelism models, isoefficiency models, and co-design use cases.

| Application    | Origin      | Description                                  |
|----------------|-------------|----------------------------------------------|
| Cholesky       | <b>BAR</b>  | Cholesky factorization of dense matrices     |
| FFT            | <b>BAR</b>  | Fast Fourier transform of a matrix           |
| Fibonacci      | <b>BOTS</b> | Calculates Fibonacci numbers                 |
| <b>NOueens</b> | <b>BOTS</b> | Solution of the N-Queens problem             |
| Sort           | <b>BOTS</b> | Integer sorting with parallel Mergesort      |
| SparseLU       | <b>BAR</b>  | LU decomposition over a sparse square matrix |
| Strassen       | <b>BOTS</b> | Strassen's matrix multiplication             |

Table 5.1: Evaluated task-based applications.

## 5.4.1 Experimentation setup

Table 5.1 presents the applications we evaluated. Since the focus is on task-based OmpSs and OpenMP applications, we selected our candidates from well known benchmark suites that target these programming models, namely, the Barcelona OpenMP Tasks Suite (BOTS) [\[128\]](#page-136-0) and the Barcelona Application Repository (BAR) [\[133\]](#page-137-0). We were able to use the OmpSs compiler, which supports both the OmpSs and the OpenMP syntax, to successfully compile BOTS. While applications from BAR only have tied tasks, BOTS offers both tied and untied versions of its applications. As discussed in Section [4.1,](#page-86-0) a tied task can only be executed by the thread that started executing it. To have a better coverage of potential use cases, we chose to run untied versions of BOTS applications and selected the scheduling policy accordingly.

We ran our experiments on a single NUMA node that consists of four Xeon E7-4890 v2 processors with 15 cores in each processor. Together they comprise 60 cores in one shared-memory machine. For measuring both the runtime of each application as well as the task times we used the timer of the *LibSciBench* library [\[121\]](#page-135-0) (exactly as in the task-replay engine, see Section [4.4\)](#page-99-0). Each execution and replay of a particular combination of  $(p, n)$  was repeated multiple times. To reduce the effects of noise and increase the accuracy of the models we measured the confidence intervals of our measurements and increased the number of repetitions accordingly. As a rule of thumb, we deemed the number of repetitions to be enough when the 95% confidence interval was no larger than 5% of the mean. For most of the benchmarked applications, five repetitions was enough, but for some of them ten repetitions were necessary. In the special case of  $p = 1$ , we ran both the instrumented version of the code to produce the TDG and the uninstrumented version to measure a perturbation-free runtime as input for efficiency calculations.

In the case of Cholesky, the smallest input was a  $1,200 \times 1,200$  matrix with  $200 \times 200$  blocks, and the largest was a  $16,000 \times 16,000$  matrix with  $800 \times 800$  blocks. The inputs for FFT ranged from  $5,280 \times 5,280$  to  $30,000 \times 30,000$  matrices. The input for the Fibonacci application is the index of the Fibonacci number. In our benchmarks, the smallest input was 47 and the largest 53. Smaller inputs resulted in very short execution times with little variation between each one of them. In such cases, the modeling algorithm fits a constant function to the measurements. Larger inputs resulted in longer execution times and larger increase in the time with each in-

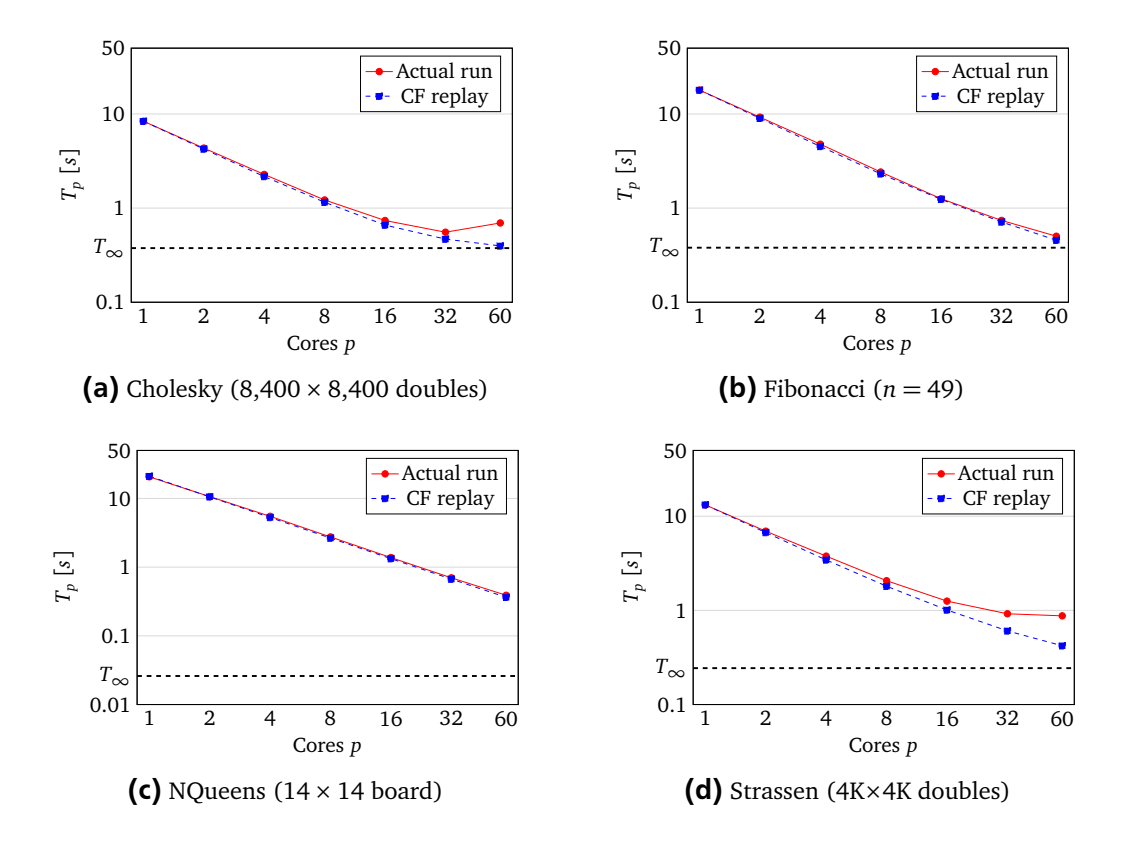

Figure 5.5: Runtimes of actual runs and contention-free (CF) replays (on log scale) with constant input. The horizontal dashed lines, labeled  $T_{\infty}$ , show the depth of the computation.

creasing input value. It means that larger inputs revealed the scaling behavior better and thus were more suited for the purposes of this study. The input of NQueens is the board dimension, which ranged from 10 to 15. As in the case of Fibonacci, smaller inputs result in runtimes that are too short.

The application Sort in BOTS is a parallel variant of the Mergesort algorithm that expects the number of elements in the input to be a power-of-two value. Our inputs, therefore, were arrays with a power-of-two number of integers, which ranged from 1M to 512M. The application SparseLU works on matrices and the inputs, in this case, ranged from  $2,500 \times 2,500$  to  $12,500 \times$ 12,500 matrices.

The Strassen application implements a parallel version of the sequential Strassen algorithm. Since this algorithm recursively subdivides each side of the matrix into two, the dimension sizes have to be powers of two. Therefore, the smallest input in this case was a  $256 \times 256$  matrix and the largest a  $8,192 \times 8,192$  matrix.

#### 5.4.2 Analysis of the results

Figure 5.5 shows the runtimes of some of the evaluated applications and their contention-free replays for constant inputs of medium size. In every subfigure, the horizontal dashed line represents  $T_{\infty}(n)$  (the depth), which is a lower bound on the execution time. Note that the Y-axis is on a logarithmic scale. The figure illustrates that in some cases application runtimes reach  $T_{\infty}(n)$  quite quickly.

| Application    | Model         |                                                    | $\bar{R}^2$ |
|----------------|---------------|----------------------------------------------------|-------------|
| Cholesky       | $T_\infty(n)$ | $4.31 \cdot 10^{-9} \cdot n^{1.75} \log n$         | 0.99        |
|                | $\pi(n)$      | $2.29 + 2.35 \cdot n$                              | 0.98        |
| FFT            | $T_\infty(n)$ | $0.08 + 1.33 \cdot 10^{-14} \cdot n^{2.75} \log n$ | 0.92        |
|                | $\pi(n)$      | $1.19 \cdot 10^{-2} \cdot n^{0.67} \log n$         | 0.91        |
| Fibonacci      | $T_\infty(n)$ | 0.35                                               |             |
|                | $\pi(n)$      | $25.48 + 0.49 \cdot n^{2.75} \log n$               | 0.99        |
|                | $T_\infty(n)$ | $6.57 \cdot 10^{-4} \cdot n^2 \log n$              | 0.99        |
| <b>NQueens</b> | $\pi(n)$      | $2.18 \cdot n^{2.875} \log n$                      | 0.98        |
| Sort           | $T_\infty(n)$ | $3.03\cdot10^{-6}\cdot\sqrt{n}$                    | 0.93        |
|                | $\pi(n)$      | $3.53 + 3.32 \cdot 10^{-2} \cdot \sqrt{n}$         | 0.94        |
|                | $T_\infty(n)$ | $5.12 \cdot 10^{-5} \cdot n^{0.75} \log n$         | 0.96        |
| SparseLU       | $\pi(n)$      | $5.8 \cdot 10^{-5} \cdot n^{1.75} \log n$          | 0.99        |
|                | $T_\infty(n)$ | $1.47 \cdot 10^{-9} \cdot n^2 \log n$              | 0.99        |
| Strassen       | $\pi(n)$      | $0.25 \cdot n^{0.75}$                              | 0.99        |

<span id="page-113-0"></span>Table 5.2: Depth and parallelism models of the evaluated applications.

In the cases of Cholesky and Fibonacci, the convergence is very quick, and by the time *p* equals 60, the runtime would have almost reached  $T_{\infty}(n)$ . In other cases, however, the runtime converged more slowly or stagnated due to prohibitive resource contention. For all of these examples, it makes no sense to continue increasing the core count further, unless the problem size is increased as well. This phenomenon is hardly surprising, but the difficult part is to understand what happens to the efficiency when the problem size changes, or how severe the effects of resource contention are. Even if we consider more optimized versions of the applications, the same questions still remain. The figure also shows that in some cases the difference between the actual run and the replay increases as the core count increases, meaning that the resource contention becomes more severe. In some of the benchmarked applications, we observed that the replay time for  $p = 1$  is slightly longer than the execution time of the original code. This happens due to small perturbation effects of task instrumentation [\[134\]](#page-137-0); the impact of this effect, however, is minimal.

### Scaling of depth and average parallelism

Table 5.2 presents the models for  $T_{\infty}(n)$  and  $\pi(n)$  (average parallelism) that were created using the results from the TDG analysis. In all models the logarithms are binary (i.e., base-two logarithms). The  $\bar{R}^2$  column is the adjusted coefficient of determination (see Section [2.3\)](#page-42-0). Although theoretical analysis of the average parallelism in an algorithm is an established practice, these results are the first successful attempt to produce empirical  $\pi(n)$  models that are able to uncover potential scalability bugs in real implementations. A  $\pi(n)$  that grows more slowly than  $T_{\infty}(n)$  indicates that the implementation is asymptotically not scalable, and hence, contains a

| Application | Model                                                                                             | rRMSE | Input size for $p = 60$ |
|-------------|---------------------------------------------------------------------------------------------------|-------|-------------------------|
| Cholesky    | $1.09 - 0.51 \cdot \sqrt{p} + 3.11 \cdot 10^{-2} \cdot \sqrt{p} \log n$<br>$E_{ac}$               | 9.7%  | $37,718 \times 37,718$  |
|             | $1.14 - 0.54 \cdot \sqrt{p} + 3.4 \cdot 10^{-2} \cdot \sqrt{p} \log n$<br>$E_{cf}$                | 7.8%  | $24,685 \times 24,685$  |
|             | $min{1, (2.29 + 2.35 \cdot 10^{-3} \cdot n) \cdot p^{-1}}$<br>$E_{ub}$                            | 2.4%  | $19,500 \times 19,500$  |
| <b>FFT</b>  | $0.96 - 0.1 \cdot \log p + 5.08 \cdot 10^{-22} n^{4.5} \log p$<br>$E_{ac}$                        | 19.5% | $30,310 \times 30,310$  |
|             | $1.03 - 0.16 \cdot p^{0.67} + 1.04 \cdot 10^{-2} \cdot p^{0.67} \log n$<br>$E_{cf}$               | 4.8%  | $15,800 \times 15,800$  |
|             | $\min\{1,(1.19\cdot10^{-2}\cdot n^{0.67}\log n)\cdot p^{-1}\}\$<br>$E_{ub}$                       | 4.1%  | $5,800 \times 5,800$    |
| Fibonacci   | $0.98 - 5.11 \cdot 10^{-3} \cdot p^{1.25} + 1.76 \cdot 10^{-3} \cdot p^{1.25} \log n$<br>$E_{ac}$ | 3.5%  | 51                      |
|             | $0.97 - 1.46 \cdot 10^{-2} \cdot p^{1.25} + 9.26 \cdot 10^{-3} \cdot p^{1.25} \log n$<br>$E_{cf}$ | 3.0%  | 51                      |
|             | $\min\{1, (25.48 + 0.49 \cdot n^{2.75} \log n) \cdot p^{-1}\}\$<br>$E_{ub}$                       | 1.5%  | 49                      |
| NQueens     | $1.04 - 0.66 \cdot \sqrt{p} + 0.17 \cdot \sqrt{p} \log n$<br>$E_{ac}$                             | 13%   | 14                      |
|             | $1.0 - 6.21 \cdot 10^{-2} \cdot p + 1.61 \cdot 10^{-2} \cdot p \log n$<br>$E_{cf}$                | 3%    | 13                      |
|             | $\min\{1,(2.18\cdot n^{2.875}\log n)\cdot p^{-1}\}\$<br>$E_{ub}$                                  | 6.6%  | 12                      |
| Sort        | $0.99 - 9.2 \cdot 10^{-3} \cdot p^{1.5} + 2.29 \cdot 10^{-4} \cdot p^{1.5} \log n$<br>$E_{ac}$    | 1.9%  | 350G                    |
|             | $1.0 - 4.61 \cdot 10^{-2} \cdot p^{0.75} + 1.62 \cdot 10^{-3} \cdot p^{0.75} \log n$<br>$E_{cf}$  | 5.7%  | 6.6M                    |
|             | $\min\{1, (3.53 + 3.32 \cdot 10^{-2} \cdot \sqrt{n}) \cdot p^{-1}\}\$<br>$E_{ub}$                 | 6.7%  | 1.7M                    |
| SparseLU    | $1.02 - 0.46 \cdot p^{0.67} + 3.28 \cdot 10^{-2} \cdot p^{0.67} \log n$<br>$E_{ac}$               | 6.3%  | $12,000 \times 12,000$  |
|             | $1.05 - 0.48 \cdot p^{0.67} + 3.49 \cdot 10^{-2} \cdot p^{0.67} \log n$<br>$E_{cf}$               | 6.1%  | $11,000 \times 11,000$  |
|             | $\min\{1, (5.8 \cdot 10^{-5} \cdot n^{1.75} \log n) \cdot p^{-1}\}\$<br>$E_{ub}$                  | 1.7%  | $7,800 \times 7,800$    |
| Strassen    | $1.55 - 1.02 \cdot p^{0.25} + 4.59 \cdot 10^{-2} \cdot p^{0.25} \log n$<br>$E_{ac}$               | 9.5%  | $83,600 \times 83,600$  |
|             | $1.26 - 0.65 \cdot p^{0.33} + 3.89 \cdot 10^{-2} \cdot p^{0.33} \log n$<br>$E_{cf}$               | 5.9%  | $12,680 \times 12,680$  |
|             | $\min\{1, (0.25 \cdot n^{0.75}) \cdot p^{-1}\}\$<br>$E_{ub}$                                      | 2.4%  | $1,200 \times 1,200$    |

<span id="page-114-0"></span>Table 5.3: Efficiency models of the evaluated applications. The last column shows the required input sizes (*n*) for  $p = 60$  and an efficiency of 0.8.

scalability bug. Surprisingly, the growth of  $\pi(n)$  in Cholesky, FFT, and Strassen is slow compared to  $T_{\infty}(n)$ . This suggests that there are potential scalability bugs in these applications. Moreover, a fast growing  $T_{\infty}(n)$  is an indication that the algorithm structure should be improved so that the depth would not become the limiting factor as *n* increases. The  $\pi(n)$  models are used as the basis for the  $E_{ub}(p, n)$  models in Table 5.3, since  $E_{ub}(p, n) = \min\{1, \frac{\pi(n)}{p}\}.$ 

The Fibonacci application implements a trivial algorithm in which each task performs very little work. The TDG, in this case, is a tree in which the work grows exponentially with *n* and the depth linearly with *n*. The increase in the depth is proportional to the size of a single task, and therefore very small. This is the reason why the  $T_{\infty}(n)$  model for Fibonacci is constant. Since a constant model is essentially an average of the measured values, the  $\bar{R}^2$  is undefined in this case. As an alternative, we could consider the model for the height of the tree, which would be exactly  $\mathcal{O}(n)$ . The parallelism model, however, accurately reflects the fact that Fibonacci has plenty of available parallelism. Since the PMNF does not contain exponential terms (see Section  $2.2$ ), the model in the table is an approximation of the exponential behavior in the measured data.

This analysis is an example of how we can discover fundamental scalability limitations in task-based applications and help users answer Question  $1$  in Section  $5.1$ .

#### Efficiency models

Table [5.3](#page-114-0) presents the efficiency models of the evaluated applications. There are three rows for each application and each one specifies one of the three efficiency models that we created, that is  $E_{ac}(p, n)$ ,  $E_{cf}(p, n)$ , and  $E_{ub}(p, n)$ . In all the models the logarithms are binary. The *rRMSE* column is the relative root-mean-square error. It is a standard statistical factor that measures the relative differences between the observed data and the model, and is defined as: rRMSE  $\sigma = \sigma/\bar{y}$ , where:  $\sigma = \sqrt{\sum_{i=1}^{n}(f(x_i) - y_i)^2/n}$ ,  $y_i$  are observed data, and  $\bar{y}$  is the mean of the  $y_i$  values. For two-parameter models, the rRMSE factor reflects the accuracy of the fit better than  $\bar{R}^2$ , which is used for the single-parameter models in Table [5.2.](#page-113-0) The last column shows the input size *n* derived from our models by letting the efficiency *E* be 0.8 and the core count *p* be 60, which is the total number of cores on our test machine. Later in this section, we discuss in greater detail how the input sizes were calculated.

All of the  $E_{ac}(p, n)$  and  $E_{cf}(p, n)$  models follow the same pattern  $C - A \cdot f(p) + B \cdot f(p)g(n)$ that empirically emerged from our measurements. The interpretation of this pattern is that the first term, the constant *C*, is approximately 1 and it denotes the maximum attainable efficiency. The second term, −*A*· *f* (*p*), reflects the reduction in efficiency that occurs when we increase the core count. The last term,  $B \cdot f(p)g(n)$ , denotes the efficiency that we gain when we increase the input size. Together these terms reflect the interplay between the core count and the input size, and the effect it has on the efficiency. In the case of FFT, the constant *B* in the last term of *Eac*(*p*, *n*) is very small, which means that resource contention is a very significant factor and even large increases of the input size are not enough to offset the drop in the efficiency.

Figures [5.6](#page-116-0) and [5.7](#page-117-0) have two columns of subfigures, such that the subfigures in the left column show the isoefficiency lines  $E = 0.9$ ,  $E = 0.7$ ,  $E = 0.5$ , and  $E = 0.3$  for most of the evaluated applications and the subfigures in the right column show the corresponding discrepancies  $\Delta_{con}$  and  $\Delta_{str}$ . Similar to the efficiency functions,  $\Delta_{con}$  and  $\Delta_{str}$  are two-parameter functions that range from 0 to 1. The figures depict the contour lines of these functions at constant intervals, and the label on each line specifies the value of the discrepancy along that line. The isoefficiency lines start from 0.9, because  $E = 1$  is an ideal situation which can hardly be achieved in practice, and therefore has less practical value.

Figure [5.6](#page-116-0) depicts the results for Fibonacci, NQueens, and SparseLU. We can see that  $E_{cf}$  and *Eac* scale almost at the same rate (Figures [5.6a,](#page-116-0) [5.6c,](#page-116-0) and [5.6e,](#page-116-0) respectively), and the isoefficiency lines with the same labels (i.e., efficiencies) are close to each other. In Figure [5.6f,](#page-116-0) for example, *∆con* stays well below 0.2. Considering that Fibonacci and NQueens are not memorybound, this result is not surprising. It is, however, surprising to see that SparseLU is not affected by resource contention as one might have initially expected. This means that in Fibonacci, NQueens, and SparseLU case resource contention is not an obstacle to scalability.

Figure [5.7](#page-117-0) depicts the results for Cholesky, Sort, and Strassen. In the case of Cholesky,  $E_{cf}$ scales better than *Eac* (Figure [5.7a\)](#page-117-0) and, as Figure [5.7b](#page-117-0) shows, *∆con* exceeds 0.2. For example, consider  $p = 100$  and the 0.7 isoefficiency, in this case,  $E_{ac}$  yields approximately  $n = 36,000$ , whereas  $E_{cf}$  yields approximately  $n = 25,000$ . This is a significant difference between the input sizes required to achieve the same efficiency, and it suggests that contention is a potential

<span id="page-116-0"></span>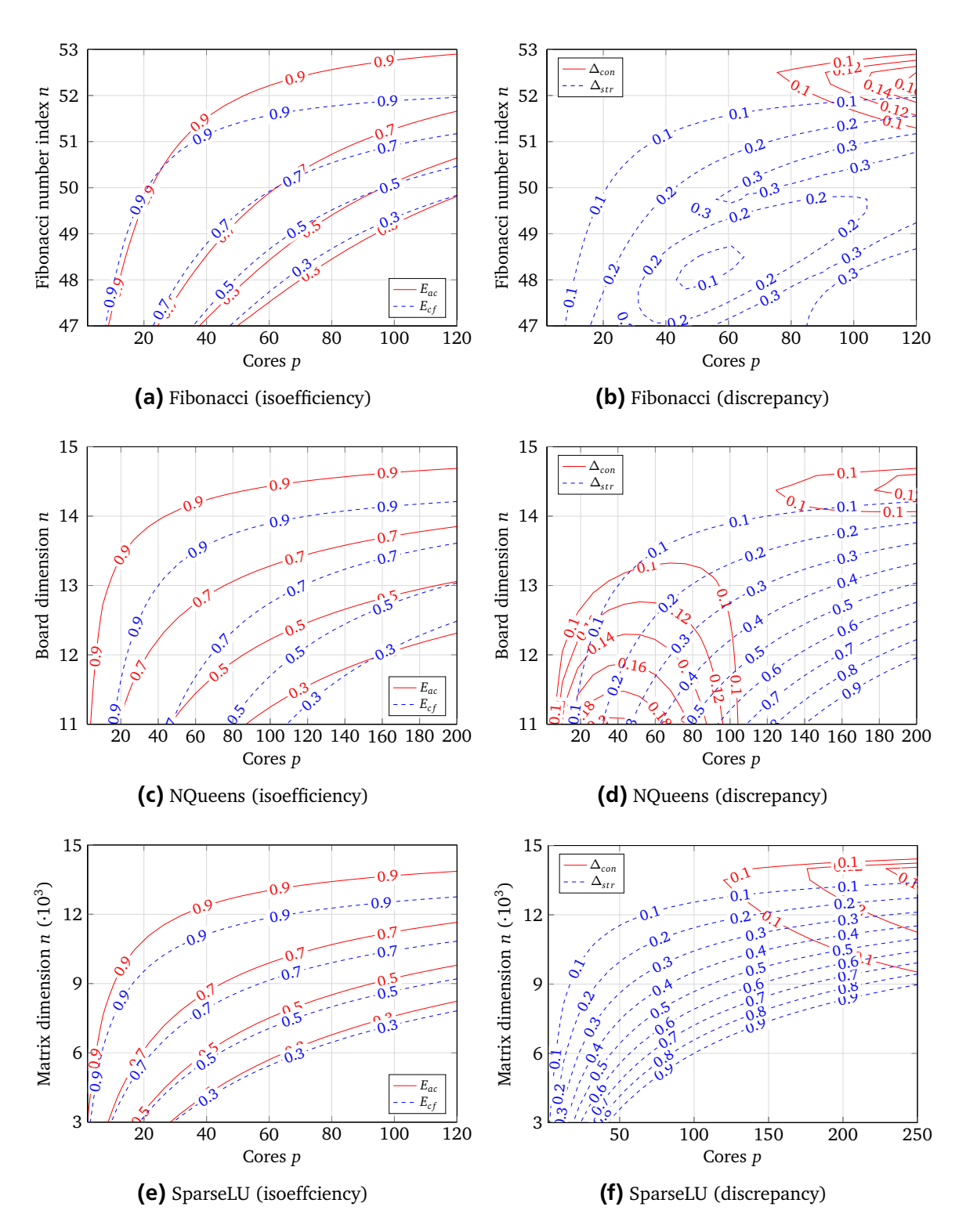

Figure 5.6: The subfigures in the left column show the isoefficiency models of the evaluated applications (Fibonacci, NQueens, and SparseLU) and their replays. The label on each line denotes the efficiency of the line. Each model identifies lower-bounds on the inputs necessary to maintain the constant efficiency underlying the model. The subfigures in the right column show the corresponding  $\Delta_{con}$  and  $\Delta_{str}$  discrepancies plotted as contour lines. The label of each line is the value of the discrepancy along that line.

<span id="page-117-0"></span>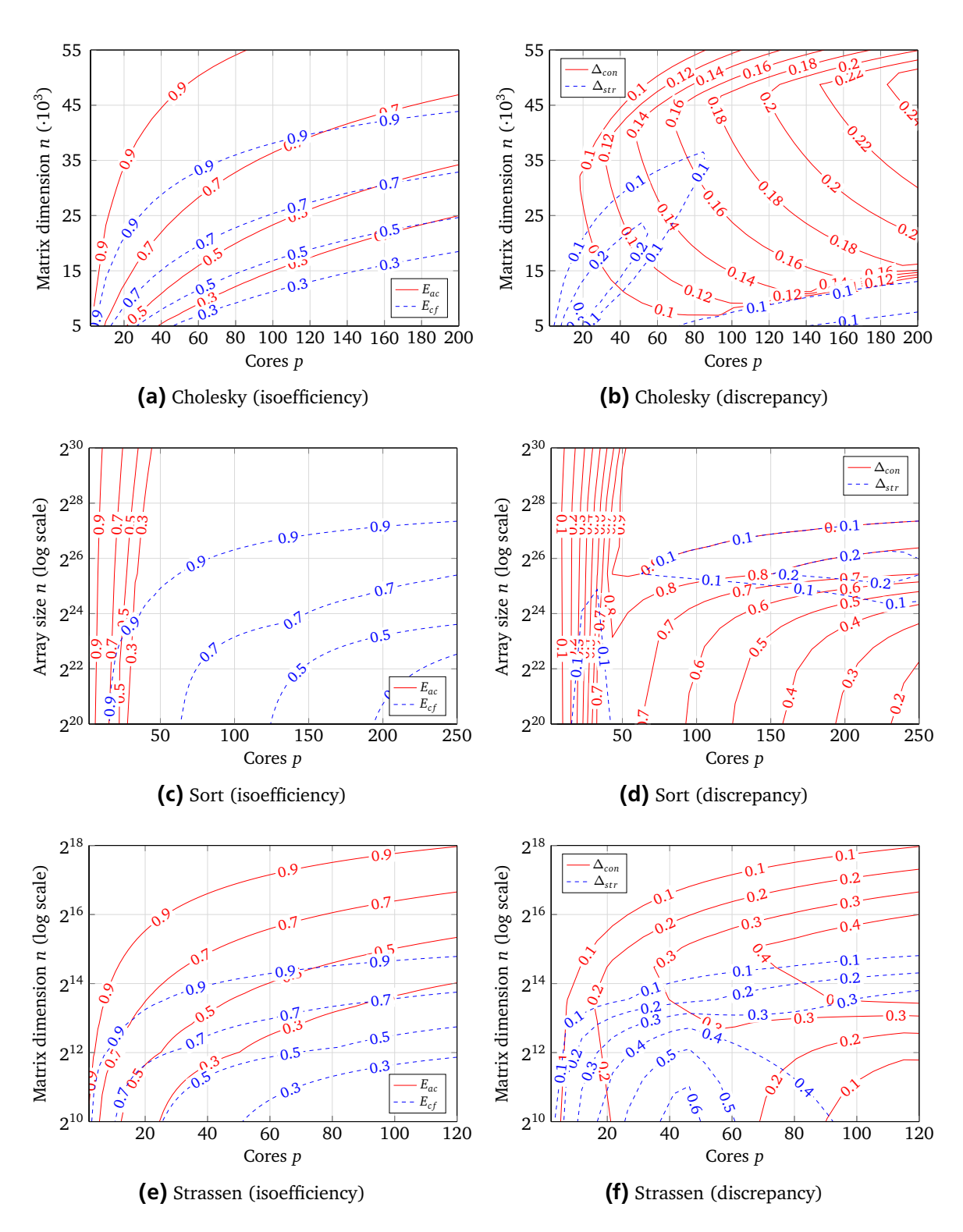

Figure 5.7: The subfigures in the left column show the isoefficiency models of the evaluated applications (Cholesky, Sort, and Strassen) and their replays. The label on each line denotes the efficiency of the line. Each model identifies lower-bounds on the inputs necessary to maintain the constant efficiency underlying the model. The subfigures in the right column show the corresponding  $\Delta_{con}$  and  $\Delta_{str}$  discrepancies plotted as contour lines. The label of each line is the value of the discrepancy along that line.

scalability bottleneck. Sort is clearly affected by resource contention as the differences between the isoefficiency lines of  $E_{cf}$  and  $E_{ac}$  are very big (Figure [5.7c\)](#page-117-0). Figure [5.7d](#page-117-0) clearly shows this discrepancy with  $\Delta_{con}$  values reaching 0.8. In the model  $E_{ac} = 0.99 - 9.2 \cdot 10^{-3} \cdot p^{1.5} + 2.29 \cdot$  $10^{-4} \cdot p^{1.5} \log n$  (Table [5.3\)](#page-114-0), the presence of  $p^{1.5}$  in the second term means that the efficiency drops very quickly as the core count increases. Even though  $p^{1.5}$  is also present in the third term, the combination of a small coefficient 2.29 · <sup>10</sup>−<sup>4</sup> and log *n* makes it hard to offset the efficiency drop. It is not surprising that Sort is impaired by resource contention, but the severity of this impact, as evident from the behavior of  $E_{ac}$  and  $E_{cf}$ , is unexpected. Not surprisingly, Strassen, which is heavily memory-bound, is also affected by resource contention. In some cases, as Figure [5.7f](#page-117-0) shows, *∆con* reaches 0.4, and if we consider, for example, *p* = 100 and the 0.7 isoefficiency lines, the input size *n* in  $E_{ac}$  would be about four times as large as in  $E_{cf}$ . The discrepancy is big when both the core count and the input sizes are either low or high. In the former case, the threads most likely contend for shared caches; whereas, in the latter case, they contend for memory bandwidth. From the *∆con* values in Figure [5.7](#page-117-0) we can conclude that, for Cholesky, Sort, and Strassen, poor scaling is a result of a prohibitive contention overhead. This conclusion is an example of how, using our approach, we can answer Question [2](#page-106-0) in Section [5.1.](#page-104-0)

As suggested by Figures [5.6b](#page-116-0) and [5.7b,](#page-117-0) as well as the example input sizes for  $E_{uh}$  and  $E_{cf}$  in Table [5.3,](#page-114-0) the  $\Delta_{str}$  of Fibonacci and Cholesky is rather small. However, Figures [5.6f](#page-116-0) and [5.7f](#page-117-0) show, for SparseLU and Strassen, that  $\Delta_{str}$  is clearly larger for certain ranges of *p* and *n*. Although this discrepancy becomes smaller as *n* increases, there is still room for improvement of either task dependencies, scheduling, or granularity. This insight is an example of how our approach helps to answer Question [3](#page-106-0) in Section [5.1.](#page-104-0)

#### Co-design use cases

We can use the efficiency models to derive a realistic approximation of the input size *n* that should be used to run an application with constant efficiency on a given core count *p*. For example, the actual efficiency model for Strassen is  $E_{ac} = 1.55 - 1.02 \cdot p^{0.25} + 4.59 \cdot 10^{-2}$ .  $p^{0.25}$  log *n*. For an efficiency of 0.8 and  $p = 60$  we can derive the equation  $0.8 = 1.55 - 1.02$  $60^{0.25} + 4.59 \cdot 10^{-2} \cdot 60^{0.25} \log n$ , and after solving it we obtain  $n = 83,600$ , which means the application's input in this case should be a  $83,600 \times 83,600$  matrix. This directly answers Question [4](#page-106-0) in Section [5.1,](#page-104-0) and helps users efficiently utilize all the computing resources they have. We used the Symbolic Math Toolbox in MATLAB [\[135\]](#page-137-0) both to solve the equation in this example and to derive the example input sizes in Table [5.3.](#page-114-0)

The inputs in Table [5.3](#page-114-0) provide examples for co-design use cases. By calculating input sizes for future core counts, hardware designers can see whether the inputs are realistic and feasible. The input size for Sort, for example, shows that utilizing all of the 60 cores efficiently also requires adding a substantial amount of memory to a future machine. For some of the applications, such as Fibonacci, NQueens, and SparseLU, the example input sizes in the table are within the range of the inputs that we used for benchmarking. This means that the efficiency scaling in these cases is generally good. For other applications, such as Cholesky, we validated the example input size by running the application on all of the 60 cores of our test machine. In the cases of Sort and Strassen, however, validating the input size was impossible due to prohibitive memory requirements.

Similar to the input size case, we can calculate the required core count, given a specific input size *n*. In this case, hardware designers can estimate the number of cores they will need for a predefined input size. Unlike the previous case, this approach can provide an answer to how many processing elements and memory controllers in a future machine would be suitable for an existing application with realistic inputs. We can see, for example, that Fibonacci, NQueens, and SparseLU would be suitable for a future machine with higher core counts. This is an example of how our approach can help hardware designers answer Question [5](#page-106-0) in Section [5.1.](#page-104-0)

Finally, hardware designers can use the generated contention models to design shared resources for future systems-on-chip. For example, the capacities of shared resources such as last-level cache, coherence networks, memory controllers, or input/output channels could be tuned to a specific set of applications using scaling and contention models. We leave details of such micro-architectural discussions for future work, as it lies outside the scope of this study.

### 5.5 Summary and Conclusion

In this chapter, we propose a novel method that helps users, application developers, and hardware designers identify the causes of limited scalability in task-based applications. The method provides insights into the effects of resource contention on efficiency, and allows users to analyze how severe this contention is. By modeling how the depth and the average parallelism change as the input increases, our method also allows users to identify scalability bugs in taskbased applications. Average parallelism that scales poorly compared to the depth indicates that the application would not run optimally for larger inputs.

We identify three efficiency functions that describe the application behavior in different scenarios, namely, an ideal upper-bound efficiency, actual efficiency reflecting the application behavior, and contention-free efficiency based on the replay of the TDG. By analyzing the discrepancies between these efficiency functions, we are able to provide answers to questions regarding co-design aspects, the connection between poor scaling and resource contention, optimization potential, and the presence of scalability bugs.

We conclude that our methodology is a viable approach for analyzing both the effects of resource contention on efficiency and further optimization potential. It provides users with an insight into whether the obstacle to scaling is resource contention or insufficient parallelism in the structure of the TDG. In addition, users can also calculate the required input sizes to keep efficiency constant on a given core count, as well as calculate the required core count for a given input and efficiency. This approach can be used in co-design analysis to understand how many processing elements to put in a future machine, such that we can have high efficiency with realistic application inputs. It can also be used to understand which applications are better suited for specific future machines. We envision this methodology will be adopted for analyzing present and future task-based applications as many-core hardware becomes ever more ubiquitous.

# 6 Related Work

This chapter discusses earlier work that relates to the two contributions of this dissertation, namely the scalability validation framework and practical isoefficiency analysis. For clarity purposes the discussion is separated into two sections, one for each contribution.

# 6.1 Scalability Validation Framework

The scalability validation framework combines two earlier ideas, performance assertions [\[69\]](#page-132-0) and automated empirical modeling of performance  $[43]$ , into a new approach for practical, performance-centric software engineering. Performance assertions are source-code annotations that specify performance requirements in terms of conditional expressions consisting of performance metrics, program variables, and constants. At runtime, the expressions are instantiated with measurements and subsequently evaluated. After the execution finishes, violations are reported. If the number of processes is included in such an expression, performance assertions can be used to verify the compliance with scalability requirements as long as these can be specified in terms of performance data acquired during a single run. Even though assertions support tolerance thresholds, their design necessitates a rather precise notion of how the application should perform at a given number of processes. Because of the detailed understanding of the code and the underlying system this requires, it is often unrealistic to expect such a precise notion. Furthermore, it is rarely portable. The scalability validation framework, in contrast, requires users to specify scalability expectations in terms of the more prevalent asymptotic complexities, ignoring platform-dependent coefficients. Rather than looking at a single run, we determine and evaluate the growth rate of a given metric across multiple runs with an increasing number of processes. Thus, our approach would be more practical in the common scenario where the developer has only a vague idea of how the code scales.

The model generator we apply to create our performance models is based on the one used by Calotoiu et al. [\[43\]](#page-129-0). However, while their generator uses a manually configured search space, our extended generator builds the search space automatically around an expected performance model, leveraging the user's available knowledge. It means that it can also find exponential models—something which is not supported by the original generator. We also compute divergence models as an indicator of how the deviation would grow as the scale increases. We expect that our methodology integrates well with other performance modeling frameworks such as Palm  $[136]$  or PMaC  $[137]$ . Palm uses source code annotations to generate hierarchical performance models from formal descriptions. It provides a compiler that produces an instrumented executable that collects performance measurements and integrates them into the analytical models derived from the annotations. The PMaC framework, on the other hand, uses a modeling approach based on simulation to analyze the performance impact of hardware accelerators such as GPUs and FPGAs.

The main case study of scalability validation framework, namely the scalability of MPI implementations, was inspired by various MPI benchmarking efforts. Notably, *SKaMPI* [\[77\]](#page-132-0) defined a way to accurately measure the runtime of collective operations [\[138\]](#page-137-0), which was later extended in *NBCBench* [\[76,](#page-132-0) [139\]](#page-137-0) and which we adapted for our work. Our idea of comparing the scalability of different parts of the target library was motivated by *mpicroscope* [\[71\]](#page-132-0). Instead of giving the users direct time metrics, the benchmark searches for violations of performance guidelines. One guideline, for example, states that MPI\_Allreduce should take a smaller or equal amount of time when compared to MPI\_Reduce followed by MPI\_Bcast. A violation of this guideline suggests that there is some optimization flaw in an MPI implementation. Our approach, however, offers a different perspective since it evaluates the violations using empirical models of execution time. In this way, it takes into account much larger scales.

#### 6.2 Isoefficiency Analysis

Directed acyclic graphs, or specifically task dependency graphs (TDGs), provide an abstract model for multithreaded or task-based execution [\[102,](#page-134-0) [105,](#page-134-0) [140,](#page-137-0) [141\]](#page-137-0). They were used in earlier work [\[129,](#page-136-0) [142\]](#page-137-0), even before the emergence of task-based programming models, for analyzing and understanding parallel computations. Perhaps the greatest strengths of the TDG model are its simplicity and that it allows two fundamental metrics to be defined—*work* and *depth*– which provide important bounds on performance and speedup. Eager et al. [\[140\]](#page-137-0) used TDGs, as well as work and average parallelism metrics, to investigate the trade-offs between speedup and efficiency in parallel computations. Blelloch [\[105\]](#page-134-0) used TDG metrics to analyze parallel algorithms on a PRAM machine model in the context of the NESL parallel language [\[143\]](#page-137-0).

The designers of Cilk [\[30,](#page-128-0) [144\]](#page-137-0), an early task-based programming model, used TDGs, as well as work and depth metrics, to analyze and understand the performance of Cilk. The Cilkview scalability analyzer [\[127\]](#page-136-0) is a more recent work for profiling and benchmarking Cilk applications. First it instruments the code, and then constructs the TDG once the code has finished running. After benchmarking the code, Cilkview visualizes the measured speedup along with both lower and upper speedup limits (see Section [4.1.1\)](#page-87-0). Cilkview benchmarks the application for a fixed input size and an increasing core count, thereby focusing only on strong scaling performance.

Previous studies explored the problem of overheads in task-based applications [\[124,](#page-136-0) [126\]](#page-136-0). The authors divide the total execution time spent by all the threads into work time, idle time, overhead time, and work-time inflation. During work time threads perform useful computation, while idle time results from load imbalance, and overhead time includes scheduling and synchronization overhead. Work-time inflation is additional time threads running in parallel spend beyond the time required to perform the same work sequentially. This inflation in time is not caused by idleness or overhead such as scheduling and synchronization, but rather by software factors such as compiler optimizations and hardware factors such as caches, latencies, and resource contention. The authors then suggest a technique for NUMA-aware scheduling  $[124]$ that improves the latency and leads to lower work-time inflation. In another study  $[131]$ , the authors created low-level models of memory bandwidth that allow the bandwidth usage to be predicted.

Our task replay engine (see Section [4.4\)](#page-99-0) shares some similarities with Prometheus [\[145\]](#page-137-0) and TaskSim [\[146,](#page-138-0) [147\]](#page-138-0). Both tools enable the accurate simulation of task-based codes by either, in the case of Prometheus, constructing a TDG and simulating hardware contention, or, in the case of TaskSim, gathering execution traces. Another approach for simulating task execution is TaskPoint [\[148\]](#page-138-0). Its main purpose is to reduce the amount of time needed for architectural simulation by simulating only a sample of all the tasks. Since our aim is neither architectural simulation nor an accurate reproduction of execution, we used a simpler approach for the task replay.

Although isoefficiency is a well-known concept  $[25, 29, 130]$  $[25, 29, 130]$  $[25, 29, 130]$  $[25, 29, 130]$  $[25, 29, 130]$ , the empirical analysis of it has not received much attention so far. To the best of our knowledge, there are no studies that explicitly model empirical isoefficiency of task-based applications.

# 7 Conclusions and Outlook

The general trend toward increasing parallelism and increasing scale of HPC systems is the basis for the motivation of this dissertation, namely, finding ways to better engineer parallel applications for scalability. For this purpose, we propose to integrate automatically-generated empirical models into the engineering process and use these models systematically during both development and subsequent performance tuning afterwards. Specifically, we present two contributions in which we use automated empirical modeling of performance to gain insights into the code behavior at scale.

The first contribution is a framework to validate the scalability expectations of HPC libraries. We identify scalability issues in libraries which are thought to be scalable and pinpoint possible performance obstacles. Using state-of-the-art tools for automated empirical modeling we can quickly generate models that describe the behavior of functions in a target HPC library. Specifically, to understand the scaling behavior users can model execution time as the number of processes grows. Furthermore, divergence models, derived from the generated models, reveal how severe the discrepancy between the observed and expected performance is. This approach proposes to integrate performance modeling, which is a performance engineering technique, into the testing phase of the software development cycle, which typically starts from the analysis phase, continues to design and implementation, and finishes with testing. The scalability validation framework, and performance modeling in general, can also provide feedback into the design and implementation phases. For example, if developers discover that their library does not run as expected they might redesign it or reimplement specific parts in it. The framework, therefore, is an example of a performance-centric methodology for software engineering. Such a methodology is crucial for engineering applications that run efficiently on extreme-scale systems.

The second contribution is a novel method that helps users, application developers, and hardware designers identify the causes of limited scalability in task-based applications. Specifically, it uses empirical modeling to model isoefficiency functions and evaluate whether the application is sustainably scalable, in the sense that the input size does not have to be prohibitively large in relation to the growing number of processing elements. The method also provides insights into the effects of resource contention on efficiency, and allows users to analyze how severe this contention is. Furthermore, empirical modeling allows us to model how the depth and the average parallelism of a task-based application change as the input increases. These models can identify fundamental scalability limitations, since an average parallelism that scales poorly compared to the depth indicates that the program would not run optimally for larger inputs. The analysis of the depth and the average parallelism is based on the representation of task-based application as task dependency graphs (TDGs). In addition, users can find the required input sizes to keep efficiency constant on a given core count. It also provides an indication to developers whether the application is engineered well-enough for higher scale. Our approach can also be used in

co-design of future systems. Specifically, hardware designers can calculate an estimation for the number of processing elements in a future machine.

The contributions of this dissertation can also be used in other related fields, such as algorithm engineering [\[45\]](#page-129-0). Traditionally, algorithm theory does not focus on implementation and leaves this part to application development. However, growing complexities of both the algorithms and the hardware (e.g., parallelism, memory hierarchy, etc.) create a gap between promising algorithmic ideas and their practical use. Algorithm engineering aims to bridge this gap by adopting elements from software engineering. In other words, it defines a cycle that consists of four major phases, namely, design, analysis, implementation, and experimental evaluation driven by falsifiable hypotheses. Our contributions can be beneficial to this cycle in a number of aspects. First, the design phase focuses on simplicity, implementability, and possibilities of code reuse, rather than on asymptotic worst-case complexity. In this regard, the scalability validation framework can quickly provide models of execution time as a function of the input size. These models can guide designers in reusing existing code or adopting simpler solutions that perform in a satisfactory manner, rather than choosing algorithms with the best complexity. Second, in the implementation phase, algorithm engineers are confronted with the challenge of comparing several implementations of an algorithm across multiple architectures. In this case, models produced by the scalability validation framework provide a faster and an easier way to compare alternative implementations.

With exascale systems being closer than ever, the efforts to develop scalable applications constantly increase. As a result, the HPC community have to improve existing development and analysis methods, as well as invent new techniques. We envision that both of our contributions will make an impact in the way HPC applications (and algorithms) are engineered.

# Bibliography

- [1] Daniel A. Reed, Ruzena Bajcsy, Manuel A. Fernandez, Jose-Marie Griffiths, Randall D. Mott, Jack Dongarra, Chris R. Johnson, Alan S. Inouye, William Miner, Martha K. Matzke, and Terry L. Ponick. Computational Science: Ensuring America's Competitiveness. Technical report, June 2005.
- [2] Daniel A. Reed and Jack Dongarra. Exascale Computing and Big Data. *Communications of the ACM (CACM)*, 58(7):56–68, June 2015.
- [3] Apache Spark A fast and general engine for large-scale data processing. [https://spark.](https://spark.apache.org) [apache.org.](https://spark.apache.org) Accessed: 2018-05-22.
- [4] Shantenu Jha, Judy Qiu, Andre Luckow, Pradeep Mantha, and Geoffrey C. Fox. A Tale of Two Data-Intensive Paradigms: Applications, Abstractions, and Architectures. In *Proc. of the 2014 IEEE International Congress on Big Data*, pages 645–652. IEEE, July 2014.
- [5] Adam Coates, Brody Huval, Tao Wang, David J. Wu, Andrew Y. Ng, and Bryan Catanzaro. Deep Learning with COTS HPC Systems. In *Proc. of the 30th International Conference on Machine Learning (ICML)*, pages III–1337–III–1345. JMLR.org, June 2013.
- [6] Megan Gilge. *IBM System Blue Gene Solution: Blue Gene/Q Application Development*. IBM Redbooks, June 2013.
- [7] The Earth Simulator No. 1 system from June 2002 to June 2004. [https://www.top500.](https://www.top500.org/featured/systems/the-earth-simulator-earth-simulator-center/) [org/featured/systems/the-earth-simulator-earth-simulator-center/.](https://www.top500.org/featured/systems/the-earth-simulator-earth-simulator-center/) Accessed: 2018-05- 22.
- [8] Sequoia Lawrence Livermore National Laboratory's Blue Gene/Q machine. [https://](https://computation.llnl.gov/computers/sequoia) [computation.llnl.gov/computers/sequoia.](https://computation.llnl.gov/computers/sequoia) Accessed: 2018-05-22.
- [9] Top500 June 2017 list. [https://www.top500.org/lists/2017/06/.](https://www.top500.org/lists/2017/06/) Accessed: 2018-05- 22.
- [10] Mira Argonne Leadership Computing Facility's Blue Gene/Q machine. [https://www.](https://www.alcf.anl.gov/mira) [alcf.anl.gov/mira.](https://www.alcf.anl.gov/mira) Accessed: 2018-05-22.
- [11] Cumulus A Blue Gene/Q machine at A\*STAR Computational Resource Centre, Singapore. [https://www.acrc.a-star.edu.sg/149/cumulus.html.](https://www.acrc.a-star.edu.sg/149/cumulus.html) Accessed: 2018-05-22.
- [12] Jack Dongarra. Report on the Sunway TaihuLight System. Technical report, June 2016.
- [13] Herb Sutter. The Free Lunch Is Over: A Fundamental Turn Toward Concurrency in Software. *Dr. Dobb's Journal*, 30(3), March 2005.
- [14] Karl Rupp. 40 Years of Microprocessor Trend Data. [https://www.karlrupp.net/2015/06/](https://www.karlrupp.net/2015/06/40-years-of-microprocessor-trend-data) [40-years-of-microprocessor-trend-data.](https://www.karlrupp.net/2015/06/40-years-of-microprocessor-trend-data) Accessed: 2018-04-24.
- [15] SPEC Standard Performance Evaluation Corporation. [https://www.spec.org/cpu2006/.](https://www.spec.org/cpu2006/) Accessed: 2018-05-22.
- [16] Krste Asanovic, Ras Bodik, Bryan Christopher Catanzaro, Joseph James Gebis, Parry Husbands, Kurt Keutzer, David A. Patterson, William Lester Plishker, John Shalf, Samuel Webb Williams, and Katherine A. Yelick. The Landscape of Parallel Computing Research: A View from Berkeley. Technical report, Univeristy of California at Berkeley, December 2006.
- [17] David C. Brock and Gordon E. Moore. *Understanding Moore's Law: Four Decades of Innovation*. Chemical Heritage Foundation, September 2006.
- [18] Tomas Akenine-Moller, Eric Haines, and Naty Hoffman. *Real-Time Rendering*. A. K. Peters, Ltd., 3rd edition, July 2008.
- [19] Sparsh Mittal and Jeffrey S. Vetter. A Survey of CPU-GPU Heterogeneous Computing Techniques. *ACM Computing Surveys (CSUR)*, 47(4):69:1–69:35, July 2015.
- [20] U.S. Department of Energy. The Opportunities and Challenges of Exascale Computing. Office of Science, Washington, D.C. [http://science.energy.gov/~/media/ascr/ascac/](http://science.energy.gov/~/media/ascr/ascac/pdf/reports/Exascale_subcommittee_report.pdf) [pdf/reports/Exascale\\_subcommittee\\_report.pdf,](http://science.energy.gov/~/media/ascr/ascac/pdf/reports/Exascale_subcommittee_report.pdf) 2010. Accessed: 2018-05-22.
- [21] John Shalf, Sudip Dosanjh, and John Morrison. Exascale Computing Technology Challenges. In *Proc. of the 9th International Conference on High Performance Computing for Computational Science (VECPAR)*, pages 1–25. Springer-Verlag, June 2010.
- [22] Summit Oak Ridge National Laboratory's next supercomputer. [https://www.olcf.ornl.](https://www.olcf.ornl.gov/for-users/system-user-guides/summit/system-overview/) [gov/for-users/system-user-guides/summit/system-overview/.](https://www.olcf.ornl.gov/for-users/system-user-guides/summit/system-overview/) Accessed: 2018-05-22.
- [23] Aurora Argonne Leadership Computing Facility's next supercomputer. [https://aurora.](https://aurora.alcf.anl.gov) [alcf.anl.gov.](https://aurora.alcf.anl.gov) Accessed: 2018-04-24.
- [24] Jack Dongarra, Pete Beckman, Terry Moore, Patrick Aerts, Giovanni Aloisio, Jean-Claude Andre, David Barkai, Jean-Yves Berthou, Taisuke Boku, Bertrand Braunschweig, Franck Cappello, Barbara Chapman, Xuebin Chi, Alok Choudhary, Sudip Dosanjh, Thom Dunning, Sandro Fiore, Al Geist, Bill Gropp, Robert Harrison, Mark Hereld, Michael Heroux, Adolfy Hoisie, Koh Hotta, Zhong Jin, Yutaka Ishikawa, Fred Johnson, Sanjay Kale, Richard Kenway, David Keyes, Bill Kramer, Jesus Labarta, Alain Lichnewsky, Thomas Lippert, Bob Lucas, Barney Maccabe, Satoshi Matsuoka, Paul Messina, Peter Michielse, Bernd Mohr, Matthias S. Mueller, Wolfgang E. Nagel, Hiroshi Nakashima, Michael E Papka, Dan Reed, Mitsuhisa Sato, Ed Seidel, John Shalf, David Skinner, Marc Snir, Thomas Sterling, Rick Stevens, Fred Streitz, Bob Sugar, Shinji Sumimoto, William Tang, John Taylor, Rajeev Thakur, Anne Trefethen, Mateo Valero, Aad Van Der Steen, Jeffrey Vetter, Peg Williams, Robert Wisniewski, and Kathy Yelick. The International Exascale

<span id="page-128-0"></span>Software Project Roadmap. *International Journal of High Performance Computing Applications (IJHPCA)*, 25(1):3–60, February 2011.

- [25] Ananth Grama, Anshul Gupta, George Karypis, and Vipin Kumar. *Introduction to Parallel Computing*. Pearson, 2nd edition, January 2003.
- [26] John L. Hennessy and David A. Patterson. *Computer Architecture, Fifth Edition: A Quantitative Approach*. Morgan Kaufmann Publishers Inc., 5th edition, September 2011.
- [27] David R. Butenhof. *Programming with POSIX Threads*. Addison-Wesley Longman Publishing Co., Inc., May 1997.
- [28] OpenMP Architecture Review Board. OpenMP application programming interface, version 4.0. [https://www.openmp.org/wp-content/uploads/OpenMP4.0.0.pdf.](https://www.openmp.org/wp-content/uploads/OpenMP4.0.0.pdf) Accessed: 2018-05-22.
- [29] Michael J. Quinn. *Parallel Programming in C with MPI and OpenMP*. McGraw-Hill Education Group, June 2003.
- [30] Robert D. Blumofe, Christopher F. Joerg, Bradley C. Kuszmaul, Charles E. Leiserson, Keith H. Randall, and Yuli Zhou. Cilk: An Efficient Multithreaded Runtime System. *Journal of Parallel and Distributed Computing (JPDC)*, 37(1):55–69, August 1996.
- [31] Message Passing Interface Forum. *MPI: A Message-passing Interface Standard: Version 3.1*. High Performance Computing Center Stuttgart (HLRS), June 2015.
- [32] William Gropp, Ewing Lusk, and Anthony Skjellum. *Using MPI: Portable Parallel Programming with the Message-Passing Interface*. The MIT Press, 3rd edition, November 2014.
- [33] Donald E. Knuth. Computer Programming As an Art. *Communications of the ACM (CACM)*, 17(12):667–673, December 1974.
- [34] Torsten Hoefler, William Gropp, William Kramer, and Marc Snir. Performance Modeling for Systematic Performance Tuning. In *State of the Practice Reports (SC' 11)*, pages 6:1– 6:12. ACM, November 2011.
- [35] Georg Hager and Gerhard Wellein. *Introduction to High Performance Computing for Scientists and Engineers*. CRC Press, Inc., July 2010.
- [36] Andreas Knüpfer, Christian Rössel, Dieter an Mey, Scott Biersdorff, Kai Diethelm, Dominic Eschweiler, Markus Geimer, Michael Gerndt, Daniel Lorenz, Allen D. Malony, Wolfgang E. Nagel, Yury Oleynik, Peter Philippen, Pavel Saviankou, Dirk Schmidl, Sameer S. Shende, Ronny Tschüter, Michael Wagner, Bert Wesarg, and Felix Wolf. Score-P – A Joint Performance Measurement Run-Time Infrastructure for Periscope, Scalasca, TAU, and Vampir. In *Proc. of 5th Parallel Tools Workshop*, pages 79–91. Springer, December 2011.
- <span id="page-129-0"></span>[37] Laksono Adhianto, Sinchan Banerjee, Michael W. Fagan, Mark W. Krentel, Gabriel Marin, John M. Mellor-Crummey, and Nathan R. Tallent. HPCToolkit: Tools for Performance Analysis of Optimized Parallel Programs. *Concurrency and Computation: Practice and Experience*, 22(6):685–701, April 2010.
- [38] Zoltán Szebenyi, Todd Gamblin, Martin Schulz, Bronis R. de Supinski, Felix Wolf, and Brian J. N. Wylie. Reconciling Sampling and Direct Instrumentation for Unintrusive Call-Path Profiling of MPI Programs. In *Proc. of the 25th IEEE International Parallel & Distributed Processing Symposium (IPDPS)*, pages 640–648. IEEE Computer Society, May 2011.
- [39] Markus Geimer, Felix Wolf, Brian J. N. Wylie, Erika Ábrahám, Daniel Becker, and Bernd Mohr. The Scalasca Performance Toolset Architecture. *Concurrency and Computation: Practice and Experience*, 22(6):702–719, April 2010.
- [40] Andreas Knüpfer, Holger Brunst, Jens Doleschal, Matthias Jurenz, Matthias Lieber, Holger Mickler, Matthias S. Müller, and Wolfgang E. Nagel. The Vampir Performance Analysis Tool-Set. In *Proc. of the 2nd International Workshop on Parallel Tools for High Performance Computing*, pages 139–155. Springer, July 2008.
- [41] Cube 4.x series. [http://www.scalasca.org/software/cube-4.x/download.html.](http://www.scalasca.org/software/cube-4.x/download.html) Accessed: 2018-05-22.
- [42] Extrae. [https://tools.bsc.es/extrae.](https://tools.bsc.es/extrae) Accessed: 2018-05-22.
- [43] Alexandru Calotoiu, Torsten Hoefler, Marius Poke, and Felix Wolf. Using Automated Performance Modeling to Find Scalability Bugs in Complex Codes. In *Proc. of the ACM/IEEE Conference on Supercomputing (SC)*, pages 45:1–45:12. ACM, November 2013.
- [44] Xian-He Sun and Diane T. Rover. Scalability of Parallel Algorithm-Machine Combinations. *IEEE Transactions on Parallel and Distributed Systems (TPDS)*, 5(6):599–613, June 1994.
- [45] Peter Sanders. Algorithm Engineering An Attempt at a Definition. *Efficient Algorithms, Lecture Notes in Computer Science*, 5760:321–340, 2009.
- [46] Alexandru Calotoiu, David Beckingsale, Christopher W. Earl, Torsten Hoefler, Ian Karlin, Martin Schulz, and Felix Wolf. Fast Multi-Parameter Performance Modeling. In *Proc. of the IEEE International Conference on Cluster Computing (CLUSTER)*, pages 1–10. IEEE, September 2016.
- [47] Felix Wolf, Christian Bischof, Torsten Hoefler, Bernd Mohr, Gabriel Wittum, Alexandru Calotoiu, Christian Iwainsky, Alexandre Strube, and Andreas Vogel. Catwalk: A Quick Development Path for Performance Models. In Luís Lopes, Julius Žilinskas, Alexandru Costan, Roberto G. Cascella, Gabor Kecskemeti, Emmanuel Jeannot, Mario Cannataro, Laura Ricci, Siegfried Benkner, Salvador Petit, Vittorio Scarano, José Gracia, Sascha Hunold, Stephen L. Scott, Stefan Lankes, Christian Lengauer, Jesús Carretero, Jens Breitbart, and Michael Alexander, editors, *Euro-Par 2014: Parallel Processing Workshops:*

<span id="page-130-0"></span>*Euro-Par 2014 International Workshops, Porto, Portugal, August 25-26, 2014, Revised Selected Papers, Part II*, pages 589–600. Springer International Publishing, August 2014.

- [48] Felix Wolf, Christian Bischof, Alexandru Calotoiu, Torsten Hoefler, Christian Iwainsky, Grzegorz Kwasniewski, Bernd Mohr, Sergei Shudler, Alexandre Strube, Andreas Vogel, and Gabriel Wittum. Automatic Performance Modeling of HPC Applications. In Hans-Joachim Bungartz, Philipp Neumann, and Wolfgang E. Nagel, editors, *Software for Exascale Computing - SPPEXA 2013-2015*, pages 445–465. Springer International Publishing, September 2016.
- [49] Adolfy Hoisie, Olaf Lubeck, and Harvey Wasserman. Performance and Scalability Analysis of Teraflop-Scale Parallel Architectures Using Multidimensional Wavefront Applications. *International Journal of High Performance Computing Applications (IJHPCA)*, 14(4):330–346, November 2000.
- [50] Greg Bauer, Steven Gottlieb, and Torsten Hoefler. Performance Modeling and Comparative Analysis of the MILC Lattice QCD Application Su3\_Rmd. In *Proceedings of the 2012 12th IEEE/ACM International Symposium on Cluster, Cloud and Grid Computing (CCGrid)*, pages 652–659. IEEE Computer Society, May 2012.
- [51] Bradley J. Barnes, Barry Rountree, David K. Lowenthal, Jaxk Reeves, Bronis R. de Supinski, and Martin Schulz. A Regression-based Approach to Scalability Prediction. In *Proc. of the 22nd ACM International Conference on Supercomputing (ICS)*, pages 368–377. ACM, June 2008.
- [52] JUQUEEN Jülich Blue Gene/Q. [http://www.fz-juelich.de/ias/jsc/EN/Expertise/](http://www.fz-juelich.de/ias/jsc/EN/Expertise/Supercomputers/JUQUEEN/JUQUEEN_node.html) [Supercomputers/JUQUEEN/JUQUEEN\\_node.html.](http://www.fz-juelich.de/ias/jsc/EN/Expertise/Supercomputers/JUQUEEN/JUQUEEN_node.html) Accessed: 2018-04-24.
- [53] Christian Iwainsky, Sergei Shudler, Alexandru Calotoiu, Alexandre Strube, Michael Knobloch, Christian Bischof, and Felix Wolf. How Many Threads will be too Many? On the Scalability of OpenMP Implementations. In *Proc. of the 21st International Conference on Parallel Processing (Euro-Par)*, volume 9233 of *Lecture Notes in Computer Science*, pages 451–463. Springer, July 2015.
- [54] Sergei Shudler, Alexandru Calotoiu, Torsten Hoefler, Alexandre Strube, and Felix Wolf. Exascaling Your Library: Will Your Implementation Meet Your Expectations? In *Proc. of the 29th ACM International Conference on Supercomputing (ICS)*, pages 165–175. ACM, June 2015.
- [55] Andreas Vogel, Alexandru Calotoiu, Alexandre Strube, Sebastian Reiter, Arne Nägel, Felix Wolf, and Gabriel Wittum. 10,000 Performance Models per Minute - Scalability of the UG4 Simulation Framework. In *Proc. of the 21st International Conference on Parallel Processing (Euro-Par)*, volume 9233 of *Lecture Notes in Computer Science*, pages 519– 531. Springer, July 2015.
- [56] Patrick Reisert, Alexandru Calotoiu, Sergei Shudler, and Felix Wolf. Following the Blind Seer – Creating Better Performance Models Using Less Information. In *Proc. of the 23rd*

<span id="page-131-0"></span>*International Conference on Parallel Processing (Euro-Par)*, Lecture Notes in Computer Science, pages 106–118. Springer, August 2017.

- [57] David S. Carter. Comparison of Different Shrinkage Formulas in Estimating Population Multiple Correlation Coefficients. *Educational and Psychological Measurement*, 39(2):261–266, July 1979.
- [58] Sergei Shudler, Alexandru Calotoiu, Torsten Hoefler, and Felix Wolf. Isoefficiency in Practice: Configuring and Understanding the Performance of Task-based Applications. In *Proc. of the 22nd ACM SIGPLAN Symposium on Principles and Practice of Parallel Programming (PPoPP)*, pages 131–143. ACM, February 2017.
- [59] Kashif Ilyas, Alexandru Calotoiu, and Felix Wolf. Off-Road Performance Modeling How to Deal with Segmented Data. In *Proc. of the 23rd International Conference on Parallel Processing (Euro-Par)*, Lecture Notes in Computer Science, pages 36–48. Springer, August 2017.
- [60] Extra-P Automated Performance-modeling Tool. [http://www.scalasca.org/software/](http://www.scalasca.org/software/extra-p) [extra-p.](http://www.scalasca.org/software/extra-p) Accessed: 2018-05-22.
- [61] Markus Geimer, Pavel Saviankou, Alexandre Strube, Zoltán Szebenyi, Felix Wolf, and Brian J. N. Wylie. Further Improving the Scalability of the Scalasca Toolset. In *Proceedings of the 10th International Conference on Applied Parallel and Scientific Computing (PARA)*, pages 463–473. Springer-Verlag, June 2010.
- [62] PyQt Python bindings for the Qt GUI framework. [https://riverbankcomputing.com/](https://riverbankcomputing.com/software/pyqt/intro) [software/pyqt/intro.](https://riverbankcomputing.com/software/pyqt/intro) Accessed: 2018-05-22.
- [63] David M. Beazley. Interfacing  $C/C++$  and Python with SWIG, 1998. Tutorial presented at the 7th International Python Conference.
- [64] Stephan Deublein, Bernhard Eckl, Jürgen Stoll, Sergey V. Lishchuk, Gabriela Guevara-Carrion, Colin W. Glass, Thorsten Merker, Martin Bernreuther, Hans Hasse, and Jadran Vrabec. ms2: A molecular simulation tool for thermodynamic properties. *Computer Physics Communications*, 182(11):2350–2367, November 2011.
- [65] BMBF project TaLPas Task-based Load Balancing and Auto-tuning in Particle Simulations. [https://wr.informatik.uni-hamburg.de/research/projects/talpas/start.](https://wr.informatik.uni-hamburg.de/research/projects/talpas/start) Accessed: 2018-05-22.
- [66] Ernie Chan, Marcel Heimlich, Avi Purkayastha, and Robert van de Geijn. Collective Communication: Theory, Practice, and Experience. *Concurrency and Computation: Practice and Experience*, 19(13):1749–1783, September 2007.
- [67] Rajeev Thakur, Rolf Rabenseifner, and William Gropp. Optimization of Collective Communication Operations in MPICH. *International Journal of High Performance Computing Applications (IJHPCA)*, 19(1):49–66, February 2005.
- <span id="page-132-0"></span>[68] Christof Vömel. ScaLAPACK's MRRR Algorithm. *ACM Transactions on Mathematical Software (TOMS)*, 37(1), January 2010.
- [69] Jeffrey S. Vetter and Patrick H. Worley. Asserting Performance Expectations. In *Proc. of the ACM/IEEE Conference on Supercomputing (SC)*, pages 1–13. IEEE Computer Society Press, November 2002.
- [70] Andrew Adinetz, Jiri Kraus, Jan Meinke, and Dirk Pleiter. GPUMAFIA: Efficient Subspace Clustering with MAFIA on GPUs. In *Proc of the 19th International Conference on Parallel Processing (Euro-Par)*, pages 838–849. Springer-Verlag, August 2013.
- [71] Jesper Larsson Träff. mpicroscope: Towards an MPI Benchmark Tool for Performance Guideline Verification. In *Proc. of the European MPI Users' Group Meeting (EuroMPI)*, pages 100–109. Springer-Verlag, September 2012.
- [72] Pavan Balaji, Darius Buntinas, David Goodell, William Gropp, Sameer Kumar, Ewing Lusk, Rajeev Thakur, and Jesper Larsson Träff. MPI on Millions of Cores. *Parallel Processing Letters (PPL)*, 21(1):45–60, March 2011.
- [73] David Goodell, William Gropp, Xin Zhao, and Rajeev Thakur. Scalable Memory Use in MPI: A Case Study with MPICH2. In *Proc. of the European MPI Users' Group Meeting (EuroMPI)*, pages 140–149. Springer-Verlag, September 2011.
- [74] Patrick Reisert. Automated Refinement of Performance Models. Master's thesis, Technische Universität Darmstadt, Darmstadt, Germany, April 2017.
- [75] MPICH High-Performance Portable MPI. [https://www.mpich.org.](https://www.mpich.org) Accessed: 2018-04- 24.
- [76] Torsten Hoefler, Timo Schneider, and Andrew Lumsdaine. Accurately Measuring Collective Operations at Massive Scale. In *Proc. of the 22nd IEEE International Parallel & Distributed Processing Symposium (IPDPS)*, pages 1–8. IEEE Computer Society, April 2008.
- [77] Ralf Reussner, Peter Sanders, and Jesper Larsson Träff. SKaMPI: a comprehensive benchmark for public benchmarking of MPI. *Scientific Programming*, 10(1):55–65, April 2002.
- [78] JuBE: Jülich Benchmarking Environment. [http://www.fz-juelich.de/jsc/jube.](http://www.fz-juelich.de/jsc/jube) Accessed: 2018-04-24.
- [79] Piz Daint supercomputer at Swiss National Supercomputing Centre (CSCS). [http://www.](http://www.cscs.ch/computers/piz_daint/index.html) [cscs.ch/computers/piz\\_daint/index.html.](http://www.cscs.ch/computers/piz_daint/index.html) Accessed: 2015-02-17.
- [80] Sameer Kumar, Amith R. Mamidala, Daniel A. Faraj, Brian Smith, Michael Blocksome, Bob Cernohous, Douglas Miller, Jeff Parker, Joseph Ratterman, Philip Heidelberger, Dong Chen, and Burkhard Steinmacher-Burrow. PAMI: A Parallel Active Message Interface for the Blue Gene/Q Supercomputer. In *Proc. of the 26th IEEE International Parallel & Distributed Processing Symposium (IPDPS)*, pages 763–773. IEEE Computer Society, May 2012.
- [81] Dong Chen, Noel A. Eisley, Philip Heidelberger, Robert M. Senger, Yutaka Sugawara, Sameer Kumar, Valentina Salapura, David L. Satterfield, Burkhard Steinmacher-Burow, and Jeffrey J. Parker. The IBM Blue Gene/Q Interconnection Network and Message Unit. In *Proc. of the ACM/IEEE Conference on Supercomputing (SC)*, pages 26:1–26:10. ACM, November 2011.
- [82] ParaStation MPI User's Guide. [http://docs.par-tec.com/html/psmpi-userguide/index.](http://docs.par-tec.com/html/psmpi-userguide/index.html) [html.](http://docs.par-tec.com/html/psmpi-userguide/index.html) Accessed: 2018-04-24.
- [83] Torsten Hoefler, Timo Schneider, and Andrew Lumsdaine. The Impact of Network Noise at Large-Scale Communication Performance. In *Proc. of the 23rd IEEE International Parallel & Distributed Processing Symposium (IPDPS)*, pages 1–8. IEEE Computer Society, May 2009.
- [84] Torsten Hoefler and Marc Snir. Generic Topology Mapping Strategies for Large-scale Parallel Architectures. In *Proc. of the 25th ACM International Conference on Supercomputing (ICS)*, pages 75–84. ACM, June 2011.
- [85] Abhinav Bhatele, Kathryn Mohror, Steven H. Langer, and Katherine E. Isaacs. There Goes the Neighborhood: Performance Degradation Due to Nearby Jobs. In *Proc. of the ACM/IEEE Conference on Supercomputing (SC)*, pages 41:1–41:12. ACM, November 2013.
- [86] Pete Beckman, Kamil Iskra, Kazutomo Yoshii, and Susan Coghlan. The Influence of Operating Systems on the Performance of Collective Operations at Extreme Scale. In *Proc. of the IEEE Conference on Cluster Computing (CLUSTER)*, pages 1–12. IEEE Computer Society, September 2006.
- [87] Torsten Hoefler, Timo Schneider, and Andrew Lumsdaine. Characterizing the Influence of System Noise on Large-Scale Applications by Simulation. In *Proc. of the ACM/IEEE Conference on Supercomputing (SC)*, pages 1–11. IEEE Computer Society, November 2010.
- [88] Lichtenberg High Performance Computer of Technische Universität Darmstadt. [http:](http://www.hhlr.tu-darmstadt.de/hhlr/index.en.jsp) [//www.hhlr.tu-darmstadt.de/hhlr/index.en.jsp.](http://www.hhlr.tu-darmstadt.de/hhlr/index.en.jsp) Accessed: 2018-04-24.
- [89] Sascha Hunold and Alexandra Carpen-Amarie. MPI Benchmarking Revisited: Experimental Design and Reproducibility. *CoRR*, abs/1505.07734, 2015.
- [90] ReproMPI Benchmark. [https://github.com/hunsa/reprompi.](https://github.com/hunsa/reprompi) Accessed: 2018-04-24.
- [91] Marius Poke. SymPtOM: Informed Automatic Performance Modeling. Master's thesis, German Research School for Simulation Sciences, Aachen, Germany, October 2013.
- [92] John M. Mellor-Crummey and Michael L. Scott. Algorithms for Scalable Synchronization on Shared-memory Multiprocessors. *ACM Transactions on Computer Systems*, 9(1):21– 65, February 1991.
- [93] J. Mark Bull and Darragh O'Neill. A Microbenchmark Suite for OpenMP 2.0. *ACM SIGARCH Computer Architecture News*, 29(5):41–48, December 2001.
- <span id="page-134-0"></span>[94] BCS cluster at RWTH Aachen University. [https://doc.itc.rwth-aachen.de/display/CC/](https://doc.itc.rwth-aachen.de/display/CC/BCS) [BCS.](https://doc.itc.rwth-aachen.de/display/CC/BCS) Accessed: 2018-05-22.
- [95] GNU OpenMP Runtime Library (libgomp). [https://gcc.gnu.org/onlinedocs/libgomp.](https://gcc.gnu.org/onlinedocs/libgomp) Accessed: 2018-05-22.
- [96] Intel OpenMP Runtime Library. [https://www.openmprtl.org.](https://www.openmprtl.org) Accessed: 2018-05-22.
- [97] Christian Siebert and Felix Wolf. A Scalable Parallel Sorting Algorithm Using Exact Splitting. Technical report, RWTH Aachen University, 2011.
- [98] Edgar Solomonik and Laxmikant V. Kalé. Highly Scalable Parallel Sorting. In *Proc. of the 24th IEEE International Parallel & Distributed Processing Symposium (IPDPS)*, pages 1–12. IEEE, April 2010.
- [99] Michael Axtmann and Peter Sanders. Robust Massively Parallel Sorting. In *Proc. of the 19th Workshop on Algorithm Engineering and Experiments (ALENEX)*, pages 83–97. Society for Industrial and Applied Mathematics, 2017.
- [100] Guy E. Blelloch, Charles E. Leiserson, Bruce M. Maggs, Greg C. Plaxton, Stephen J. Smith, and Marco Zagha. A Comparison of Sorting Algorithms for the Connection Machine CM-2. In *Proc. of the 3rd ACM Symposium on Parallel Algorithms and Architectures (SPAA)*, pages 3–16. ACM, July 1991.
- [101] Christian Siebert and Felix Wolf. Parallel Sorting with Minimal Data. In *Proc. of the 18th European MPI Users' Group Meeting (EuroMPI)*, pages 170–177. Springer, September 2011.
- [102] Thomas H. Cormen, Charles E. Leiserson, Ronald L. Rivest, and Stein Clifford. *Introduction to Algorithms, Third Edition*. The MIT Press, 3rd edition, July 2009.
- [103] Yannick Berens. Scalability Validation of Parallel Sorting Algorithms. Bachelor's thesis, Technische Universität Darmstadt, Darmstadt, Germany, October 2017.
- [104] Peter J. Rousseeuw and Gilbert W. Bassett Jr. The Remedian: A Robust Averaging Method for Large Data Sets. *Journal of the American Statistical Association*, 85(409):97–104, March 1990.
- [105] Guy E. Blelloch. Programming Parallel Algorithms. *Communications of the ACM (CACM)*, 39(3):85–97, March 1996.
- [106] Robert D. Blumofe and Charles E. Leiserson. Scheduling Multithreaded Computations by Work Stealing. *Journal of the ACM (JACM)*, 46(5):720–748, September 1999.
- [107] Alejandro Duran, Eduard Ayguadé, Rosa M. Badia, Jesús Labarta, Luis Martinell, Xavier Martorell, and Judit Planas. OmpSs: A Proposal for Programming Heterogeneous Multicore Architectures. *Parallel Processing Letters (PPL)*, 21(02):173–193, June 2011.
- <span id="page-135-0"></span>[108] Alexandre E. Eichenberger, John M. Mellor-Crummey, Martin Schulz, Michael Wong, Nawal Copty, Robert Dietrich, Xu Liu, Eugene Loh, and Daniel Lorenz. OMPT: An OpenMP Tools Application Programming Interface for Performance Analysis. In *Proc. of the 9th International Conference on OpenMP in a New Era of Parallelism (IWOMP)*, pages 171–185. Springer-Verlag, September 2013.
- [109] Nanos++ Runtime. [https://pm.bsc.es/nanox.](https://pm.bsc.es/nanox) Accessed: 2018-05-22.
- [110] Graphviz Graph Visualization Software. [http://www.graphviz.org.](http://www.graphviz.org) Accessed: 2018-05- 22.
- [111] OpenMP Laguage Working Group. OpenMP Technical Report 4: Version 5.0 Preview 1. [http://www.openmp.org/wp-content/uploads/openmp-tr4.pdf.](http://www.openmp.org/wp-content/uploads/openmp-tr4.pdf) Accessed: 2018-05-22.
- [112] Peder Voldnes Langdal, Magnus Jahre, and Ananya Muddukrishna. Extending OMPT to Support Grain Graphs. In *Proc. of the 13th International Workshop on OpenMP in a New Era of Parallelism (IWOMP)*, pages 1–12. Springer-Verlag, September 2017.
- [113] Ananya Muddukrishna, Peter A. Jonsson, Artur Podobas, and Mats Brorsson. Grain Graphs: OpenMP Performance Analysis Made Easy. In *Proc. of the 21st ACM SIGPLAN Symposium on Principles and Practice of Parallel Programming (PPoPP)*, pages 28:1–28:13. ACM, March 2016.
- [114] LLVM-OpenMP Experimental OMPT implementation. [https://github.com/](https://github.com/OpenMPToolsInterface/LLVM-openmp) [OpenMPToolsInterface/LLVM-openmp.](https://github.com/OpenMPToolsInterface/LLVM-openmp) Accessed: 2018-05-22.
- [115] Shirley Browne, Jack Dongarra, Nathan Garner, George Ho, and Philip Mucci. A Portable Programming Interface for Performance Evaluation on Modern Processors. *International Journal of High Performance Computing Applications (IJHPCA)*, 14(3):189–204, August 2000.
- [116] Robert Sedgewick and Kevin Wayne. *Algorithms*. Addison-Wesley Longman Publishing Co., Inc., 4th edition, March 2011.
- [117] Chris Godsil and Gordon Royle. *Algebraic Graph Theory*. Springer-Verlag, April 2001.
- [118] Paul M. Cohn. *Basic Algebra: Groups, Rings and Fields*. Springer-Verlag, 2003.
- [119] Delbert R. Fulkerson. Note on Dilworth's Decomposition Theorem for Partially Ordered Sets. *Proc. of the American Mathematical Society*, 7(4):701–702, 1956.
- [120] Stefan Felsner, Vijay Raghavan, and Jeremy Spinrad. Recognition Algorithms for Orders of Small Width and Graphs of Small Dilworth Number. *Order*, 20(4):351–364, November 2003.
- [121] Torsten Hoefler and Roberto Belli. Scientific Benchmarking of Parallel Computing Systems: Twelve Ways to Tell the Masses when Reporting Performance Results. In *Proc. of the ACM/IEEE Conference on Supercomputing (SC)*, pages 73:1–73:12. ACM, November 2015.
- <span id="page-136-0"></span>[122] Tanima Dey, Wei Wang, Jack W. Davidson, and Mary Lou Soffa. ReSense: Mapping Dynamic Workloads of Colocated Multithreaded Applications Using Resource Sensitivity. *ACM Transactions on Architecture and Code Optimization (TACO)*, 10(4):41:1–41:25, December 2013.
- [123] An Huynh, Douglas Thain, Miquel Pericàs, and Kenjiro Taura. DAGViz: A DAG Visualization Tool for Analyzing Task-parallel Program Traces. In *Proc. of the 2nd Workshop on Visual Performance Analysis (VPA)*, pages 3:1–3:8. ACM, Novemeber 2015.
- [124] Stephen L. Olivier, Bronis R. de Supinski, Martin Schulz, and Jan F. Prins. Characterizing and Mitigating Work Time Inflation in Task Parallel Programs. In *Proc. of the ACM/IEEE Conference on Supercomputing (SC)*, pages 65:1–65:12. IEEE Computer Society Press, November 2012.
- [125] Alejandro Duran, Julita Corbalán, and Eduard Ayguadé. An Adaptive Cut-off for Task Parallelism. In *Proc. of the ACM/IEEE Conference on Supercomputing (SC)*, pages 36:1– 36:11. IEEE Press, November 2008.
- [126] Nathan R. Tallent and John M. Mellor-Crummey. Effective Performance Measurement and Analysis of Multithreaded Applications. In *Proc. of the 14th ACM SIGPLAN Symposium on Principles and Practice of Parallel Programming (PPoPP)*, pages 229–240. ACM, February 2009.
- [127] Yuxiong He, Charles E. Leiserson, and William M. Leiserson. The Cilkview Scalability Analyzer. In *Proc. of the 22nd ACM Symposium on Parallelism in Algorithms and Architectures (SPAA)*, pages 145–156. ACM, June 2010.
- [128] Alejandro Duran, Xavier Teruel, Roger Ferrer, Xavier Martorell, and Eduard Ayguadé. Barcelona OpenMP Tasks Suite: A Set of Benchmarks Targeting the Exploitation of Task Parallelism in OpenMP. In *Proc. of the 38th International Conference on Parallel Processing (ICPP)*, pages 124–131. IEEE, September 2009.
- [129] Richard P. Brent. The Parallel Evaluation of General Arithmetic Expressions. *Journal of the ACM (JACM)*, 21(2):201–206, April 1974.
- [130] Ananth Y. Grama, Anshul Gupta, and Vipin Kumar. Isoefficiency: Measuring the Scalability of Parallel Algorithms and Architectures. *Parallel Distributed Technology: Systems Applications*, 1(3):12–21, August 1993.
- [131] Wei Wang, Tanima Dey, Jack W. Davidson, and Mary Lou Soffa. DraMon: Predicting Memory Bandwidth Usage of Multi-threaded Programs With High Accuracy and Low Overhead. In *Proc. of the 20th IEEE International Symposium on High Performance Computer Architecture (HPCA)*, pages 380–391. IEEE, February 2014.
- [132] Alejandro Duran, Julita Corbalán, and Eduard Ayguadé. Evaluation of OpenMP Task Scheduling Strategies. In *Proc. of the 4th International Conference on OpenMP in a New Era of Parallelism (IWOMP)*, pages 100–110. Springer-Verlag, May 2008.
- <span id="page-137-0"></span>[133] BSC Application Repository. [https://pm.bsc.es/projects/bar/wiki/Applications.](https://pm.bsc.es/projects/bar/wiki/Applications) Accessed: 2018-05-22.
- [134] Daniel Lorenz, Peter Philippen, Dirk Schmidl, and Felix Wolf. Profiling of OpenMP Tasks with Score-P. In *Proc. of the 41st International Conference on Parallel Processing Workshops (ICPPW)*, pages 444–453. IEEE Computer Society, September 2012.
- [135] MATLAB A programming platform for numerical computing and computational mathematics. [http://www.mathworks.com.](http://www.mathworks.com) Accessed: 2018-05-22.
- [136] Nathan R. Tallent and Adolfy Hoisie. Palm: Easing the Burden of Analytical Performance Modeling. In *Proc. of the 28th ACM International Conference on Supercomputing (ICS)*, pages 221–230. ACM, June 2014.
- [137] Mitesh R. Meswani, Laura Carrington, Didem Unat, Allan Snavely, Scott Baden, and Stephen Poole. Modeling and Predicting Performance of High Performance Computing Applications on Hardware Accelerators. *International Journal of High Performance Computing Applications (IJHPCA)*, 27(2):89–108, May 2013.
- [138] Thomas Worsch, Ralf Reussner, and Werner Augustin. On Benchmarking Collective MPI Operations. In *Proc. of the European PVM/MPI Users' Group Meeting*, pages 271–279. Springer-Verlag, September 2002.
- [139] Torsten Hoefler, Andrew Lumsdaine, and Wolfgang Rehm. Implementation and Performance Analysis of Non-Blocking Collective Operations for MPI. In *Proc. of the ACM/IEEE Conference on Supercomputing (SC)*, pages 52:1–52:10. IEEE Computer Society/ACM, November 2007.
- [140] Derek L. Eager, John Zahorjan, and Edward D. Lazowska. Speedup Versus Efficiency in Parallel Systems. *IEEE Transactions on Computers*, 38(3):408–423, March 1989.
- [141] Joseph JaJa. *Introduction to Parallel Algorithms*. Addison-Wesley Longman Publishing Co., Inc., 1st edition, April 1992.
- [142] Ronald L. Graham. Bounds on Multiprocessing Timing Anomalies. *SIAM Journal on Applied Mathematics*, 17(2):416–429, March 1969.
- [143] Guy E. Blelloch. NESL: A Nested Data-Parallel Language. Technical report, 1992.
- [144] Matteo Frigo, Charles E. Leiserson, and Keith H. Randall. The Implementation of the Cilk-5 Multithreaded Language. In *Proc. of the ACM SIGPLAN Conference on Programming Language Design and Implementation (PLDI)*, pages 212–223. ACM, June 1998.
- [145] Gokcen Kestor, Roberto Gioiosa, and Daniel Chavarría-Miranda. Prometheus: Scalable and Accurate Emulation of Task-Based Applications on Many-Core Systems. In *Proc. of the IEEE International Symposium on Performance Analysis of Systems and Software (ISPASS)*, pages 308–317. IEEE, March 2015.
- <span id="page-138-0"></span>[146] Alejandro Rico, Alejandro Duran, Felipe Cabarcas, Yoav Etsion, Alex Ramirez, and Mateo Valero. Trace-driven Simulation of Multithreaded Applications. In *Proc. of the IEEE International Symposium on Performance Analysis of Systems and Software (ISPASS)*, pages 87–96. IEEE, April 2011.
- [147] Alejandro Rico, Felipe Cabarcas, Carlos Villavieja, Milan Pavlovic, Augusto Vega, Yoav Etsion, Alex Ramirez, and Mateo Valero. On the Simulation of Large-scale Architectures Using Multiple Application Abstraction Levels. *ACM Transactions on Architecture and Code Optimization (TACO)*, 8(4):36:1–36:20, January 2012.
- [148] Thomas Grass, Alejandro Rico, Marc Casas, Miquel Moreto, and Eduard Ayguadé. Task-Point: Sampled Simulation of Task-Based Programs. In *Proc. of the IEEE International Symposium on Performance Analysis of Systems and Software (ISPASS)*, pages 296–306. IEEE, April 2016.